UNIVERSIDAD DE ORIENTE NÚCLEO DE ANZOÁTEGUI ESCUELA DE INGENIERÍA Y CIENCIAS APLICADAS DEPARTAMENTO DE INGENIERÍA QUÍMICA

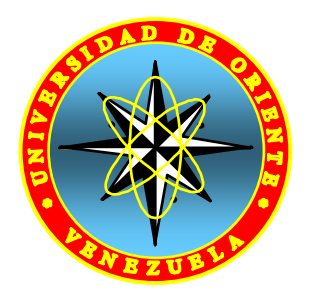

# **"DESARROLLO DE MODELOS DE REGRESIÓN QUE REPRESENTEN EL COMPORTAMIENTO DEL NÚMERO DE OCTANO Y RENDIMIENTO DEL REFORMADO DE LA UNIDAD DE REFORMACIÓN CATALÍTICA DE NAFTA (U-20) DE LA REFINERÍA PUERTO LA CRUZ-PDVSA"**

REALIZADO POR:

# **RUBISELA MARÍA CASTILLO MANAURE**

TRABAJO DE GRADO PRESENTADO ANTE LA UNIVERSIDAD DE ORIENTE COMO REQUISITO PARCIAL PARA OPTAR AL TÍTULO DE:

**INGENIERO QUÍMICO** 

Barcelona, Marzo de 2010

UNIVERSIDAD DE ORIENTE NÚCLEO DE ANZOÁTEGUI ESCUELA DE INGENIERÍA Y CIENCIAS APLICADAS DEPARTAMENTO DE INGENIERÍA QUÍMICA

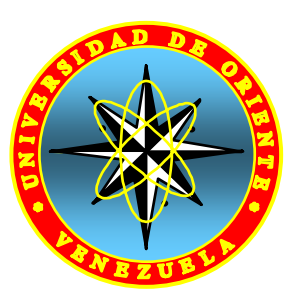

# **"DESARROLLO DE MODELOS DE REGRESIÓN QUE REPRESENTEN EL COMPORTAMIENTO DEL NÚMERO DE OCTANO Y RENDIMIENTO DEL REFORMADO DE LA UNIDAD DE REFORMACIÓN CATALÍTICA DE NAFTA (U-20) DE LA REFINERÍA PUERTO LA CRUZ-PDVSA"**

 **Ing. Quím. Ronald Arias**

Asesor Académico Firma

 **Ing. Quím. Diego Astudillo** 

Asesor Industrial Firma

Barcelona, Marzo de 2010

UNIVERSIDAD DE ORIENTE NÚCLEO DE ANZOÁTEGUI ESCUELA DE INGENIERÍA Y CIENCIAS APLICADAS DEPARTAMENTO DE INGENIERÍA QUÍMICA

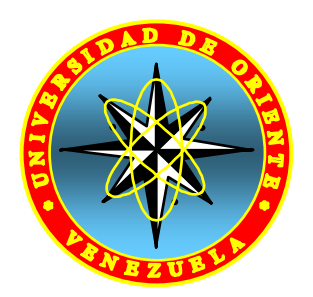

# **"DESARROLLO DE MODELOS DE REGRESIÓN QUE REPRESENTEN EL COMPORTAMIENTO DEL NÚMERO DE OCTANO Y RENDIMIENTO DEL REFORMADO DE LA UNIDAD DE REFORMACIÓN CATALÍTICA DE NAFTA (U-20) DE LA REFINERÍA PUERTO LA CRUZ-PDVSA"**

 **Ing. Quím. Ronald Arias Asesor Académico** 

\_\_\_\_\_\_\_\_\_\_\_\_\_\_\_\_\_\_\_\_

**Ing. José Cermeño Ing. Fidelina Moncada M.Sc Jurado Principal Jurado Principal** 

Barcelona, Marzo de 2010

# **RESOLUCIÓN**

<span id="page-3-0"></span>*De acuerdo con el reglamento de Trabajos de Grado de la Universidad de Oriente:* 

 **"***Los trabajos de Grado son propiedad de la Universidad de Oriente y sólo podrán ser utilizados para otros fines con el consentimiento del Consejo de Núcleo respectivo, el cual participará al Consejo Universitario***"** 

# **DEDICATORIA**

<span id="page-4-0"></span>A Dios mi creador, mi guía, mi fortaleza.

A mi madre Graciela Manaure, eres el más bello ejemplo de fortaleza, de superación, de lucha por alcanzar metas y seguir adelante, a pesar de que pasé por muchos obstáculos tú me diste la fuerza para no dejarme vencer y me hiciste ver que siempre se puede hallar un camino. Eres como madre la mejor! y como amiga eres excepcional, estoy muy muy orgullosa de ti, y me siento feliz de saber que cuento con la mejor aliada para ese gran camino que me espera. Te amo mucho mami, esto es sin dudas tuyo también.

A mi padre Rubén Castillo, que a pesar de estar siempre lejos de casa trabajando para que nunca nos faltara nada, sé que puedo contar contigo en lo que quiera y que en cualquier problema que se me presente estarás allí para ayudarme. Te amo mucho y este triunfo es tuyo también.

A mis hermanos: Rubén, Igor y Graciela; les dedico a ustedes mi triunfo de hoy porque este también es de ustedes, así como yo siento que sus logros son los míos y su felicidad también es la mía. Los adoro!

A mi novio hermoso Horacio Ruiz, eres mi fuerza, mis ganas de triunfar, mis ganas de seguir adelante, mi esperanza cuando creo que no la hay, mi refugio, mis ganas de reír, eres tantas cosas lindas en mi vida que le doy gracias a Dios por haberte puesto en mi camino. Gracias por tanto amor incondicional y comprensión que recibo de ti cada día, y por estar conmigo en todo momento. Este es nuestro triunfo! Te amo con todo mi corazón.

# **AGRADECIMIENTO**

<span id="page-5-0"></span>A Dios todopoderoso por acompañarme en todo momento, por darme una segunda oportunidad de vida llena de tantas cosas maravillosas y por colocar en mi camino a tantas personas espectaculares que hacen mi vida más hermosa cada día. Gracias.

A mi familia por estar siempre pendiente de todos mis pasos para lograr mis metas, porque me han apoyado enormemente en el desarrollo de mi tesis, gracias de todo corazón familia, ustedes son mi motivo, que Dios los bendiga.

A la Universidad de Oriente por permitirme la formación profesional y por ser mí casa de estudio, y a todos los profesores que formaron parte de mi preparación como Ingeniero Químico.

A mi asesor académico Ronald Arias por el gran apoyo y la ayuda recibida durante todo este período, por confiar en mí y darme ánimos para la culminación de este trabajo de grado, gracias por haber sido un gran asesor.

A mi asesor industrial Diego Astudillo por darme la oportunidad de realizar este trabajo que hoy me hace ser Ingeniero. Gracias por abrirme el camino para realizar esta pasantía y poder adquirir la gran experiencia que hoy me llevo conmigo. Mil gracias por confiar en mí para el desarrollo de este trabajo y por toda la ayuda recibida.

A mis amigos y compañeros de estudios y de pasantía con los que compartí no solo mi tiempo de estudio sino una gran amistad: Adriana, Graciela, Vicky, Yulby, Daniela, Astrid, José M., José P., Martha, Kelly, Melisa, Livinel, Harold; mil gracias

por ser las personas que son, por su ayuda incondicional en todo lo que necesité, por darme ánimo en los momentos difíciles, por preocuparse por mí, por sus consejos, por ayudarme en aquellos momentos de desesperación que fueron bastantes. A todos gracias de corazón por los buenos momentos compartidos, los quiero mucho.

A todo el personal de Refinería desde superintendentes hasta operadores e ingenieros, quienes me ayudaron en todo momento; David Lugo, Luis González, Carmen Gil, Yamilet Mago, Douglas Urbina, José Ruiz, Alejandra Ávila, los instrumentistas y todos y cada unos de los operadores de servicios industriales y de Hidroprocesos. A todos mil gracias por el cariño que recibí de cada uno de ustedes.

En general a todas las personas que formaron parte del desarrollo de esta tesis y que no son menos importantes por no ser nombradas aquí. A TODOS GRACIAS.

# **RESUMEN**

<span id="page-7-0"></span>En el presente trabajo se desarrollaron modelos de regresión para el número de octano (RONC) y rendimiento del reformado (REND) de la unidad de reformación catalítica de nafta de la refinería Puerto La Cruz, con el propósito de obtener una ecuación que describa satisfactoriamente el comportamiento de estos parámetros a través de la unidad ante variaciones tanto en la alimentación como en las variables de proceso. Inicialmente, se procesaron los datos operacionales de la unidad y se graficaron cada una de las variables entre ellas la gravedad API, temperatura del lecho catalítico, y las temperaturas y presiones de los tambores de recontacto, presentes en las secciones de alimentación, reacción, separación, recontacto y estabilización (variables independientes) con las variables RONC y REND (variables dependientes) seleccionando aquellas variables que presentaran un grado de relación lineal con las variables dependientes; resultando seleccionadas 17 y 20 variables para el RONC y REND respectivamente. Luego se procedió a realizar una matriz de correlación para verificar si las variables independientes presentaban o no problemas de multicolinealidad, teniéndose que entre los datos si existía multicolinealidad que según el criterio del valor de *K* tiene una severidad de moderada a fuerte. Para solucionar la existencia de este problema, se aplicó el análisis de los componentes principales (C.P), mediante el cual fue posible reducir la dimensionalidad del conjunto de datos interrelacionados; para ello se seleccionaron las componentes principales, bajo el criterio del porcentaje de la variabilidad explicada acumulada, teniéndose 9 y 10 componentes para el RONC y REND respectivamente, las cuales fueron sometidas a un análisis de mínimos cuadrados parciales obteniéndose así los coeficientes de estimación necesarios para la construcción de los modelos de regresión, donde el RONC obtuvo un coeficiente de determinación  $(R^2)$  de 0,4077 y para el REND fue de 0,8207. Finalmente, se realizó un análisis de sensibilidad a ambos modelos, aplicando el método por pasos, para reducir el número de variables y mejorar los estadísticos de regresión, suprimiéndose 8 variables para el RONC y 6 para el REND, teniéndose que para ambos parámetros el mejor modelo que describió su comportamiento fue el obtenido por éste método.

.

# **CONTENIDO**

<span id="page-9-0"></span>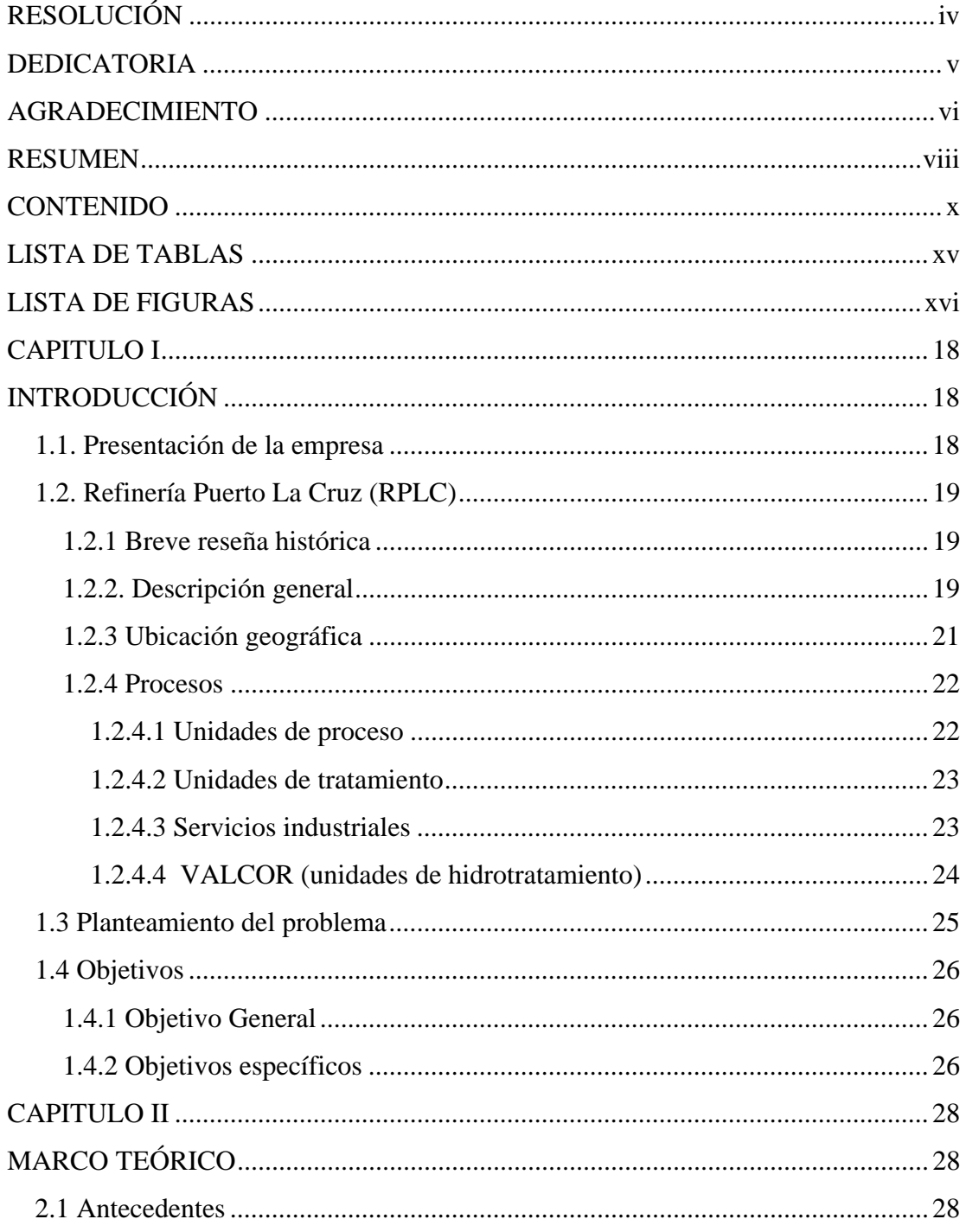

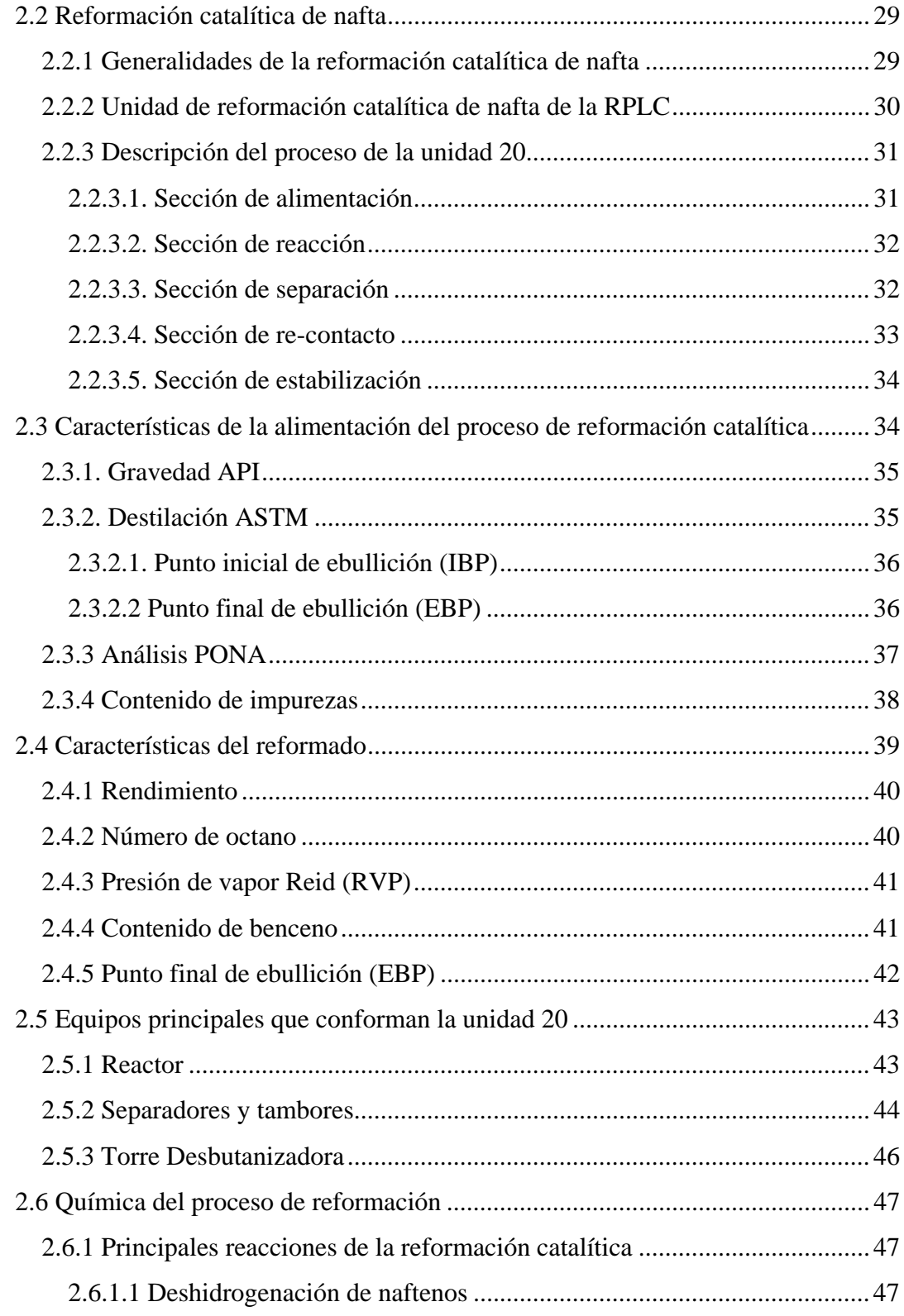

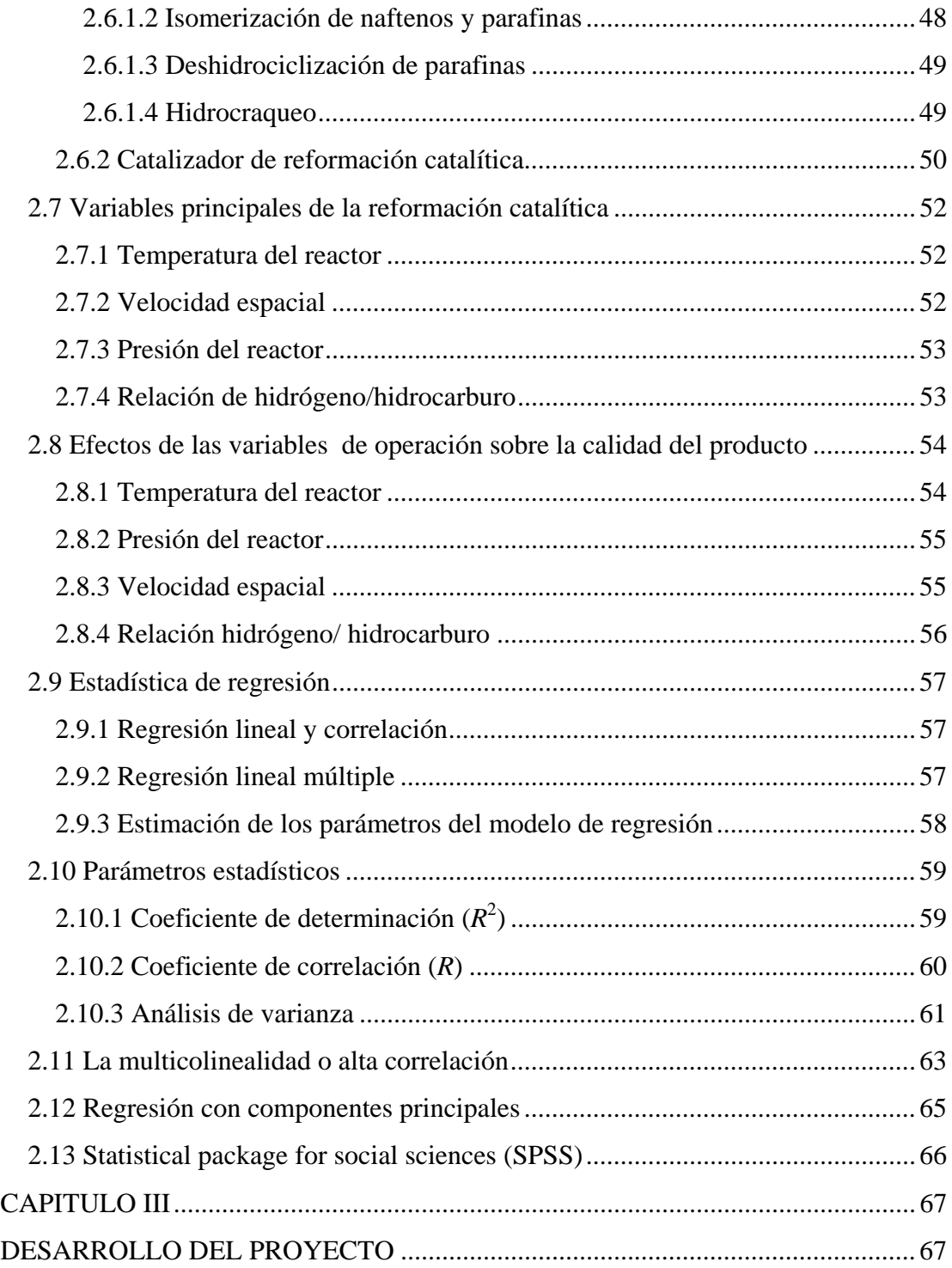

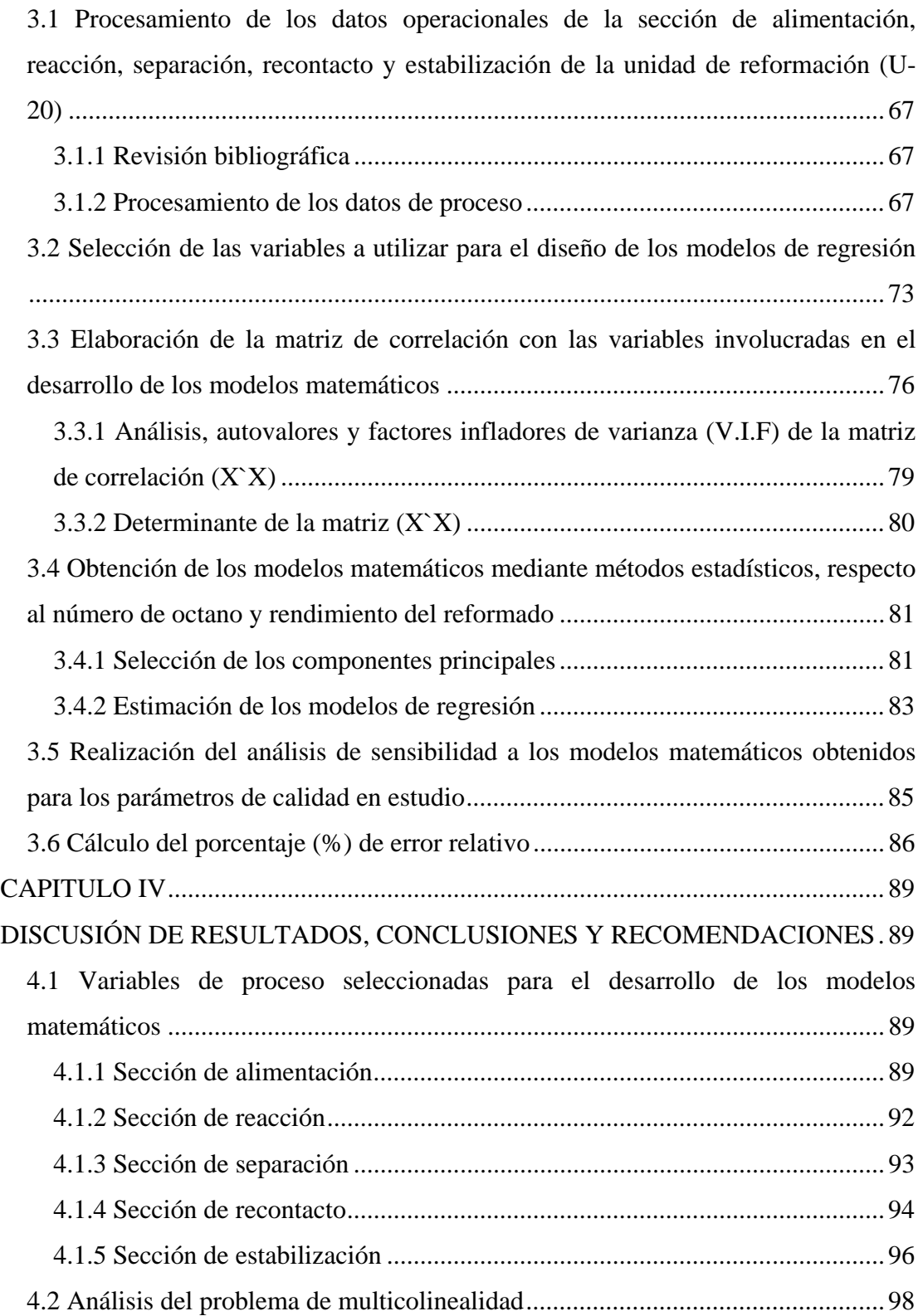

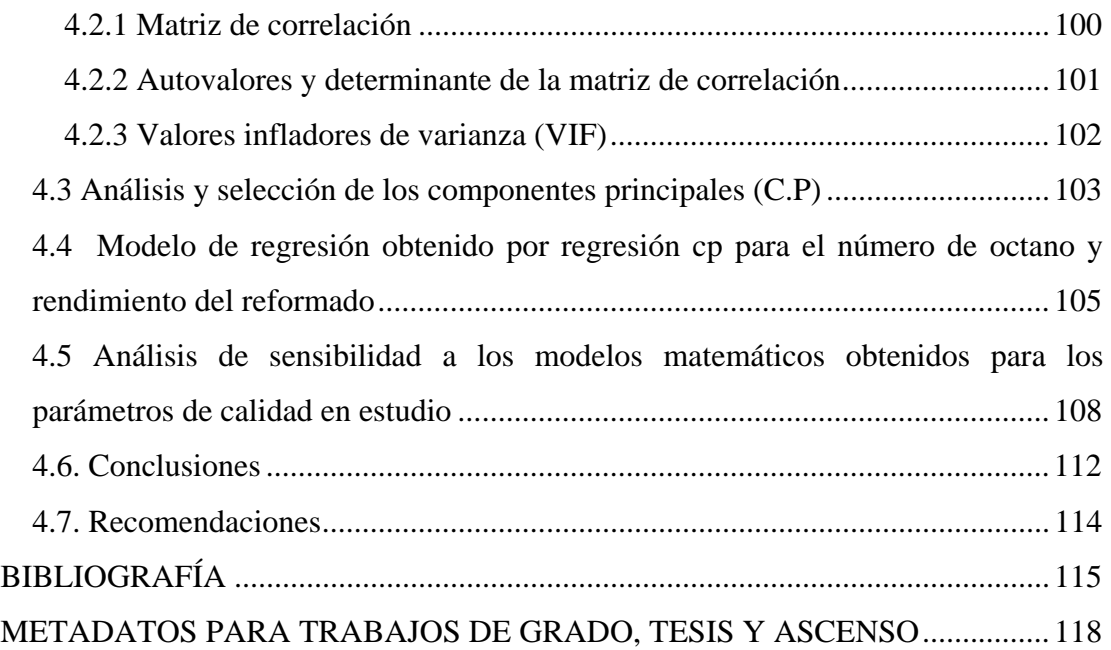

# **LISTA DE TABLAS**

<span id="page-14-0"></span>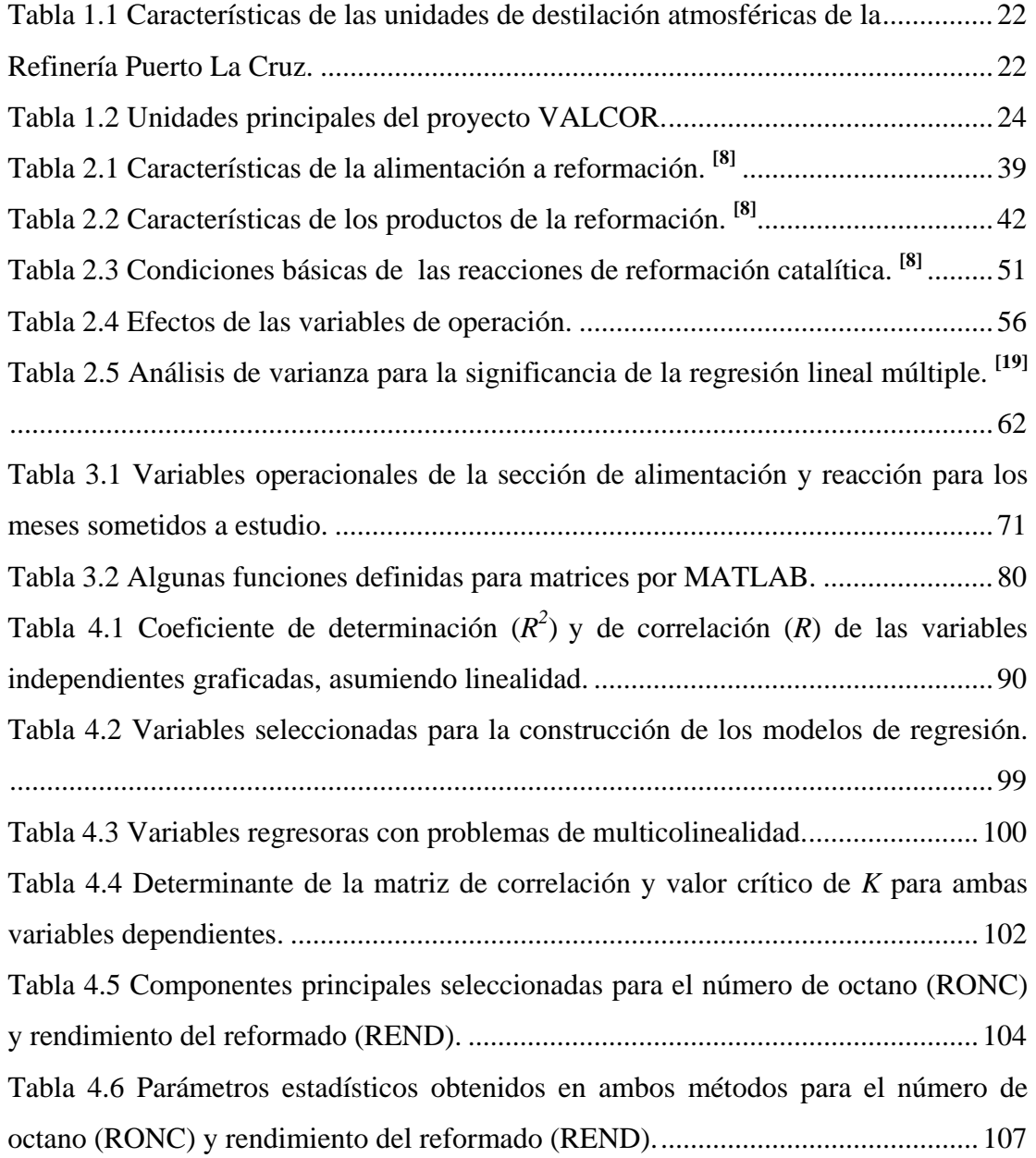

# **LISTA DE FIGURAS**

<span id="page-15-0"></span>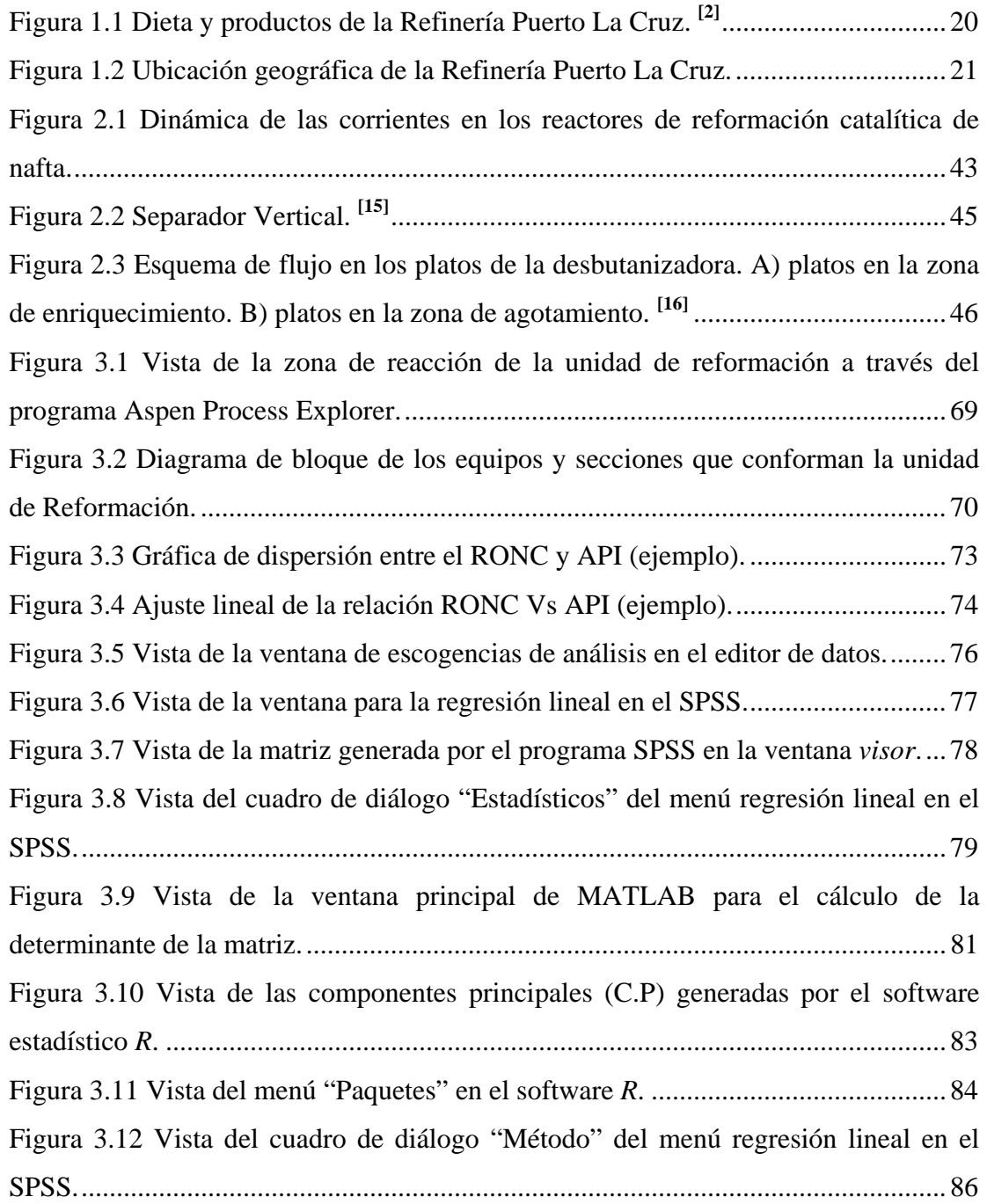

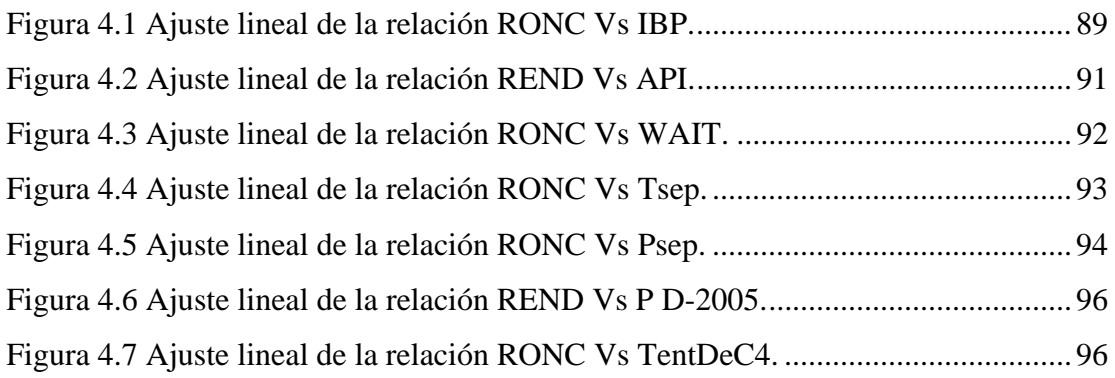

# **CAPITULO I**

# **INTRODUCCIÓN**

#### <span id="page-17-0"></span>**1.1. Presentación de la empresa**

El 1° de enero de 1976, nació Petróleos de Venezuela S.A (PDVSA) como una de las corporaciones energéticas más importantes del mundo que se encarga del desarrollo de la industria petrolera, petroquímica y carbonífera, además de planificar, coordinar, supervisar y controlar las actividades operativas de sus divisiones. También lleva a cabo actividades de exploración, producción, manufactura, transporte y mercadeo de los hidrocarburos, de manera eficiente, rentable, segura, transparente y comprometida con la protección ambiental.

PDVSA se encuentra entre las primeras compañías energéticas en capacidad de refinación con un sistema que le permite procesar 3,3 millones de barriles diarios de crudo, distribuidos en seis complejos en Venezuela y la participación en una refinería en el Caribe, ocho en los Estados Unidos y nueve en Europa.

A finales de 1997, la corporación energética venezolana creó la empresa de PDVSA petróleo y gas, la cual está constituida por cuatro grandes divisiones, dedicadas a las actividades medulares del negocio: PDVSA exploración y producción, PDVSA gas, PDVSA manufactura y mercadeo y PDVSA servicios. Actualmente se encuentra dividida en cuatro grandes sectores: Occidente, Centro, Oriente y Sur. La zona PDVSA Oriente está conformada por cinco distritos operacionales que son: Puerto La Cruz, San Tomé, Punta de Mata, Anaco y Maturín. **[1]**

## <span id="page-18-0"></span>**1.2. Refinería Puerto La Cruz (RPLC)**

## **1.2.1 Breve reseña histórica**

En el año 1948 la empresa Venezuelan Gulf Refining Co. (VENGREF) inició la construcción de la Refinería Puerto La Cruz, utilizando el puerto de Guanta para recibir los materiales y equipos necesarios para su instalación. En 1950, inicia sus operaciones con la unidad de destilación atmosférica n° 1 (DA-1), con la capacidad de procesar 44 mil barriles por día (44 MBD), la unidad de polimerización de gasolina y la planta de tratamiento para productos blancos (gasolina y kerosén).

Paralelamente a la VENGREF, la compañía petrolera Sinclair de Venezuela Oil, optó por construir una refinería en Venezuela, trasladando desde Houston-Texas una de sus refinerías para instalarla en el Chaure a la orilla de la Bahía de Bergantín, a 5 Km de Puerto La Cruz, con una unidad de destilación atmosférica conocida como DA-3; y en el año de 1950, la empresa Fhillips Petroleum inició también la construcción de la refinería San Roque, ubicada a 40 Km de Anaco.

Durante los años 1955 a 1962, se instalaron nuevas unidades orientadas a aumentar la capacidad de procesamiento de los crudos pesados y asimismo, aumentar el volumen de gasolina de alto octanaje.

#### **1.2.2. Descripción general**

La RPLC es uno de los centros de procesamientos de crudo más importantes de PDVSA e integra un circuito de manufactura del petróleo extraído en los campos de los estados Monagas y Anzoátegui.

<span id="page-19-0"></span>Esta planta abarca tres áreas operacionales: Puerto La Cruz, El Chaure y San Roque, ubicadas en el Norte y centro del estado Anzoátegui, con una capacidad nominal para procesar 180 MBD de crudo (45% corresponde a crudo pesado) en sus tres unidades de destilación, de los cuales se obtienen 73 mil barriles de gasolina y nafta, 12 mil barriles de kerosene-jet, 43 mil barriles de gasoil y 73 mil barriles de residual, insumos y requeridos para la mezcla de combustibles comercializados en los mercados internos y de exportación.

La figura 1.1 muestra la variedad en la dieta de la Refinería, así como los principales crudos que en ella se procesan.

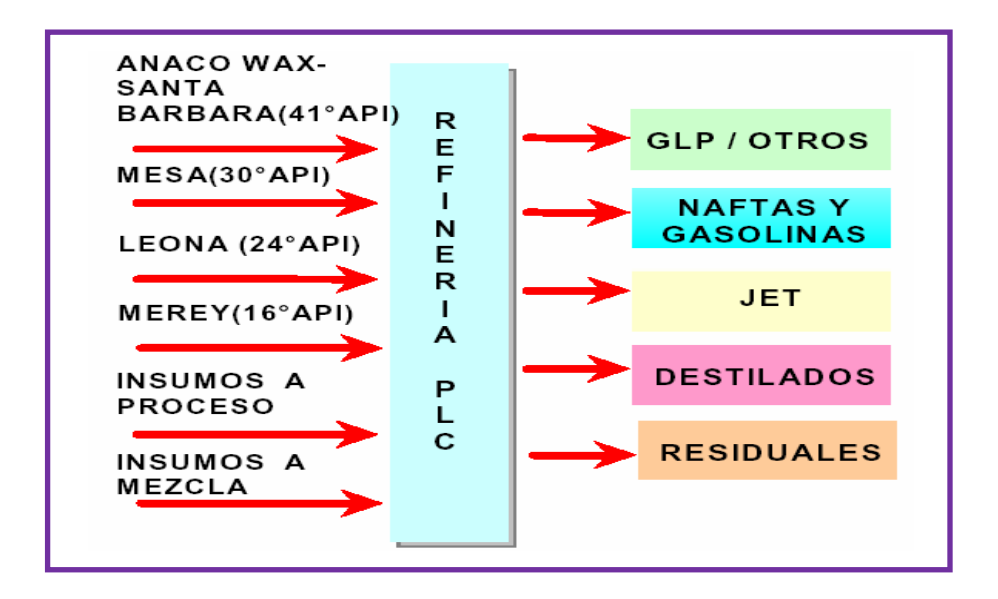

Figura 1.1 Dieta y productos de la Refinería Puerto La Cruz. **[2]**

Como insumos a procesos se usan principalmente: isobutano, nafta pesada, gasóleo de vacío y residuo desparafinado; y los insumos a mezcla: gas natural, gasolina natural, naftas, alquilato, gasolinas sin plomo y destilados.

# <span id="page-20-0"></span>**1.2.3 Ubicación geográfica**

Está ubicada en la costa Nor-Oriental del país, específicamente al Este de la ciudad de Puerto La Cruz en la calle El Taladro del sector el Pensil; municipio Sotillo del estado Anzoátegui, con una latitud Norte de 10° 14' 33'' y una longitud Oeste de 64° 37' 48''; tiene facilidades de acceso desde el Mar Caribe y esta conectada por oleoductos con los campos de producción de Oriente, como se observa en la figura 1.2.

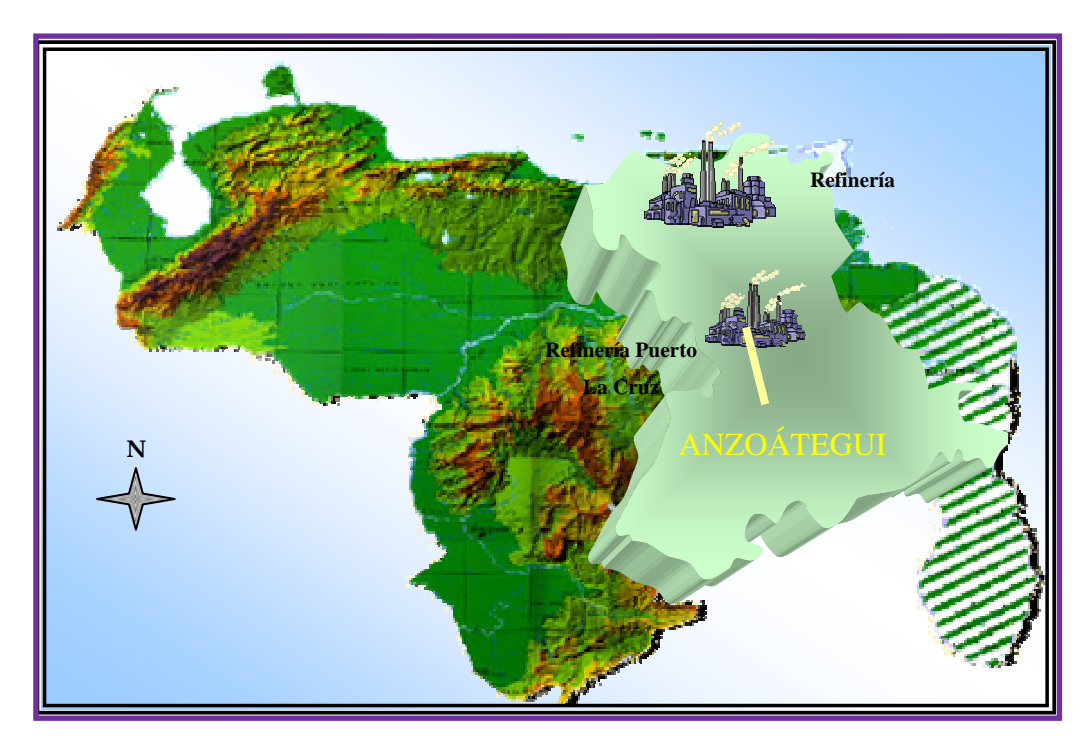

Figura 1.2 Ubicación geográfica de la Refinería Puerto La Cruz.

Por su ubicación geográfica, es un complejo refinador estratégico que cumple con los siguientes roles principales:

♦ Suplir la demanda del mercado interno de la región Sur-Oriental del país.

- <span id="page-21-0"></span>♦ Colocar los productos excedentes en el mercado de exportación.
- ♦ Manejar y distribuir la producción de crudos del Oriente del país hasta los mercados de exportación y a las otras filiales.

# **1.2.4 Procesos**

La RPLC está constituida por unidades de proceso, unidades de tratamiento y recuperación de azufre, servicios industriales, sistemas de almacenaje y distribución de crudo y productos, además cuenta con una sección llamada valorizaciones de corriente (VALCOR) donde se encuentran las unidades de hidrotratamiento.

# **1.2.4.1 Unidades de proceso**

# **- Unidades de destilación atmosféricas (DA)**

El complejo de destilación atmosférica de la RPLC, está conformado por tres unidades cuyas características más importantes se citan en la tabla 1.1.

Tabla 1.1 Características de las unidades de destilación atmosféricas de la Refinería Puerto La Cruz.

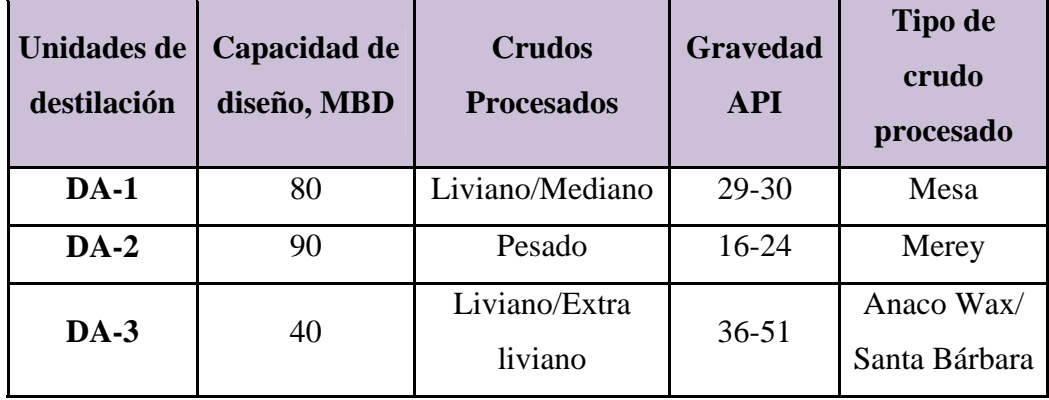

# <span id="page-22-0"></span>**- Unidades de conversión**

- ♦ Unidad de craqueo catalítico de lecho fluidizado (FCC).
- ♦ Unidad de alquilación.
- **Unidad de fraccionamiento de nafta (U-03)**

# **1.2.4.2 Unidades de tratamiento**

- ♦ Unidad Merox.
- ♦ Unidad de tratamiento con amina o sistema de tratamiento de gases (STG).
- ♦ Unidad de despojamiento de aguas agrias (DAA).
- ♦ Unidad recuperadora de azufre (URA).

# **1.2.4.3 Servicios industriales**

- ♦ Sistema de agua potable.
- ♦ Sistema de agua de enfriamiento.
- ♦ Sistema de osmosis inversa.
- ♦ Sistema de generación de vapor.
- ♦ Sistema de aire comprimido.
- ♦ Sistema de generación eléctrica.
- ♦ Sistema de tratamiento de aguas servidas.
- ♦ Sistema de tratamiento de efluentes.

# <span id="page-23-0"></span>**1.2.4.4 VALCOR (unidades de hidrotratamiento)**

El proyecto VALCOR es una respuesta a la necesidad de modernizar la RPLC, reforzar la refinación en el Oriente del país, aprovechar la infraestructura existente constituida por las unidades de destilación y conversión media, así como todos los sistemas de servicios industriales y sus facilidades de almacenaje, con la finalidad de mejorar la calidad de productos que allí se obtienen, de acuerdo con las exigencias de calidad tanto del mercado interno como el de exportación. En la tabla 1.2 se tienen las unidades de proceso y las unidades ambientales contempladas en este proyecto. En la figura A.1 del anexo A, se puede apreciar las principales unidades de VALCOR y la refinería Puerto La Cruz.

| Unidades de proceso                          | Capacidad   |
|----------------------------------------------|-------------|
| Hidrotratamiento de nafta pesada (NHT)       | 35,0 MBD    |
| Reformación catalítica de nafta pesada (PLT) | 35,0 MBD    |
| Hidrotratamiento de diesel (DHT)             | 38,0 MBD    |
| <b>Unidades ambientales</b>                  |             |
| Despojadora de aguas agrias                  | 250 GPM     |
| Regeneración de amina                        | 813 GPM     |
| Recuperación de azufre                       | 100,0 TON/D |

Tabla 1.2 Unidades principales del proyecto VALCOR.

# <span id="page-24-0"></span>**1.3 Planteamiento del problema**

En los últimos años se han hecho cambios en la composición de la gasolina para adaptarla a las nuevas leyes ambientales que a escala mundial rigen, en cuanto a contenido de aromáticos, compuestos de azufre, nitrógeno y plomo. La unidad de reformación catalítica, es una de las plantas de alta tecnología que se crearon para cumplir con estas nuevas medidas, es decir, es relativamente nueva, razón por la cual no se cuenta con suficientes herramientas adecuadas para predecir el funcionamiento de la zona de reacción. Debido a esta alta tecnología, desarrollar modelos para reactores de reformación es engorroso y complicado debido al gran número de componentes y pseudo-componentes presentes en la alimentación, las altas temperaturas de operación de los reactores y las muchas reacciones complejas envueltas, condiciones que no facilitan un adecuado estudio cinético. Todo esto dificulta su aplicación en simuladores tradicionales los cuales manejan alimentaciones y diseños muy específicos y predicen comportamientos entre rangos de operación muy limitados. De esta forma, la refinería, apoyándose en experiencia pasada, ha necesitado usar herramientas empíricas. Esta situación es aun más crítica cuando se requiera de renovación y modernización pues basándose en estas herramientas superficiales la oportunidad de lograr un mejor diseño disminuyen.

En la actualidad, con operaciones cada vez más competitivas, esta situación ya no es factible requiriéndose desarrollar un modelo que permita predecir el comportamiento de los parámetros de la corriente de reformado (número de octano y rendimiento del reformado) ante variaciones tanto en la alimentación como en las variables de proceso, que puedan alterar el correcto funcionamiento de la unidad, y por ende su efecto sobre la calidad y producción, el cual debe cumplir con ciertas especificaciones como un número de Octano (RONC) entre 95-102, una presión de vapor Reid (PVR) no mayor a 2,9 psia, un contenido de benceno entre 2-3 %vol., entre otros. De no ser así, una corriente de reformado fuera de especificación tendría <span id="page-25-0"></span>que ser enviada al sistema de SLOP (productos y crudo fuera de especificación) o degradarse y ser usada para otros fines, generando para el año 2008, una pérdida para la empresa de alrededor 130,54 \$ por cada barril de reformado que no sea utilizado en la mezcla para la gasolina.

Para solventar esta situación y debido a la importancia técnica y económica que tiene para la empresa aprovechar al máximo dicha unidad, se plantea desarrollar modelos de regresión que representen el comportamiento del número de octano y rendimiento del reformado de la unidad de reformación catalítica. En este sentido se procesarán los datos operacionales de la sección de reacción, separación, recontacto y estabilización de la unidad de reformación y se seleccionaran las variables a ser involucradas en el modelo para luego ser analizados en el programa estadístico SPSS, del cual se elaborará la matriz de correlación y posteriormente, haciendo uso de métodos estadísticos, se obtendrán los modelos matemáticos, realizando a su vez un análisis de sensibilidad que permita disminuir la diversidad de variables y así facilitar el uso de esta valiosa herramienta al personal autorizado.

### **1.4 Objetivos**

## **1.4.1 Objetivo General**

Desarrollar modelos de regresión que representen el comportamiento del número de octano y rendimiento del reformado de la unidad de Reformación Catalítica de Nafta (U-20) de la Refinería Puerto La Cruz-PDVSA.

# **1.4.2 Objetivos específicos**

**1.** Procesar los datos operacionales de la sección de alimentación, reacción, separación, recontacto y estabilización de la unidad de reformación.

- **1.** Seleccionar las variables que serán involucradas en el desarrollo de los modelos matemático
- **2.** Elaborar una matriz de correlación con las variables involucradas en el desarrollo de los modelos matemáticos.
- **3.** Obtener modelos matemáticos mediante métodos estadísticos, respecto al número de octano y rendimiento del reformado.
- **4.** Realizar análisis de sensibilidad a los modelos matemáticos obtenidos para los parámetros de calidad en estudio.

# **CAPITULO II**

# **MARCO TEÓRICO**

# <span id="page-27-0"></span>**2.1 Antecedentes**

Malavé, F.**[4]** , empleando el método convencional de ajustes de datos por mínimos cuadrados, desarrolló un estudio estadístico a fin de generar modelos satisfactorios que le permitieran estimar los rendimientos másicos de los productos de la unidad de coquificación retardada de Petrozuata, en función del carbón Conradson de la alimentación. Además, estableció modelos matemáticos para la estimación de propiedades fisicoquímicas de los productos de fraccionamiento, obteniendo como resultado modelos que adoptaron comportamientos acordes con lo teóricamente esperado con niveles de error entre 4 y 11%, menores a 5% y menores a 14% para los modelos de rendimiento del carbón Conradson, el rendimiento de coque y el de la densidad de los residuos de fraccionamiento respectivamente.

Martínez, K.**[5]** , estableció una serie de correlaciones empíricas, para la conversión en función de la temperatura del aire de regeneración, la carga de alimentación de isobutano y los días de reacción, así como también para la selectividad en función de los días en reacción de los reactores de deshidrogenación de isobutano de la planta MTBE, con el propósito de mejorar las actividades de evaluación y optimización en los reactores. Para ello, realizó balances de materia y energía e hizo uso del programa estadístico STAGRAPHICS, aplicando el método de los mínimos cuadrados. Los resultados del coeficiente de determinación  $(R^2)$ , número de Fischer y % de error relativo para las 24 correlaciones obtenidas estuvieron dentro

<span id="page-28-0"></span>de los rangos permitidos para cada prueba, concluyendo que los datos se ajustaron muy bien a los modelos de regresión diseñados.

Gil, D. y Rodríguez, O.<sup>[6]</sup>, realizaron un análisis de la variabilidad de los parámetros más importantes involucrados en la estabilidad de la Orimulsión como lo son: el pH, diámetro de la gota, viscosidad y porcentaje de bitumen libre; obteniendo modelos matemáticos que reproducen de manera confiable el comportamiento de los mismos, en función del porcentaje de contaminación y tiempo, así como un modelo para hallar la dosificación más conveniente de Monoetanolamina durante el proceso. Para el desarrollo de los modelos matemáticos utilizaron el paquete estadístico STATGRAPHICS y previo a éste paso, realizaron un diseño factorial con el fin de verificar si las variables independientes ejercían efecto sobre las variables dependientes; y aplicaron un análisis de comparación múltiple que sirvió para establecer los rangos de datos donde existían diferencias estadísticamente significativas a través del método de la mínima diferencia significativa, LSD. Los coeficientes de determinación  $(R^2)$  resultantes fueron superiores al 90%, indicando que los modelos matemáticos describen la tendencia del comportamiento de las mezclas de Orimulsión.

## **2.2 Reformación catalítica de nafta**

# **2.2.1 Generalidades de la reformación catalítica de nafta**

Desde que la Enviromental Protection Agency adoptó los reglamentos para reducir el plomo, este proceso se ha vuelto esencial, porque no es posible obtener suficiente combustible de alto octanaje para motores, sin que se empleen componentes de elevado número de octanos.

<span id="page-29-0"></span>El índice de octano es sin duda una de las propiedades más importantes de las gasolinas. Los cortes de nafta que se obtienen por destilación del petróleo presentan un número de octano muy bajo (45 a 55), siendo estas inaplicables para la gasolina que requieren los automóviles modernos (octanos de 80 a 100). Es necesario entonces modificar la estructura química de los compuestos que integran las naftas y para ello se utiliza el proceso de reformación. **[4]**

En este proceso los hidrocarburos saturados lineales y cíclicos, mediante numerosas reacciones se transforman en hidrocarburos aromáticos, compuestos con altos valores antidetonantes (de mayor octano), produciendo además una importante cantidad de hidrógeno que se utiliza en otros procesos de refino como el hidrotratamiento o el hidrocraqueo. Se trata de un proceso catalítico, que se realiza a alta temperatura y presión moderada, sobre catalizadores basados en platino y renio o platino y estaño, soportados sobre un material ácido (alúmina clorada). En el anexo A.2 se muestra el diagrama general de este proceso.

En la reformación catalítica el número de átomos de carbono de los constituyentes de la carga no varía, es decir, conservan su tamaño molecular. Es posible convertir ciclohexanos sustituidos en bencenos sustituidos, parafinas lineales como el n-heptano se convierten en tolueno y también los ciclopentanos sustituidos pueden convertirse en aromáticos. **[7]**

## **2.2.2 Unidad de reformación catalítica de nafta de la RPLC**

El propósito del proceso de reformación catalítica es producir aromáticos a partir de los naftenos y las parafinas para aumentar el octanaje de la nafta con la finalidad de producir gasolina en un rango de 95 a 102 RONC. La capacidad de procesamiento de la unidad está entre 17,5 MBD (mínima) y 35,0 MBD (máxima) de nafta hidrotratada proveniente de la unidad de hidrotratamiento de nafta (NHT), en

<span id="page-30-0"></span>donde son removidos los contaminantes de la carga que puedan dañar el catalizador de reformación, como son: azufre, nitrógeno, oxígeno y metales. **[8]**

La unidad de reformación cuenta con una sección de regeneración continua del catalizador (CCR), con el fin de eliminar el coque depositado en el mismo. Esta sección de regeneración permite la flexibilidad de operar la sección de reacción a condiciones de alta severidad sin tener que parar la planta para una regeneración debido a la desactivación del catalizador inducida por el coque. Los objetivos de la regeneración son: quemar el coque, oxidar y dispersar los metales, ajustar el contenido de cloruro, secar la humedad excesiva y reducir los metales. La sección de regeneración cumple con dos funciones principales la circulación y la regeneración del catalizador. El catalizador es recirculado desde la sección de regeneración al tope de los reactores y movido hacia abajo a otro reactor por gravedad manteniendo 4796 pie3 de catalizador en el lecho del reactor. **[9]**

#### **2.2.3 Descripción del proceso de la unidad 20**

Esta unidad es separada en 5 secciones que describen detalladamente el proceso de obtención del reformado. Para su mejor entendimiento esta descripción debe ser consultada en conjunto con el anexo A.3 donde se encuentra el diagrama de flujo del proceso de la unidad de reformación catalítica de nafta de la RPLC.

#### **2.2.3.1. Sección de alimentación**

La carga es nafta pesada hidrotratada proveniente del fondo de la despojadora D-1909 de NHT. La corriente entra bajo flujo controlado y se combina con la corriente de gas de reciclo rico en hidrógeno, proveniente del compresor de gas de reciclo G-2002, antes de entrar al intercambiador de carga combinada E-2002. De allí <span id="page-31-0"></span>la carga combinada sigue al horno de calentamiento de carga B-2001, donde alcanza la temperatura de reacción entre 950-1020 °F, para luego pasar al primer reactor.

#### **2.2.3.2. Sección de reacción**

La carga combinada vaporizada fluye por el lecho catalítico de tres reactores, D-2001/2002/2003. La temperatura de entrada a cada reactor es la misma. El efluente de cada reactor se calienta en los hornos, B-2002/2003, antes de entrar al siguiente reactor para mantener constante la temperatura de entrada ya que la mayoría de las reacciones son endotérmicas. Generalmente en el primer reactor y en el segundo se produce todo el gas neto (el hidrógeno) gracias a las reacciones de los naftenos, y en el último reactor ocurren las reacciones más difíciles que requieren por lo general el 50% del volumen del catalizador del proceso; estas son la deshidrociclización de parafinas y las de alquilación y desmetilación de aromáticos. Los diferenciales de temperaturas en cada reactor indican el grado de conversión de las reacciones. Los hornos operan con gas combustible y los pasos son verticales. Al salir el efluente del último reactor, éste se enfría intercambiando calor con la alimentación combinada en el E-2002. El catalizador circula de reactor en reactor, según la circulación del CCR, y se purga antes de salir del último reactor con hidrógeno (parte de gas de reciclo) para despojar el hidrocarburo del catalizador gastado antes de que sea regenerado.

### **2.2.3.3. Sección de separación**

El efluente del reactor se enfría adicionalmente en el condensador de productos E-2003, luego va al separador D-2004, el cual separa la fase gaseosa y líquida. La fase gas pasa al compresor de gas de reciclo G-2002, el cual envía una parte de vuelta a la sección de reacción y la restante sigue hacia la sección de re-contacto. Mientras que la fase líquida, reformado inestable, es bombeado a re-contacto por la bomba G-2001 A/B. Adicionalmente una corriente de gas de la tolva de cierre del CCR es

<span id="page-32-0"></span>enviada a la corriente de efluente del reactor para entrar al E-2003.

### **2.2.3.4. Sección de re-contacto**

La corriente gaseosa es dirigida hacia la sección de re-contacto de gas neto la cual comprende una compresión a tres etapas, removiendo el GLP y reformado contenido en el gas. El gas es enfriado en los enfriadores de gas neto E- 2004 y E-2005 A/B, luego se mezcla con la corriente de gases de exceso del tambor de tope de la desbutanizadora y sigue al tambor separador de succión D-2005 del compresor de gas neto, el líquido de este tambor es circulado al tambor separador D-2004 junto al efluente del reactor.

El gas es dirigido al compresor de gas neto G- 2003 A/B/C a la primera etapa, luego se enfría en el E-2006, para recontactarse con la corriente de líquido del segundo tambor de re-contacto D-2007, además es condensado en el E-2007A/B y enviado al primer tambor horizontal de re-contacto D-2006, el líquido es bombeado por la G-2004 A/B a la desbutanizadora D-2011. La corriente de gas entra a la segunda etapa de compresión del compresor de gas neto, enfriándose en el E-2008, para recontactarse por segunda vez con la corriente líquida del tambor D-2006 y enfriándose posteriormente en los E-2009 A/B para seguir al segundo tambor de recontacto D-2007. El gas de salida es enviado a la unidad de recuperación de livianos (Recovery Plus), donde se recuperan los cortes livianos (GLP) por contacto con líquido a baja temperatura.

El gas rico en  $H_2$  es tratado en el tratador de cloruro de gases, D-2008 A/B, donde los cloruros son removidos antes que el gas neto sea enviado al cabezal de refinería. La corriente gaseosa continua al separador de succión de la tercera etapa D-2009, se envía a la sección de re-contacto, el cual se comprime en la tercera etapa del compresor de gas neto, seguidamente es enfriado en los intercambiadores E-2010 y

<span id="page-33-0"></span>E-2011 para seguir al separador D-2010, en donde el gas neto con alta pureza sale al cabezal de hidrógeno que suministrará a los procesos de hidrotratamiento. Tanto el líquido (reformado inestable) de la unidad de recuperación de livianos (Recovery Plus), como de los tambores D-2009 y D-2010 son enviados como carga a la desbutanizadora D-2011.

#### **2.2.3.5. Sección de estabilización**

El reformado inestable se calienta en los calentadores E-2012 A/B que intercambia calor con la corriente de fondo de la desbutanizadora, para luego entrar a la desbutanizadora D-2011, a nivel del plato 10, para remover los componentes livianos del reformado.

Por el tope de la torre se condensan los gases en el E-2015 Y E-2016 A/B, y son separados en el tambor de tope D-2012, del cual se envían los gases incondensables a re-contacto, la corriente líquida de tope es GLP  $(C_3/C_4)$ , que es bombeada por la bomba G-2005 A/B, una parte a la sección de fraccionamiento de GLP, mientras que la otra es el reflujo de la torre desbutanizadora para rectificar y estabilizar el reformado.

El reformado sale por el fondo debido al fraccionamiento, una parte se recircula al horno rehervidor B-2004, a través de la bomba G-2011A/B, y la otra parte es enfriada en los E-2012 A/B, E-2013 y E-2014 A/B y finalmente es enviado el reformado al almacenaje. **[10]**

## **2.3 Características de la alimentación del proceso de reformación catalítica**

Las alimentaciones empleadas para reformación catalítica están mayormente compuestas de nafta pesada del fraccionamiento inicial del crudo. Esta nafta pesada <span id="page-34-0"></span>contiene hidrocarburos parafínicos, nafténicos y aromáticos con un número de átomos de carbono en la molécula generalmente en el rango de 6 a 10 ( $C_6$  a  $C_{10}$ ) <sup>[7]</sup>. A continuación se describen las propiedades físicas tomadas en consideración para analizar la carga introducida a la unidad, las cuales se encuentran reflejadas junto a sus respectivos valores típicos en la tabla 2.1.

### **2.3.1. Gravedad API**

Es la escala de medición empírica utilizada específicamente en materia petrolera, para medir la densidad de los crudos y sus derivados, adoptada por el Instituto Americano del Petróleo (API, por sus siglas en inglés). Mediante ella el crudo se clasifica en liviano, mediano, pesado y extrapesado; teniendose que a mayor °API el crudo es más liviano y, a menor °API es más pesado. La relación de esta escala con la densidad relativa, esta expresada mediante la siguiente ecuación **[11]**:

<sup>°</sup>API = 
$$
\frac{141,5}{\text{Gravedad } \text{específica}} - 131,5
$$
 (Ec. 2.1)

Esta propiedad obviamente depende del intervalo de destilación de la alimentación pero más especialmente sobre su naturaleza química. A un mismo intervalo de destilación, una alimentación parafínica tendrá una gravedad específica más baja que una alimentación nafténica.

# **2.3.2. Destilación ASTM**

La caracterización del crudo y de sus fracciones se realiza utilizando los métodos de destilación de laboratorio estandarizados de la Sociedad Americana de Ensayo de Materiales (ASTM, por sus siglas en inglés), siendo la prueba ASTM D-86, realizada a fracciones livianas, la aplicada a la alimentación de reformación.

<span id="page-35-0"></span>La destilación ASTM de un corte de petróleo es su vaporización a presión atmosférica. Por lo tanto las temperaturas registradas durante la prueba son directamente relacionadas a la temperatura de ebullición normal de los componentes en este corte. Las dos temperaturas registradas más importantes son: el punto inicial de ebullición (IBP, por sus siglas en inglés), registrado cuando la primera gota de líquido es observada y; el punto final de ebullición (EBP, por sus siglas en inglés), el cual es la temperatura máxima registrada durante la prueba.

### **2.3.2.1. Punto inicial de ebullición (IBP)**

La conversión de hidrocarburos de bajo número de octano en componentes con alto número de octano, el cual es el propósito de la reformación catalítica, puede sólo ser útilmente realizada con hidrocarburos que puedan ser convertidos en aromáticos. Esta es la razón por la cual la alimentación no debe contener hidrocarburos con cinco átomos de carbonos  $(C_5)$  que no puedan ser aromatizados y que no son fáciles de isomerizar bajo las condiciones de operación del reformador.

En el caso de los naftenos  $C_6$  (ciclohexanos y metilciclopentanos) pueden ser componentes deseables ya que ellos aumentan el potencial de aromatización de la alimentación. Sin embargo, las especificaciones actuales de contenido de benceno en las gasolinas comerciales imponen limitar la presencia de benceno y sus precursores en la alimentación. En vista de estas diferentes consideraciones, el límite más bajo del punto inicial es generalmente 170 °F (75 °C).

#### **2.3.2.2 Punto final de ebullición (EBP)**

Está relacionado con las especificaciones de volatilidad requeridas en la gasolina automotriz. El punto final debe ser limitado debido a la dificultad de combustión de los componentes pesados, al riesgo de ensuciamiento de la cámara de
combustión y a problemas de dilución del aceite lubricante que consecuentemente provocará el desgaste del motor.

Existe un número de factores envueltos en la determinación del valor límite del punto final, entre ellos se encuentra las diferentes especificaciones de la gasolina de acuerdo a cada país, la demanda de gasolina y productos intermedios (diesel, aceite de calentamiento) y la más importante para efectos de la unidad de reformación es el control de la velocidad de coquificación del catalizador, la cual aumenta rápidamente con el incremento del punto final de la alimentación debido a que los componentes pesados (poliaromáticos y polinaftenos) promueven las reacciones causantes de la formación de coque. Por esta razón, el valor máximo del punto final no debe sobrepasar 419 °F (215 °C).

# **2.3.3 Análisis PONA**

La composición de las naftas empleadas para reformación y producción de combustible automotor generalmente contienen hidrocarburos parafínicos, nafténicos y aromáticos y dependiendo de su origen variará grandemente su "fácil reformación". Esta "facilidad de reformación" está primordialmente determinada por el contenido de estos tipos de hidrocarburos, empleándose el vocablo nafta rica para describir a una alimentación con mayor contenido de naftenos; y nafta pobre, a una con mayor contenido de parafinas.

La naturaleza química de la alimentación es frecuentemente determinada por el análisis PONA (Parafinas, Olefinas, Naftenos y Aromáticos), el cual simplemente proporciona el porcentaje volumen de los diferentes tipos de hidrocarburos. Conociendo los resultados PONA se hace posible determinar el índice de reformabilidad (N+2A), donde el contenido de naftenos (N) se suma con dos veces el contenido de aromáticos (A). El índice de reformabilidad proporciona un significado práctico de la caracterización de una alimentación y de ilustrar su análisis químico mediante un simple valor.

Entonces un valor bajo de N+2A representa un contenido alto de parafinas, el cual requerirá reformar la alimentación bajo condiciones relativamente severas para la obtención de la calidad del reformado. Por el contrario, un valor alto de N+2A indica una proporción alta de naftenos y aromáticos, lo que permite operar a menores condiciones de severidad para la misma calidad de reformado. El valor del índice de reformabilidad normalmente varía entre 30 y 80.

#### **2.3.4 Contenido de impurezas**

La nafta pesada de corte directo contiene componentes que pueden envenenar el catalizador de reformación, tales como:

- **Sulfuro** es transformado en ácido sulfídrico (H2S), siendo este un veneno que desactiva temporalmente el platino contenido en el catalizador. Bajo condiciones normales de operación, el contenido de sulfuro no debe exceder de 0.5 partes por millón (ppm) en peso de la alimentación.
- **Nitrógeno** es transformado en amonio (NH3), el cual forma cloruro de amoníaco (NH4Cl) sólido con el ácido clorhídrico (HCl). Esta sal se deposita en todos lados del catalizador causando bloqueos o incrustaciones. El contenido de compuestos nitrogenados tiene que ser limitado a valores no mayores de 0.5 ppm en peso.
- Una **concentración muy grande de agua** en la alimentación aumenta su concentración en el gas de reciclo. Además despoja el cloro que se encuentra

sobre el catalizador, disminuyendo su actividad y, por lo tanto, el RONC resultante. El contenido de agua es expresado en ppm en volumen y está generalmente en el rango de 5 a 30.

• **Compuestos clorados**, si están muy concentrados en la alimentación, provocan una cloración excesiva del catalizador, entonces se favorecen las reacciones de hidrocraqueo y disminuye el rendimiento del reformado. La concentración de cloro está normalmente entre un porcentaje (%) 0.8 y 1.4 del peso del catalizador. **[12]**

| <b>PROPIEDADES FÍSICAS</b>        | <b>NAFTA PESADA</b><br><b>HIDROTRATADA</b> |
|-----------------------------------|--------------------------------------------|
| <b>Gravedad API</b>               | 51,8                                       |
| Destilación (°F) IBP / 50% / EP   | 181/267/395                                |
| PONA $(\%V)$                      | 44,3/0/33,6/22,1                           |
| Contenido de Azufre (ppm peso)    |                                            |
| Contenido de Nitrógeno (ppm peso) |                                            |
| <b>RONC</b> (octanos)             | 65                                         |

Tabla 2.1 Características de la alimentación a reformación. **[8]**

# **2.4 Características del reformado**

El reformado es un líquido muy rico en aromáticos que contiene hidrocarburos de cinco átomos de carbono y más pesados  $(C_5^+)$ , y por lo tanto de alto octanaje. Pueden producirse los reformados con concentraciones muy altas de tolueno, benceno, xileno, y otros aromáticos útiles en la gasolina y la industria petroquímica. En la tabla 2.2 se muestran los valores de las propiedades físicas analizadas para caracterizar a los productos obtenidos en el proceso de reformación. Al ser el

reformado un producto, éste debe cumplir con ciertas especificaciones entre las cuales se tienen:

# **2.4.1 Rendimiento**

El rendimiento se refiere a la cantidad de producto, en este caso reformado, que se obtiene durante el proceso de reformación catalítica específicamente de las reacciones químicas presentes en el reactor. El rendimiento de una reacción se expresa en porcentaje (%) y se calcula mediante la siguiente fórmula: **[13]**

$$
Rendimento(% ) = \frac{Cantidad real del producto}{Cantidad teórica del producto}.100 \t\t (Ec. 2.2)
$$

El rendimiento del reformado depende del origen de la alimentación, las reacciones secundarias que puedan tener lugar, la naturaleza y estado del catalizador y las condiciones de operación que fijan la severidad requerida del tratamiento para alcanzar la propiedad esencial del reformado (número de octano). Generalmente tiene un rango de 65 a 85% peso con respecto a la alimentación, aunque en el caso de reformadores con regeneración continua este porcentaje es mucho mayor, alrededor de 90 %. **[12]**

#### **2.4.2 Número de octano**

Es una de las principales propiedades de la gasolina ya que esta altamente relacionado al rendimiento del motor del vehículo. El octanaje indica la presión y temperatura a que puede ser sometido un combustible carburado (mezclado con aire) antes de auto-detonarse al alcanzar su temperatura de autoignición debido a la ley de los gases ideales. En otras palabras, se refiere a la resistencia que presenta el combustible a detonar en el motor. Ésta se mide como el golpeteo o detonación que

produce la gasolina comparada con los patrones de referencia conocidos de isooctano y n-heptano, cuyos números de octano son cien (100) y cero (0) respectivamente. Mientras más alto es el número de octano menor es la tendencia al pistoneo.

Los dos métodos comúnmente usados para la gasolina automotriz son: el número de octano research (RON, por sus siglas en inglés) y el número de octano motor (MON, por sus siglas en inglés), los cuales difieren esencialmente en la velocidad de rotación del motor y en la temperatura de la mezcla de combustible-aire en la entrada del mismo.

La calidad de un producto, referido a operaciones como combustible para motor se define como Número de Octano Limpio sin tetraetilo de plomo (RONC, por sus siglas en inglés). Para la unidad de reformación catalítica de la RPLC, el RONC se encuentra en un rango de 95 a 102.

### **2.4.3 Presión de vapor Reid (RVP)**

La presión de vapor Reid (RVP, por sus siglas en inglés) es una propiedad relacionada con la volatilidad, y es la presión que ejerce la porción vaporizada de un líquido en un recipiente. Específicamente es un término utilizado para referirse a la presión de vapor en las gasolinas. Esta medida se utiliza para controlar la pérdida de productos por vaporización y así evitar un peligro latente debido a que se crea una atmósfera explosiva por la liberación del gas. En cuanto al reformado, el valor máximo de RVP manejado es 2,9 psia.

# **2.4.4 Contenido de benceno**

El benceno es un componente básico para la industria petroquímica, para producir estireno o xilenos y tolueno; pero debido a su toxicidad las leyes ambientales han limitado su contenido en las gasolinas. El contenido máximo de benceno se encuentra en el rango de 2-3% volumen, y seguramente este valor será reducido en un futuro próximo. Por tal motivo, las refinerías tienen que reducir el contenido de benceno presente en la gasolina ya sea produciendo menos benceno, separando el benceno de los componentes de la gasolina o hidrogenando el benceno en ciclohexano.

# **2.4.5 Punto final de ebullición (EBP)**

Esta propiedad es directamente dependiente de las condiciones de punto final de la alimentación, por lo tanto su control será realizado desde los inicios de la operación, en la caracterización de la carga. **[12]**

| <b>PROPIEDADES FÍSICAS</b>    | <b>VALORES</b> |  |  |  |
|-------------------------------|----------------|--|--|--|
| <b>Reformado</b>              |                |  |  |  |
| RONC (octanos)                | 95-102         |  |  |  |
| Contenido de benceno $(\% V)$ | 1,5            |  |  |  |
| $EP(^oF)$                     | 435            |  |  |  |
| RVP (Psia)                    | 2,9 máx.       |  |  |  |
| Hidrógeno                     |                |  |  |  |
| Contenido de $H_2$ (% molar)  | 90-94          |  |  |  |
| Peso molecular                | 3,31           |  |  |  |
| <b>GLP</b>                    |                |  |  |  |
| Peso molecular                | 50.2           |  |  |  |
| Flujo volumétrico (BPD)       | 1833           |  |  |  |
| Densidad API                  | 131.49         |  |  |  |

Tabla 2.2 Características de los productos de la reformación. **[8]**

# **2.5 Equipos principales que conforman la unidad 20**

# **2.5.1 Reactor**

Los reactores de reformación catalítica, son tres reactores de lecho móvil de flujo ascendente. En cada uno de los reactores la mezcla de gases de recirculación y alimentación vaporizada fluye anularmente a lo largo del lecho del catalizador donde esta última es reformada para formar los diferentes productos. La alimentación entra por la parte superior fluyendo descendentemente a través del lecho del catalizador así como radialmente a través del espacio anular; el producto fluye entonces en forma ascendente a través de la tubería central y sale por medio de un codo de extracción localizado en la parte alta del reactor. Posteriormente el producto se dirige aguas abajo a los calentadores de fuego directo donde se recalienta antes de entrar al siguiente reactor. El mismo proceso ocurre en los otros dos reactores hasta el reactor 3 en donde sale finalmente el producto (efluente inestable), como se observa en la figura 2.1. **[8]**

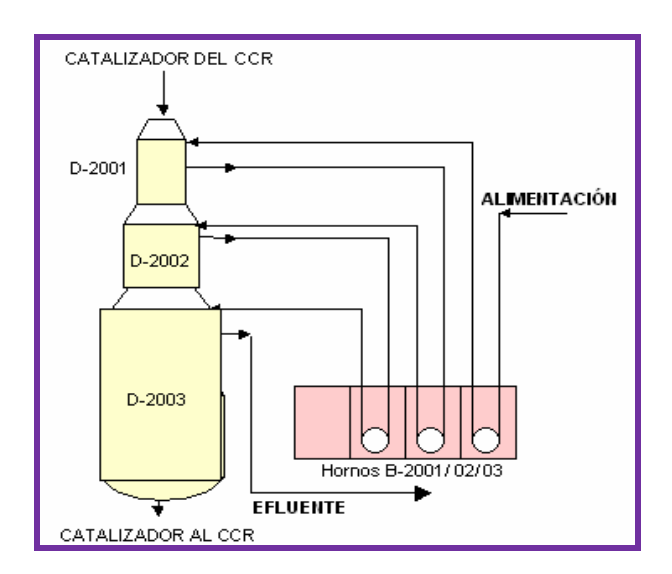

Figura 2.1 Dinámica de las corrientes en los reactores de reformación catalítica de

nafta

La mayoría de las reacciones son endotérmicas y, en consecuencia, existe una caída significativa de temperatura a lo largo de cada reactor. El diseño de los reactores de reformación está basado sobre una velocidad espacial total que proporciona el volumen de catalizador necesitado. El catalizador debe ser distribuido entre los varios reactores (3, 4 o 5) para compensar la naturaleza altamente endotérmica de las reacciones; como resultado de esto, el tamaño del reactor aumenta progresivamente y la distribución para tres reactores es comúnmente: 15-25-60. **[14]**

En este tipo de proceso, se tiene que los hidrocarburos aromáticos pasan a través de la unidad esencialmente sin cambios. La mayoría de los naftenos reaccionan rápidamente y eficientemente a aromáticos, esta es la reacción básica de reformación. Las parafinas son los componentes más difíciles de convertir; en la mayoría de las aplicaciones a baja severidad, sólo una pequeña cantidad de parafinas se convierte a aromáticos. En aplicaciones de alta severidad, la conversión es mayor, pero todavía lenta e ineficiente. **[8]** 

# **2.5.2 Separadores y tambores**

El término separador es aplicado a una gran variedad de equipos usados para separar mezclas de dos o más fases. Estas mezclas pueden estar formadas por una fase vapor y una líquida; una fase vapor y una sólida; dos fases líquidas inmiscibles (aceite/agua); una fase vapor y dos líquidas u otra combinación, siempre y cuando las fases de los fluidos sean inmiscibles y de diferentes densidades para que ocurra la separación. **[15]**

Todas las unidades catalíticas que tienen una corriente de gas de reciclo tienen un separador de baja presión, el cual está diseñado principalmente para separar hidrógeno de hidrocarburo. Hay una o dos "boquillas" en el tope del separador. En el caso de dos "boquillas", una boquilla dirige el gas neto rico en hidrógeno al

compresor de reciclo. La otra "boquilla" dirige el gas neto rico en hidrógeno a la succión de la primera etapa del compresor de gas neto.

Como se muestra en la figura 2.2, uno de los componentes básicos del separador es una malla (demister pad), la cual está construida de Monel (aleación de Níquel/Cobre).

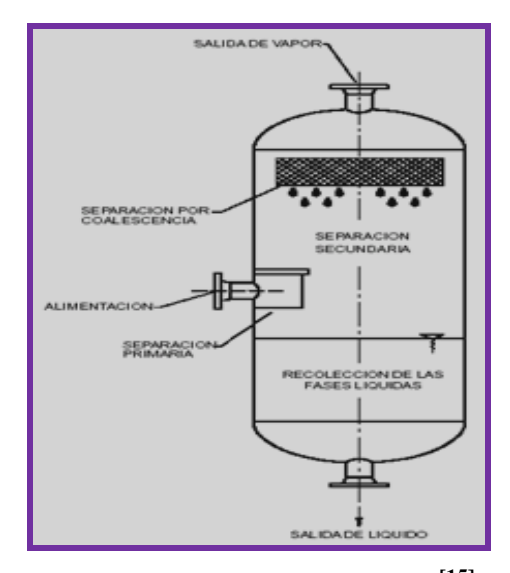

Figura 2.2 Separador Vertical. **[15]**

La misma está encerrada en un deflector horizontal en el tope del separador para coalescer, o ayudar a remover gotas de hidrocarburo arrastradas por la corriente de gas. Hay un distribuidor de entrada, generalmente localizado en alguna parte en el medio del recipiente, este ayudará a distribuir el gas igualmente a través del recipiente entero. Un visor de vidrio muestra el nivel de hidrocarburo. Un controlador de nivel controla el flujo de hidrocarburo desde el separador a las bombas del líquido del separador. La línea de salida de líquido generalmente tendrá un rompe vértice, menos en los casos donde el líquido está presurizado.

Los tambores de recontacto son esencialmente el mismo diseño que el separador pero generalmente más pequeños en dimensión. **[8]**

# **2.5.3 Torre Desbutanizadora**

La torre desbutanizadora es un tipo de columna fraccionadora cerrada muy sencilla en la que se realiza una separación física, generalmente entre gas butano y propano que se mueven en la columna hacia arriba y gasolina que, en cambio, viaja hacia el fondo de la torre misma. Esta separación se logra sometiendo la corriente de hidrocarburos a condiciones de presión y temperatura apropiadas a lo largo de la columna, de modo que la fracción liquida, que es más pesada, baja por gravedad, mientras que la fracción gaseosa, que es más liviana, sube y se condensa en las partes superiores. Este tipo de columna es utilizada para controlar la presión de vapor de la gasolina por fraccionamiento, menos una cantidad predeterminada de butanos. La cantidad de butano restante en la gasolina ayudará a determinar la presión de vapor de la misma. Esta torre posee 30 platos del tipo perforado, de los cuales los 20 platos de la zona de enriquecimiento son de un solo paso y los 10 platos de la zona de agotamiento son de dos pasos, ver figura 2.3. **[16]**

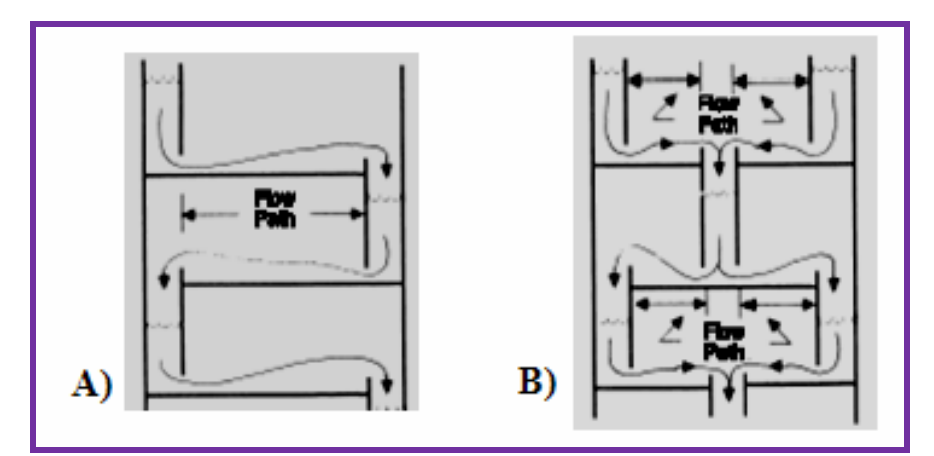

Figura 2.3 Esquema de flujo en los platos de la desbutanizadora. A) platos en la zona de enriquecimiento. B) platos en la zona de agotamiento. **[16]**

# **2.6 Química del proceso de reformación**

# **2.6.1 Principales reacciones de la reformación catalítica**

Las conversiones químicas que toman lugar en los reactores de reformación catalítica son numerosas y complejas, sin embargo las siguientes son las reacciones dominantes que ocurren durante el proceso a través de las cuales la carga es mejorada. Debido a la amplia gama de parafinas y naftenos contenidas en la alimentación al reformador catalítico, y debido a que las ratas de reacción varían considerablemente con el número de átomos de carbón del reactante, estas reacciones se suceden en serie y en paralelo. En la tabla 2.3 se muestra tanto las condiciones de operación de todas las reacciones de reformación como la parte del catalizador por las que son promovidas.

## **2.6.1.1 Deshidrogenación de naftenos**

Estas reacciones son balanceadas, extremadamente rápidas y esencialmente cuantitativas. Obviamente, los naftenos son los componentes de alimentación más deseados, porque la reacción de deshidrogenación es fácil de promover y produce hidrógeno como subproducto, así como hidrocarburos aromáticos. Esta reacción es muy endotérmica, promovida por la función metálica del catalizador y favorecida por alta temperatura y baja presión.

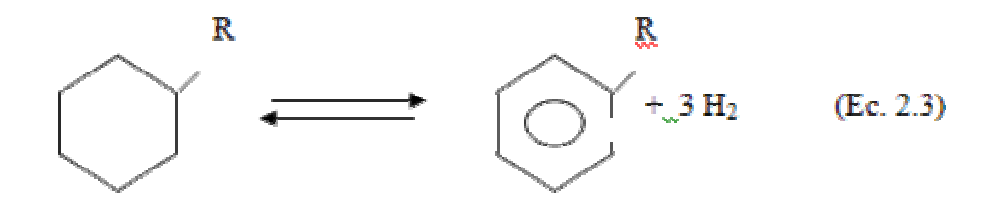

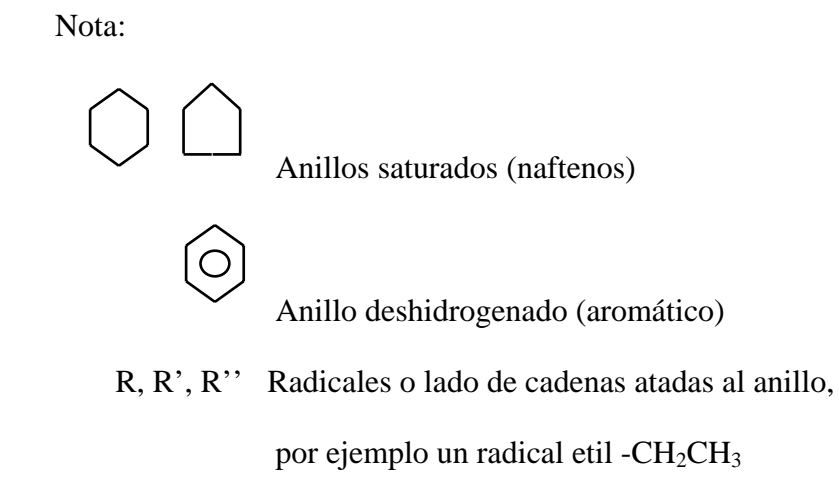

# **2.6.1.2 Isomerización de naftenos y parafinas**

La isomerización de un ciclopentano a ciclohexano debe ocurrir como el primer paso en convertir el ciclopentano en un aromático. La isomerización envuelve un rearreglo del anillo, y la probabilidad de la apertura de este para formar parafina es bastante alta. Por lo tanto, la reacción de alquilciclopentanos a ciclohexanos no es 100% selectiva. Esta reacción es fuertemente dependiente de las condiciones de proceso.

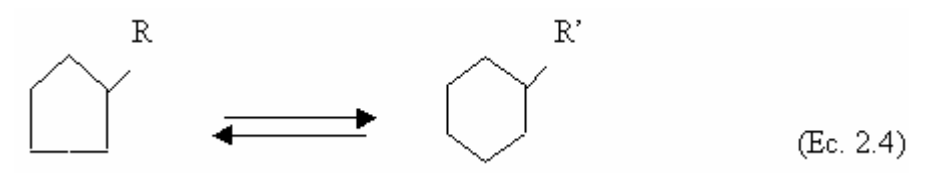

La isomerización de parafinas ocurre rápidamente en las operaciones comerciales de reformación catalítica, pero a temperaturas típicas operacionales, el equilibrio termodinámico no está fuertemente a favor de los isómeros ramificados más deseados (de más alto octanaje). Estas reacciones son promovidas por la función ácida del catalizador, y son poco dependientes de la presión de operación.

$$
\begin{array}{ccc}\n & C \\
 & \uparrow \\
\text{R-C-C-C-C} & \longleftrightarrow & \text{R-C-C-C + H}_2 & \text{(Ec. 2.5)}\n\end{array}
$$

# **2.6.1.3 Deshidrociclización de parafinas**

Es la reacción de reformación catalítica más difícil de promover. Estas consisten en un complicado rearreglo molecular partiendo de una parafina a un nafteno. La etapa de ciclización de parafinas viene a ser más fácil a medida que el peso molecular de la parafina aumenta, debido al incremento de la probabilidad estadística para la formación de un nafteno. Aunque contrarrestando este efecto, para parafinas más pesadas la probabilidad de hidrocraqueo también aumenta. La deshidrociclización es favorecida por bajas presiones y altas temperaturas. Tanto la función ácida como metálica del catalizador son necesarias para promover esta reacción.

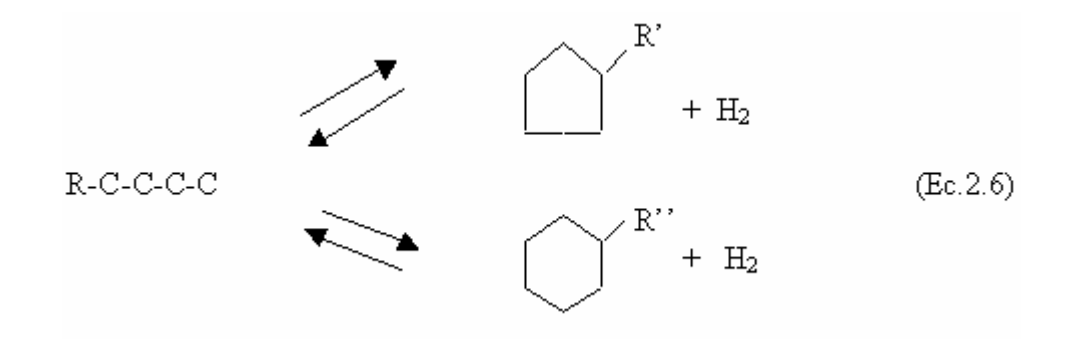

#### **2.6.1.4 Hidrocraqueo**

Debido a las complicadas reacciones de isomerización y ciclización que los naftenos y parafinas deben realizar y ya que el catalizador debe tener una función ácida para las mismas, la posibilidad de reacciones de hidrocraqueo promovidas por

la función ácida es fuerte. El hidrocraqueo de parafinas es relativamente rápido y es favorecido por alta presión y alta temperatura. La desaparición de las parafinas del rango de ebullición de la gasolina por hidrocraqueo, concentra los aromáticos en el producto y por lo tanto contribuye a un incremento del octanaje. La reacción, sin embargo, consume hidrógeno y reduce la producción de reformado.

C  
\nC  
\nR-C-C-C  
\n+ H<sub>2</sub> 
$$
+
$$
 RH + C-C-C  
\nH  
\nH  
\nH  
\nEc. 2.7)

# **2.6.2 Catalizador de reformación catalítica**

Un catalizador es una sustancia que aumenta la velocidad de una reacción química pero sin modificar la velocidad del equilibrio de conversión, la cual es determinada por las condiciones de operación.

El catalizador empleado en la reformación catalítica es del tipo bifuncional UOP R-234 y está soportado sobre una base de alúmina clorada. Es conocido como catalizador bifuncional porque presenta dos tipos de actividad: una ácida y otra metálica; mediante las cuales puede promover fácilmente dos tipos de mecanismos químicos: la deshidrogenación e hidrogenación y modificación de la estructura molecular.

La función ácida, proporcionada por el soporte de alúmina impregnada en Cloro (Cl), es la principal responsable de la formación de iones de carbono tanto por la extracción de iones de hidrógeno o la adición de protones a dobles enlaces. Los iones de carbono, son por lo tanto, los intermediarios en tales reacciones como la

isomerización e hidrocraqueo. El mantenimiento de esta función se realiza con un control adecuado en las relaciones de agua-Cl.

La función metálica, representada por el Platino (Pt), es responsable de la extracción de Hidrógeno (H) de los hidrocarburos, la separación de las moléculas de H y la subsecuente adición de átomos de H a las especies insaturadas, por lo tanto es responsable de las reacciones de hidrogenación y deshidrogenación. Para mantener dicha función se realiza una redispersión del Pt en la superficie del catalizador con la presencia de Cl es una atmósfera oxidada.

Para una correcta operación se debe mantener un balance entre estas dos funciones. Un desbalance hacia la función ácida, promueve el hidrocraqueo; mientras que un desbalance hacia la función metálica favorece la desmetilación. Un balance correcto entre estas dos funciones tiene a favorecer las reacciones de deshidrogenación, deshidrociclización e isomerización. **[9]**

| <b>Reacciones</b>                     | <b>Función del</b><br>catalizador | <b>Temperatura</b> | <b>Presión</b> |
|---------------------------------------|-----------------------------------|--------------------|----------------|
| Deshidrogenación de naftenos          | M                                 | Alta               | Baja           |
| Isomerización de parafinas y naftenos | A                                 | Baja               |                |
| Deshidrociclización de parafinas      | M/A                               | Alta               | Baja           |
| Hidrocraqueo                          | A                                 | Alta               | Alta           |
| Desmetilación                         | M                                 | Alta               | Alta           |
| Desalquilación de aromáticos          | M/A                               | Alta               | Alta           |

Tabla 2.3 Condiciones básicas de las reacciones de reformación catalítica. **[8]**

# **2.7 Variables principales de la reformación catalítica**

# **2.7.1 Temperatura del reactor**

La temperatura de los lechos del catalizador en el reactor de reformación es el principal parámetro de control que las refinerías utilizan para cumplir con los requerimientos de calidad del producto. Los catalizadores de reformación son capaces de operar en un amplio rango de temperatura con pocos efectos adversos en el rendimiento del producto y estabilidad del catalizador.

La temperatura del reactor puede definirse de dos formas, bien sea temperatura promedio de entrada por peso (WAIT) o temperatura promedio de lecho por peso (WABT).

WAIT = 
$$
\sum
$$
 (fración peso del lecho catalítico) • (temperaturea de entrada al lecho) (Ec. 2.8)

WABT= $\sum$ (fracción pesodellechocatalítico) • (temperatura promediodellecho) (Ec. 2.9)

# **2.7.2 Velocidad espacial**

Es la medida del volumen de nafta que se procesa en una cantidad determinada de catalizador durante un periodo de tiempo. Esta variable tiene un efecto importante en la calidad del producto (p.e, el octanaje). Mientras más alta sea la velocidad espacial, el tiempo de residencia es menor y por ende la calidad del producto (RONC) disminuye. La velocidad espacial (LHSV, por sus siglas en inglés) viene dada por la siguiente ecuación: **[8]**

$$
LHSV (h^{-1}) = \frac{Flujo de alimentación al reactor (m3/h)}{Volume total de catalizador (m3)}
$$
 (Ec.2.10)

# **2.7.3 Presión del reactor**

Generalmente, la presión por sí misma no es usada como una variable de operación en una unidad existente; sin embargo, tiene una influencia considerable sobre el funcionamiento de la unidad, y es más discutida como un parámetro clave durante la fase de diseño de un proyecto nuevo. **[12]**

Debido a su efecto inherente sobre las velocidades de reacción, la presión parcial del hidrógeno es la variable básica, pero por facilidad de uso, la presión total del reactor puede utilizarse, no siendo entonces necesaria la pureza del hidrógeno. UOP utiliza la presión de entrada al último reactor como la presión promedio, puesto que el 50 % del catalizador por lo general se encuentra en el último reactor.

La presión del reactor no tiene limitaciones teóricas pero sí de diseño; afecta los rendimientos de la unidad, los requerimientos de temperatura del reactor y la estabilidad del catalizador. Al disminuir la presión del reactor, aumentará el rendimiento del hidrógeno y del reformado, disminuirá la temperatura requerida para que el producto sea de calidad y aumentará la velocidad de coquificación del catalizador.

#### **2.7.4 Relación de hidrógeno/hidrocarburo**

Está definida como los moles de hidrógeno de reciclo por cada mol de nafta cargada a la unidad. El hidrógeno de reciclo tiene el efecto de barrer los productos de reacción y los materiales condensables que se encuentran en el catalizador y suplir el catalizador con hidrógeno fácilmente disponible.

Un incremento en la relación hidrógeno/hidrocarburo  $(H_2/HC)$  hará desplazar la nafta a través del reactor a una velocidad más rápida y proporcionará una mayor fuente de calor para las reacciones endotérmicas. El resultado final es la disminución de la velocidad de coquificación del catalizador con poco efecto en la calidad y cantidad del producto. Este efecto no es solo por el gas de reciclo sino también se debe al hidrógeno producido en los reactores. Esta relación está definida como sigue

$$
(H2/HC) = \frac{\text{moles de hidrógeno de reciclo}}{\text{mol de carga de nafta a la unidad}} \text{(Ec.2.11)}
$$

#### **2.8 Efectos de las variables de operación sobre la calidad del producto**

De las reacciones químicas que ocurren en el proceso de reformación, existen dos que deben controlarse dentro de ciertos límites para obtener productos de alta calidad, alto rendimiento de producto líquido, suficiente producción de hidrógeno y larga vida del catalizador. Estas dos reacciones son la deshidrogenación y el hidrocraqueo. Es importante conocer los efectos que tienen las principales variables de operación sobre estas dos reacciones. En la tabla 2.4 se muestra el efecto del aumento de las variables de operación sobre la calidad del producto.

#### **2.8.1 Temperatura del reactor**

La temperatura a la cual se mantienen los lechos del catalizador en el reactor es la variable principal que se tiene disponible para controlar la calidad del producto. Al aumentar la temperatura se aumenta la velocidad de todas las reacciones de reformación, pero en particular las de deshidrogenación (aromatización) e

hidrocraqueo. El hidrocraqueo aumenta en mayor medida que la deshidrogenación, y por lo tanto, el mejoramiento de la calidad del producto (aumento de RONC) está a expensas del rendimiento del producto. Entonces la temperatura del reactor debe ajustarse solo para proporcionar el octanaje deseado y no uno mayor.

# **2.8.2 Presión del reactor**

Es otra variable importante debido a su efecto en las proporciones del reactor. Al aumentar la presión del reactor aumentará el hidrocraqueo y disminuirá la deshidrogenación, es decir, se reducirá el rendimiento de hidrógeno y la calidad del producto (RONC). Su disminución tendrá efecto opuesto, pero adicionalmente, favorecerá la coquificación del catalizador y disminuirá el requerimiento de temperatura del reactor para cumplir con la calidad del producto.

# **2.8.3 Velocidad espacial**

La velocidad espacial tiene un gran efecto sobre la calidad del producto (RONC), mientras más alta la velocidad espacial, disminuirá el RONC debido a la disminución del tiempo de reacción y tendrá que ser compensada por un aumento apropiado de temperatura en el reactor. Dentro de los parámetros normales de diseño de la unidad de reformación, la velocidad espacial tiene poco efecto sobre los rendimientos del producto y la estabilidad del catalizador. A velocidades espaciales muy bajas, las reacciones térmicas pueden ocurrir a un grado suficiente para disminuir los rendimientos del reformado. Mientras no se conozca un límite máximo en la velocidad espacial, las temperaturas del reactor deben aumentarse para mantener la calidad del producto y por encima de cierto punto esto puede nuevamente causar reacciones térmicas desfavorables que disminuirán el rendimiento del reformado. Cambios normales en el volumen de carga requeridos por la disponibilidad de la

alimentación y la demanda del producto pueden compensarse por cambios en la temperatura. **[11]**

# **2.8.4 Relación hidrógeno/ hidrocarburo**

La relación  $H_2/HC$  es importante solo desde el punto de vista de la estabilidad del catalizador y tiene pocos efectos sobre la calidad o el rendimiento del producto. Sin embargo las refinerías tienden a disminuir esta relación para reducir costos de energía, necesitados en el compresor de reciclo, y también para promover las reacciones químicas productoras de aromáticos (deshidrociclización de parafinas); lo que trae como consecuencia un aumento en la velocidad de coquificación, RONC y aumento ligero en la producción de hidrógeno. **[17]**

|                                | Rendimiento<br>del reformado | RONC | Rendimiento<br>del Hidrógeno | Formación<br>del coque |
|--------------------------------|------------------------------|------|------------------------------|------------------------|
| Temperatura<br>del reactor     |                              |      |                              |                        |
| Presión                        |                              |      |                              |                        |
| Velocidad<br>Espacial          |                              |      |                              |                        |
| Relación<br>H <sub>2</sub> /HC |                              |      |                              |                        |

Tabla 2.4 Efectos de las variables de operación.

#### **2.9 Estadística de regresión**

# **2.9.1 Regresión lineal y correlación**

La regresión y la correlación son dos técnicas estrechamente relacionadas que comprenden una forma de estimación. La correlación considera que dos variables cuantitativas están relacionadas entre sí cuando los valores de una de ellas varían de forma sistemática con respecto a los valores homónimos de la otra; la regresión es un procedimiento mediante el cual se trata de determinar si existe o no relación de dependencia entre dos variables, es decir, conociendo los valores de una variable independiente, se trata de estimar los valores, de una o más variables dependientes. En otras palabras, la correlación mide la intensidad de una relación entre variables y la regresión da lugar a una ecuación que describe dicha relación en términos de una ecuación matemática. **[18]**

# **2.9.2 Regresión lineal múltiple**

El modelo de regresión lineal múltiple es una generalización del modelo de regresión lineal simple, en el que relacionamos la variable que queremos explicar, *Y*, con las *k* variables explicativas *X*1, *X*2,..., *Xk*. El objetivo de las variables independientes adicionales es incrementar la capacidad predictiva sobre la de la regresión lineal simple. El método incluye la posibilidad de establecer ajustes lineales, polinómicos, exponenciales, logarítmicos, potenciales, etc. El modelo matemático se encontrará a partir de los valores (*xi*, *yi*) que toman estas variables sobre los elementos de una muestra y mediante la expresión general siguiente:

$$
Y = \beta_0 + \beta_1 X_1 + \beta_2 X_2 + \dots + \beta_k X_k + \varepsilon
$$
 (Ec. 2.12)

donde:

Y: variable dependiente o explicada.

Xi: variables independientes o explicativas.

 $\beta_0$ : intersección o término constante.

 $\beta$  : parámetros respectivos a cada variable independiente.

 *k* : número de parámetros independientes a tener en cuenta en la regresión.

 $\varepsilon$ : error aleatorio o residuo.

Los residuos o errores aleatorios, es un término que de alguna manera recoge todos aquellos factores de la realidad no controlables u observables y que por tanto se asocian con el azar; y es la que confiere al modelo su carácter estocástico. **[19]**

#### **2.9.3 Estimación de los parámetros del modelo de regresión**

De modo que los coeficientes  $\beta$  se estiman siguiendo el criterio de mínimos cuadrados ordinarios (M.C.O), método que consiste en encontrar la recta que hace mínima la suma de los residuos al cuadrado, se tiene la siguiente expresión:

$$
min \sum_{i=1}^{n} (Y_i - \beta_0 - \beta_1 X_{i1} - \beta_2 X_{i2} - \dots - \beta_k X_{ik})^{2}
$$
 (Ec. 2.13)

La obtención aquí de las expresiones de los estimadores mínimos cuadráticos de dichos coeficientes exigen reescribir la expresión (2.13) utilizando notación matricial, obteniéndose:

$$
Y = X\beta + \varepsilon \tag{Ec. 2.14}
$$

donde:

$$
Y = \begin{pmatrix} y_1 \\ y_2 \\ \cdots \\ y_n \end{pmatrix}; \qquad X = \begin{pmatrix} 1 & X_{11} & X_{12} & \cdots & X_{1k} \\ 1 & X_{21} & X_{22} & \cdots & X_{2k} \\ \cdots & \cdots & \cdots & \cdots & \cdots \\ 1 & X_{n1} & X_{n2} & \cdots & X_{nk} \end{pmatrix}; \qquad \beta = \begin{pmatrix} \beta_0 \\ \beta_1 \\ \beta_2 \\ \cdots \\ \beta_n \end{pmatrix}; \qquad \varepsilon = \begin{pmatrix} \varepsilon_1 \\ \varepsilon_2 \\ \cdots \\ \varepsilon_n \end{pmatrix}
$$

Donde los estimadores mínimo cuadráticos se obtienen a partir de la ecuación:

$$
\hat{\beta} = \left(X^T X\right)^{-1} X^T Y \tag{Ec. 2.15}
$$

 y mantiene una interpretación análoga al caso de la regresión lineal simple, es decir, represente el incremento o disminución por término medio en la variable respuesta por cada unidad adicional en la variable. **[20]**

# **2.10 Parámetros estadísticos**

# **2.10.1 Coeficiente de determinación (***R***<sup>2</sup> )**

El coeficiente de determinación  $R^2$ , también conocido como *grado de correlación*, define la proporción de variabilidad explicada por el modelo con respecto a la variabilidad total, razón por la cual se usa mucho para juzgar la calidad del ajuste del modelo de regresión. Su valor esta comprendido entre 0 y 1, siendo un valor de  $R^2$ =1, cuando toda la variabilidad de *Y* se explica por el modelo de regresión y un  $R^2=0$ , cuando el modelo no explica absolutamente nada de *Y*. Una fuerte correlación puede ser dudosa y aleatoria si el número de datos es pequeño, mientras que una débil correlación puede ser significativa si el número de datos es suficientemente grande.

$$
R^2 = \frac{SCR}{SCT} \qquad \text{o} \qquad R^2 = 1 - \frac{SCE}{SCT} \tag{Ec. 2.16}
$$

La suma de cuadrados totales (*SCT*) se descompone en la suma de cuadrados de la regresión (*SCR*) y en la suma de cuadrados de los errores (*SCE*):

$$
SCT = SCR + SCE
$$
 (Ec.2.17)

#### **2.10.2 Coeficiente de correlación (***R***)**

El coeficiente de correlación es, al igual que el coeficiente de determinación, un parámetro estadístico que indica la importancia de la relación entre dos variables, y tales coeficientes determinan el grado y sentido de la relación. Se determina a partir de la siguiente ecuación:

$$
R = \sqrt{R^2} \tag{Ec. 2.18}
$$

El coeficiente de correlación varía entre -1 y 1. Si *R* es positivo, indica que al aumentar el valor de unas de esas variables la otra también lo hace en el mismo sentido, todo lo contrario ocurre cuando *R* es negativo, al aumentar el valor de una variable el valor de la otra disminuye; es decir, el signo sólo expresa información acerca del sentido de la relación. Existe una escala la cual es tomada como una orientación para la interpretación de los coeficientes de correlación:  **[20]**

> $0.0 \pm 0.20 \Rightarrow$  despreciable  $\pm$  0.21 a  $\pm$  0.40  $\Rightarrow$  existe pero baja  $\pm$  0.41 a  $\pm$  0.70  $\Rightarrow$  significativa

#### $\pm$  0.71 a  $\pm$  1.0  $\Rightarrow$  alta

#### **2.10.3 Análisis de varianza**

Para probar la significación de la regresión se utiliza lo que se conoce como el método del *análisis de varianza*. A menudo el experimentador debe probar hipótesis que se refieren a los parámetros del modelo de regresión lineal múltiple, esto se logra a través del criterio de la *prueba de F o prueba de Fischer*. Por medio de esta prueba Fischer  $(F_0)$ , se comparan las varianzas entre la variable dependiente y la variable independiente para hallar el número de Fischer. **[21]**

$$
F_0 = \frac{SCR}{SCE \choose (n-k-1)} = \frac{MSR}{MSE}
$$
 (Ec. 2.19)

donde:

*MSR* : cuadrado medio de la regresión.

*MSE* : cuadrado medio del error.

Una hipótesis estadística, o simplemente hipótesis, es una suposición o conjetura concerniente a la población. Antes de aceptar o rechazar una hipótesis, el experimentador debe probar la validez de la misma, puesto que puede o no ser verdadera. Un modo práctico sería probar la hipótesis usando una muestra de acuerdo con la teoría de la probabilidad. El resultado de la prueba conducirá a un estadístico ya sea a aceptar la hipótesis o rechazarla. La aceptación o rechazo conducirá al experimentador a tomar una decisión. Las hipótesis estadísticas que son establecidas para el propósito de posible rechazo o nulificación son llamadas hipótesis nulas. Una hipótesis nula es usualmente denotada por el símbolo  $H_0$ . Cualquier hipótesis, la cual

difiera de la hipótesis nula, es llamada una hipótesis alternativa y es denotada por  $H_1$ . **[24]**

La hipótesis nula y la alternativa para probar la contribución de la variable  $X_1$  al modelo son:

- $\bullet$  H<sub>0</sub>: la variable  $X_1$  no mejora en forma significativa el modelo, una vez incluidas las variables  $X_2, X_3, \ldots, X_k$ .
- $\bullet$  H<sub>1</sub>: la variable  $X_1$  mejora de forma significativa el modelo, una vez incluidas las variables  $X_2, X_3, \ldots, X_k$ .

El procedimiento se resume en una tabla de análisis de varianza (ANOVA), como la que se muestra en la tabla 2.5.

Tabla 2.5 Análisis de varianza para la significancia de la regresión lineal múltiple. **[19]**

| <b>Fuente de</b><br>variación | Suma de<br>cuadrados | <b>Grados de</b><br>libertad | <b>Media</b> de<br>cuadrados | ${\bf F_0}$    |
|-------------------------------|----------------------|------------------------------|------------------------------|----------------|
| Regresión                     | <b>SCR</b>           |                              | <b>MSR</b>                   | <b>MSR/MSE</b> |
| Error                         | <b>SCE</b>           | $n-k-1$                      | <b>MSE</b>                   |                |
| Total                         | <b>SST</b>           | $n-1$                        |                              |                |

La forma de cada distribución *F* depende del número de grados de libertad que estén asociados a ella. Por lo general, en la práctica, el número de grados de libertad es igual al número de datos menos uno. Es conveniente señalar lo publicado en un trabajo realizado por J. M. Wetz en 1964 "*Criterio para juzgar adecuadamente la estimación mediante una función de respuesta aproximada*" donde se sugiere que una regresión deber ser considerada satisfactoria para predecir cuando el valor de  $F_0$ exceda por lo menos 4 veces el valor de F ( $\alpha$ , k, n-k-1), obtenido por la tabla. <sup>[2</sup>]

# **2.11 La multicolinealidad o alta correlación**

Cuando se aplica un análisis de regresión se presenta un problema muy frecuente, como el caso donde las variables se encuentran correlacionadas. Si esta correlación es pequeña, la consecuencia puede ser considerada de índole menor, sin embargo si existe una correlación muy fuerte entre dos o más variables de predicción, los resultados obtenidos a través de la regresión serán ambiguos con respecto a los valores de los coeficientes de regresión estimados  $(\beta_i)$ . Un coeficiente de correlación muy alto entre dos o más variables de predicción es lo que se conoce como multicolinealidad.

El efecto de la multicolinealidad no evita tener un buen ajuste  $(R^2)$ , pero si afecta de forma severa las estimaciones de mínimos cuadrados, las cuales tienden a ser menos precisas para los efectos individuales de las variables de predicción; es decir, los coeficientes de regresión estimados no miden los efectos individuales sobre la respuesta sino que reflejan un efecto parcial sobre la misma, sujeto a todo lo que pase con las demás variables de predicción.

La multicolinealidad se estudia mediante los siguientes criterios:

- *El análisis de la matriz de correlación*, en la cual los elementos que se encuentran en la diagonal son iguales a uno (1), indicando que cada variable está correlacionada de forma perfecta con sí misma; y los elementos que se encuentran fuera de la diagonal son los valores de los coeficientes de correlación simple, los cuales representan la dependencia entre variables; teniéndose que aquellos valores muy cercano a uno, sugieren una fuerte asociación lineal entre las variables.

- *La determinante de la matriz*, indicando la existencia de multicolinealidad en los datos cuando su valor tiene cercana aproximación a cero.

- *Autovalores de la matriz de correlación*, donde el indicativo son aquellos valores muy pequeños aunque ello no indica la severidad de la presencia de multicolinealidad. En vista de esto, es conveniente utilizar el criterio del valor de *K*, representado mediante la siguiente ecuación:

$$
K = \text{autovalor}_{\text{m\'aximo}} / \text{autovalor}_{\text{m\'nimo}} \tag{Ec. 2.20}
$$

- Si 0 < *K*< 100, no existe problema serio de multicolinealidad.
- Si 100≤ *K*≤1000, la multicolinealidad se considera de moderada a fuerte.
- Si *K* > 1000, se esta en presencia de multicolinealidad severa.

- *Los factores infladores de la varianza*, son los elementos de la diagonal principal de la inversa de la matriz de correlación (X`X), siendo aquellos valores mayores que cinco (5) indicadores de multicolinealidad.

Cuando se presenta el problema de la multicolinealidad en el análisis de regresión se proponen varias alternativas para resolverlo, tales como: el aumento de datos, la estimación de mínimos cuadrados con restricciones, la selección de variables, regresión ridge, raíces latentes y regresión con componentes principales. **[23]**

# **2.12 Regresión con componentes principales**

Supongamos que disponemos de *m* variables y *n* observaciones para cada una de las variables. La situación de estas variables podría representarse geométricamente identificando cada variable con un vector y la no correlación lineal de dos variables como la ortogonalidad (ángulo de 90º) entre los vectores correspondientes. Por tanto estarán tanto más correladas cuanto más difiera su posición relativa del ángulo recto.

Mediante el *análisis de componentes principales* (PCA) se lleva a cabo una diagonalización de la matriz de covarianzas, que transforma las *m* variables originales en *m* nuevas variables incorreladas. En ese proceso se busca que la primera de las variables obtenidas explique la mayor variabilidad posible de todas las variables originales. Las demás estarán en posiciones sucesivas en este sentido, siempre conservando la incorrelación entre ellas. De este modo unas pocas variables explicarán un porcentaje suficientemente alto como para prescindir de las variables originales y trabajar a partir de ese momento con las nuevas. Así se podría reducir considerablemente la dimensión del análisis posterior.

El PCA se basará en la matriz de correlaciones más que en la de covarianzas o en la matriz de productos cruzados. Sus autovalores representan la variabilidad explicada por las componentes principales. Llegados a este punto es conveniente destacar la conveniencia de establecer un criterio para elegir unas pocas componentes que sean las más representativas. Los más utilizados son los siguientes:

a) Autovalores mayores que 1 cuando se utiliza la matriz de correlación.

b) Porcentaje de variabilidad explicada.

c) Gráfico de sedimentación o de ladera: Momento en el que acaba el descenso y se estabiliza o bien cuando se alcanza el valor medio de los autovalores. **[24]**

# **2.13 Statistical package for social sciences (SPSS)**

SPSS es la suite estadística más accesible en el mundo utilizado por organizaciones comerciales, gubernamentales o académicas para solucionar negocios y problemas de investigación. Es uno de los paquetes estadísticos más comúnmente empleado, debido a que posee un conjunto de potentes herramientas de tratamiento de datos y análisis estadístico. Permite realizar informes y gráficos estadísticos sin tener que conocer la mecánica del cálculo.

Existen diversos tipos de ventanas SPSS, aunque no todas ellas poseen la misma importancia desde el punto de vista de su utilidad para el usuario. Las dos ventanas principales (imprescindibles para trabajar con el SPSS) son:

**-** *El editor de datos*: es una ventana de aspecto similar a una hoja de cálculo que contiene el archivo de datos sobre el que se basa la mayor parte de las acciones que es posible llevar a cabo con el SPSS. Ésta puede mostrar dos contenidos diferentes, los datos propiamente dichos y las variables del archivo acompañadas del conjunto de características que las definen.

**-** *El visor de resultados*: recoge toda la información (estadísticos, tablas, gráficos, etc.) que el SPSS genera como consecuencia de las acciones que lleva a cabo.

Además para cargar la matriz de datos, este programa estadístico nos permite múltiples opciones, lo que da visión de su flexibilidad, ya que podemos obtener los datos desde un archivo de Word (eso si, con un determinado formato), desde archivos Excel, o propios de SPSS. Dentro de los métodos estadísticos disponibles en SPSS se encuentran: tablas de contingencia, descriptivos, frecuencias, estadísticos bivariantes, pruebas no paramétricas, regresión lineal, análisis factorial, entre otras. **[25]**

# **CAPITULO III**

# **DESARROLLO DEL PROYECTO**

**3.1 Procesamiento de los datos operacionales de la sección de alimentación, reacción, separación, recontacto y estabilización de la unidad de reformación (U-20)**

#### **3.1.1 Revisión bibliográfica**

La fase inicial para el desarrollo del proyecto fue la búsqueda de información referente a la unidad de Reformación de Nafta (U-20); el proceso en general que se lleva a cabo en la unidad y los equipos que la conforman, haciendo énfasis en los reactores D-2001, D-2002 y D-2003 de la zona de reacción, pues es en estos equipos donde ocurre la transformación química de la alimentación (Nafta) y por ende dependiendo de su correcto funcionamiento se logrará obtener un reformado entre un rango de 95 a 102 RONC, el cual es el objetivo principal de la unidad. Para ello se utilizaron los manuales de operación, diagramas y planos de la unidad, visitas a planta y la información suministrada por la consola de control de la planta, el ingeniero y los operadores de la planta.

## **3.1.2 Procesamiento de los datos de proceso**

Aspen Technology Inc. tiene reservados los derechos sobre distintos programas computacionales útiles en el área de Ingeniería de Procesos, entre los que se encuentra el Aspen Process Explorer, el cual permite realizar un seguimiento diario del comportamiento de distintas variables operativas de interés, a través de instrumentos de medición conectados en línea desde la planta, ver figura 3.1.

El seguimiento que realiza el ingeniero de las variables de proceso a través de este programa, puede ser de modo gráfico o en modo meramente numérico mediante valores que pueden tabularse en Excel; es decir, el programa identifica cada variable con un código o "tags", el cual funciona como un vínculo a través del cual se puede tener acceso a la variable de particular interés, desde una hoja de cálculo Excel, lográndose de este modo establecer una base de datos.

Las propiedades de las corrientes, tanto de alimentación como reformado, requeridas para el diseño de las correlaciones, se obtuvieron por medio de pruebas rutinarias y especiales realizadas en las instalaciones del laboratorio PDVSA – Puerto La Cruz. El seguimiento de estos parámetros los realiza el ingeniero mediante el programa SQL+Lims, en el cual se reportan todos los resultados de laboratorio realizados en la refinería; estos valores, al igual que las variables operativas, son incluidos en la hoja de cálculo elaborada por éste. Entre los análisis correspondientes elaborados por el laboratorio están: la destilación atmosférica según el método ASTM D-86, gravedad API, presión de vapor Reid (RVP), contenido de benceno, entre otros.

A partir de esto, se verificó en la hoja de cálculo elaborada por el ingeniero de proceso encargado de la unidad, la cual se encuentra estructurada diariamente, que los días mantuvieran una secuencia lógica al comienzo y final de cada mes, para de esta manera poder asegurar la continuidad del proceso y además evitar seleccionar grupos de datos con valores no correspondientes a los esperados en una operación normal de la planta ya sea por causas imprevistas como una parada de planta, cambio de operación de los reactores a lecho fijo por falta de Nitrógeno a la sección de regeneración, entre otros

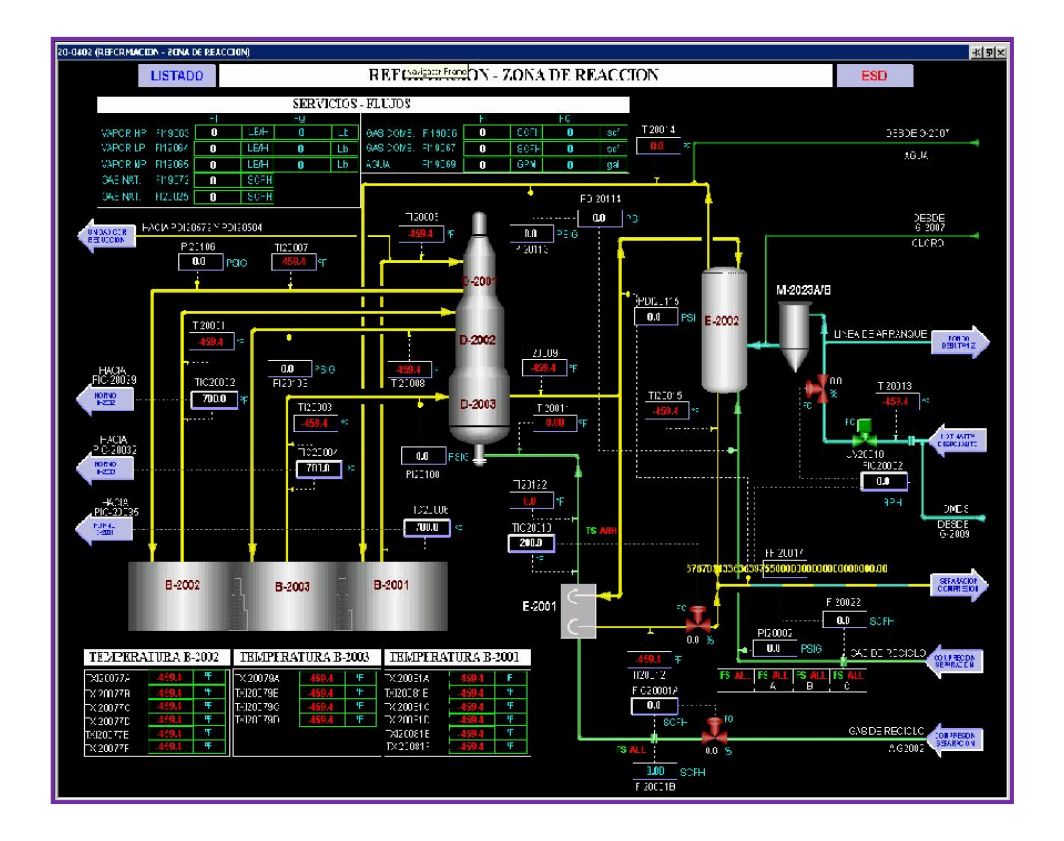

Figura 3.1 Vista de la zona de reacción de la unidad de reformación a través del programa Aspen Process Explorer.

En vista de que en la planta no se cuenta con una toma de muestra para el efluente líquido inestable proveniente de la sección de reacción y que dicha toma para el efluente líquido ya estable (reformado) se encuentra a la salida de la torre desbutanizadora D-2011, fue necesaria la inclusión no sólo de las variables operativas de la zona de reacción, considerada la sección más importante del proceso, sino también de las variables claves correspondientes a las secciones tanto de separación, recontacto y estabilización, como se muestra en la figura 3.2.

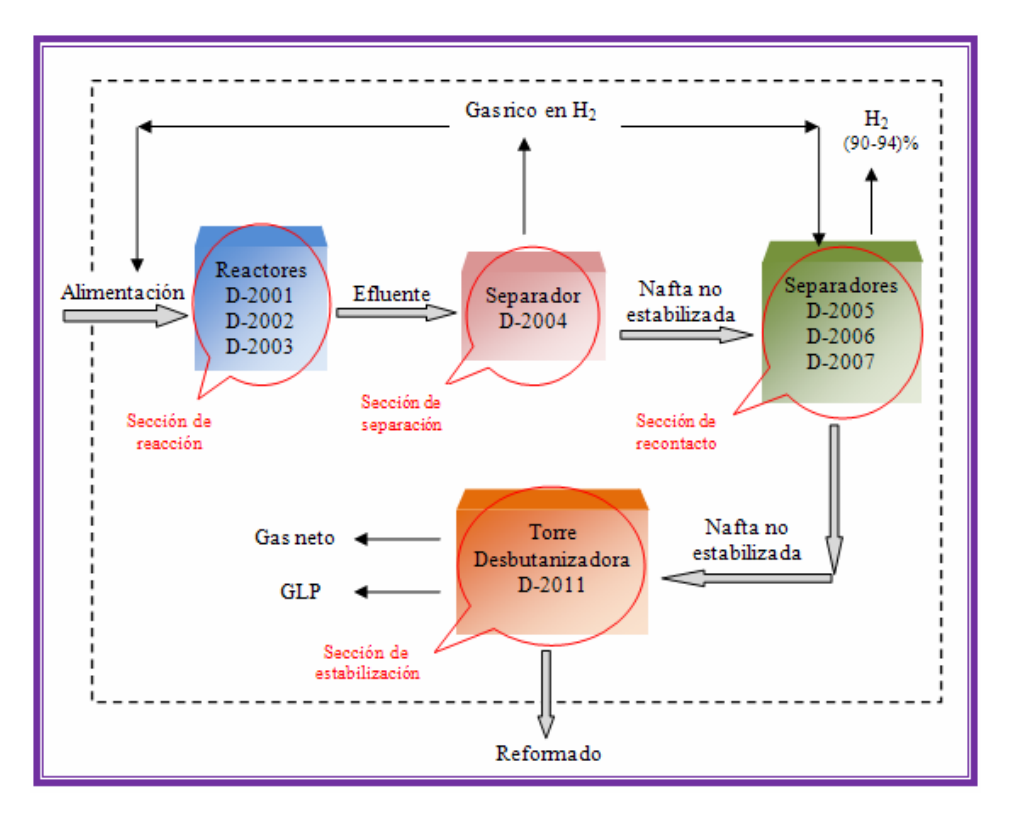

Figura 3.2 Diagrama de bloque de los equipos y secciones que conforman la unidad de Reformación.

Una vez verificado estos puntos, se procedió a tomar la data previamente descrita y elaborar una nueva hoja de cálculo, como se muestra en parte en la tabla 3.1. En ella se plasmó la data correspondiente a tres meses (Mayo, Junio y Julio) del año 2008, teniéndose de esta manera un tamaño de muestra lo suficientemente grande para lograr obtener correlaciones de alto grado de confiabilidad y además por poseer ésta una información estable de los parámetros operacionales en estudio de la unidad 20. Los espacios en blanco observados en dicha tabla, para la data del contenido de azufre (S), se debe a que el análisis de laboratorio aplicado a éste parámetro se realiza dos o tres veces por semana o cuando el ingeniero así lo requiera.

| <b>FECHA</b> | API    | $N+2A$ | <b>IBP</b> | EP      | S     | <b>WAIT</b> | DT1     | DT <sub>2</sub> | DT3    | <b>LHSV</b> | H2/HC |
|--------------|--------|--------|------------|---------|-------|-------------|---------|-----------------|--------|-------------|-------|
| 1/5/08       | 53,200 | 71,980 | 208,100    | 364,000 |       | 965,002     | 175,220 | 112,390         | 67,470 | 1,766       | 4,075 |
| 2/5/08       | 52,900 | 71,980 | 207,700    | 343,800 |       | 966,820     | 180,930 | 111,000         | 69,570 | 1,802       | 3,823 |
| 3/5/08       | 53,100 | 72,590 | 214,000    | 346,100 | 0,450 | 970,993     | 186,290 | 114,030         | 66,480 | 1,902       | 3,588 |
| 4/5/08       | 53,500 | 72,590 | 204,300    | 344,100 |       | 971,033     | 188,640 | 115,320         | 67,200 | 1,904       | 3,557 |
| 5/5/08       | 53,500 | 72,590 | 205,200    | 343,600 |       | 971,000     | 187,360 | 114,950         | 68,460 | 1,904       | 3,643 |
| 6/5/08       | 53,400 | 69,720 | 200,600    | 354,500 | 0,500 | 971,007     | 187,810 | 114,000         | 67,580 | 1,904       | 3,581 |
| 7/5/08       | 53,600 | 69,720 | 206,600    | 346,600 | 1,330 | 972,557     | 189,090 | 113,850         | 66,640 | 1,940       | 3,565 |
| 8/5/08       | 53,400 | 69,050 | 206,000    | 355,300 | 0,560 | 974,023     | 192,160 | 115,810         | 65,550 | 1,970       | 3,057 |
| 9/5/08       | 53,700 | 69,050 | 203,900    | 345,400 |       | 974,084     | 191,280 | 114,830         | 64,050 | 1,970       | 2,968 |
| 10/5/08      | 53,800 | 69,300 | 201,000    | 344,300 | 0,550 | 974,573     | 185,250 | 109,840         | 58,610 | 1,971       | 2,733 |
| 11/5/08      | 53,100 | 69,300 | 205,000    | 347,400 |       | 975,045     | 180,990 | 114,590         | 61,830 | 1,968       | 2,808 |
| 12/5/08      | 53,200 | 69,300 | 205,500    | 353,300 | 0,440 | 973,114     | 186,800 | 98,190          | 58,770 | 1,906       | 3,006 |
| 13/5/08      | 53,400 | 68,800 | 208,500    | 345,400 |       | 964,898     | 171,250 | 82,400          | 47,760 | 1,700       | 4,721 |
| 14/5/08      | 53,000 | 68,800 | 211,300    | 350,200 | 0,440 | 967,217     | 165,900 | 76,980          | 45,010 | 1,699       | 4,787 |
| 15/5/08      | 53,000 | 70,730 | 210,900    | 351,000 | 0,680 | 968,973     | 164,200 | 81,660          | 45,110 | 1,699       | 4,630 |
| 16/5/08      | 53,000 | 70,730 | 213,400    | 345,700 | 0,950 | 977,736     | 176,800 | 106,580         | 48,060 | 1,800       | 4,060 |
| 17/5/08      | 53,000 | 72,450 | 208,000    | 349,600 | 0,850 | 989,911     | 199,560 | 104,340         | 55,680 | 1,969       | 3,533 |
| 18/5/08      | 53,800 | 72,450 | 203,400    | 352,200 |       | 989,989     | 199,620 | 116,470         | 49,300 | 1,973       | 3,448 |
| 19/5/08      | 53,800 | 72,450 | 186,700    | 350,200 |       | 990,004     | 198,990 | 117,070         | 60,500 | 1,970       | 3,320 |
| 20/5/08      | 53,600 | 70,340 | 202,900    | 350,000 | 0,940 | 989,965     | 197,510 | 117,500         | 61,390 | 1,971       | 3,042 |
| 21/5/08      | 53,800 | 70,340 | 202,600    | 359,800 |       | 948,156     | 156,370 | 90,530          | 43,850 | 1,601       | 3,632 |
| 22/5/08      | 53,300 | 71,370 | 209,300    | 345,000 |       | 964,961     | 172,890 | 100,500         | 52,590 | 1,637       | 3,870 |
| 23/5/08      | 53,300 | 71,370 | 209,200    | 345,000 |       | 964,877     | 180,470 | 107,590         | 58,210 | 1,636       | 3,963 |
| 24/5/08      | 52,900 | 71,370 | 216,700    | 363,700 |       | 963,021     | 178,190 | 106,510         | 62,360 | 1,635       | 3,908 |
| 25/5/08      | 52,900 | 71,370 | 212,500    | 348,100 |       | 963,089     | 176,730 | 106,530         | 60,380 | 1,635       | 3,901 |
| 26/5/08      | 53,000 | 71,370 | 210,000    | 348,600 |       | 963,006     | 177,600 | 108,170         | 60,680 | 1,635       | 3,835 |
| 27/5/08      | 53,100 | 72,190 | 214,500    | 352,800 |       | 963,004     | 178,850 | 109,010         | 63,350 | 1,635       | 4,327 |
| 28/5/08      | 53,000 | 72,190 | 216,700    | 351,000 | 0,790 | 963,726     | 171,950 | 103,860         | 59,380 | 1,636       | 4,567 |
| 29/5/08      | 53,100 | 72,190 | 216,500    | 350,000 | 0,600 | 966,080     | 166,120 | 99,250          | 55,530 | 1,635       | 4,641 |
| 30/5/08      | 53,200 | 72,190 | 208,200    | 365,100 |       | 966,125     | 159,340 | 92,100          | 51,340 | 1,634       | 4,857 |
| 31/5/08      | 53,100 | 69,660 | 214,000    | 349,700 | 0,600 | 965,808     | 158,510 | 98,870          | 52,360 | 1,634       | 4,364 |

Tabla 3.1 Variables operacionales de la sección de alimentación y reacción para los meses sometidos a estudio.

donde:

API: Gravedad API

N+2A: Índice de reformabilidad IBP: Punto inicial de ebullición EP: Punto final de ebullición S: Azufre WAIT: Temperatura promedio de entrada al reactor por peso DT1, DT2, DT3: Delta de temperatura del primer, segundo y tercer reactor LHSV: Velocidad espacial H2/HC: Relación hidrógeno e hidrocarburo

La tabla 3.1 se encuentra de forma completa en el anexo B, así como las demás tablas correspondientes a cada una de las secciones que conforman la unidad de reformación.

Cabe destacar que la muestra fue sometida a una purificación de datos donde se eliminaron todos aquellos valores extremos que pudieran afectar los resultados de los estadísticos de regresión, con la finalidad de obtener datos consistentes. Para ello se elaboraron gráficas de dispersión entre las variables dependientes (RONC y REND) y cada una de las variables independientes, utilizando la herramienta Excel, donde podían ser observados los puntos atípicos a eliminar. Las celdas sombreadas de las tablas del anexo B fueron los datos eliminados, quedando una muestra de 89 datos de un total de 92, para realizar posteriormente los análisis necesarios para la construcción de los modelos. En la figura 3.3 se muestra un ejemplo de dos puntos atípicos que posteriormente fueron eliminados, estos pertenecen a los días 12/07/08 y 17/07/08.
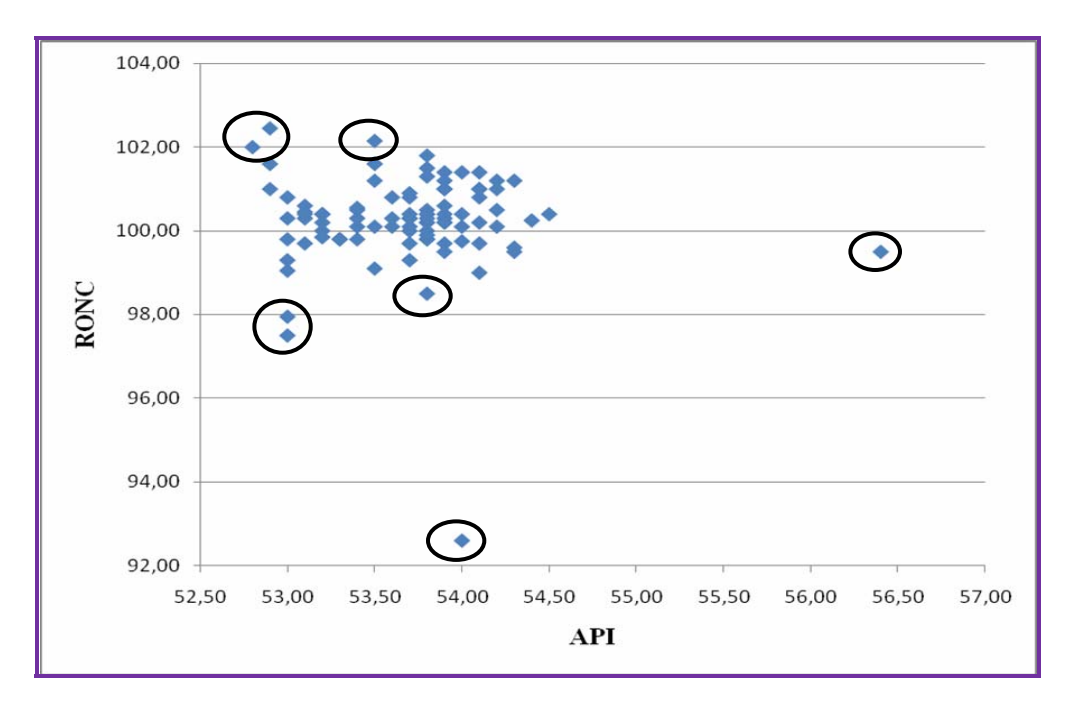

Figura 3.3 Gráfica de dispersión entre el RONC y API (ejemplo).

## **3.2 Selección de las variables a utilizar para el diseño de los modelos de regresión**

Como el desempeño de la unidad se mide generalmente a través del número de octano (RONC) y rendimiento del reformado (REND), éstos fueron entonces los parámetros seleccionados para el análisis del comportamiento de la unidad de reformación (variables dependientes) y las variables operativas consideradas, tanto por los manuales de operación del licenciante de la unidad como por el ingeniero encargado de la unidad, las de mayor relevancia para representar el comportamiento de éstos parámetros en el proceso de reformación (variables independientes o regresoras) son las mostradas en el anexo B. Es importante señalar que para la selección de las variables operativas del separador, tambores de recontacto y torre estabilizadora, se aplicó un criterio básico donde se escogieron las variables operacionales intrínsecas de cada equipo y las de más fácil medición como la temperatura, presión y nivel, las cuales describen de manera satisfactoria el comportamiento de cada uno de estos equipos y en general afectan directamente al

proceso; esto teniendo en cuenta que los reactores son los equipos de interés pues es en ellos donde se obtienen los compuestos aromáticos que aumentarán el número de octano de la nafta y por ende la cantidad de éstos como líquido reformado, es decir, su rendimiento.

Para la selección de las variables independientes a utilizar en el diseño de los modelos se aplicó el método gráfico, el cual consiste en graficar cada una de las variables dependientes con cada una de las demás variables independientes implicadas en el proceso de reformación, esto con la finalidad de distinguir la relación que existe entre ellas y así poder hacer una selección adecuada de las variables independientes que más aporten para la construcción de lo modelos siendo seleccionadas aquellas que presentaron mayor grado de relación con las variables dependientes RONC y REND, para ello se usó el programa Excel. Las gráficas obtenidas, como por ejemplo la figura 3.4, se muestran en los anexos C-G y las variables seleccionadas mediante este método se encuentran en la tabla 4.2 del capitulo 4.

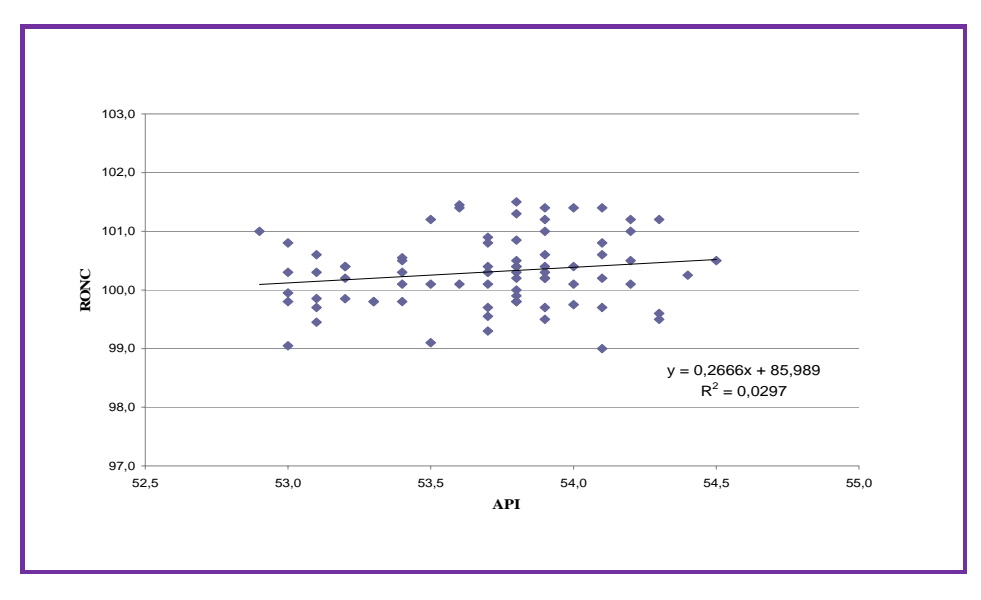

Figura 3.4 Ajuste lineal de la relación RONC Vs API (ejemplo).

De acuerdo a la data operativa, la carga de alimentación se mantiene en un rango de (21,58-29,04) MBD, cuyos valores se encuentran dentro de los límites de capacidad mínima (17,5 MBD) y máxima (35,0 MBD) de procesamiento de la unidad, entonces este mismo rango es válido para el uso de cada uno de los modelos de regresión a diseñar. Por otra parte, la presión de los lechos catalíticos de los reactores de la sección de reacción por ser una variable de diseño no manipulada operacionalmente y mantenerse dentro de este rango (46,02-48,69) psig, se asumió constante para efectos de este trabajo y no fue considerada en el estudio; sin embargo, es importante mencionar que la presión tiene una influencia considerable sobre el funcionamiento de la unidad pues afecta los rendimientos de la unidad, los requerimientos de temperatura del reactor y la estabilidad del catalizador. En el anexo B.4 se encuentran los rangos correspondientes para cada variable involucrada en estos modelos.

De igual manera, la sección de regeneración del catalizador y sus variables no fueron tomadas en cuenta en la realización de este proyecto debido a la complejidad de su funcionamiento el cual amerita una atención exclusiva y dedicada pues es un proceso completo que posee otras reacciones y mecanismos que implican el estudio de una cantidad extra de variables. Por los motivos antes expuestos, se manejó el catalizador a condiciones ideales, es decir, no se tomó en cuenta el envejecimiento que experimenta el catalizador con el tiempo y sus consecuencias inminentes en el desempeño de la sección de reacción y por ende en el reformado. Esta consideración fue posible porque en los meses considerados para realizar el estudio, la torre de regeneración realizó un buen desempeño, manteniendo el contenido de coque del catalizador regenerado en un valor muy bajo alrededor de 0,01 %, lo que garantiza que el funcionamiento de los reactores se mantenga dentro de los estándares deseados para el proceso.

# **3.3 Elaboración de la matriz de correlación con las variables involucradas en el desarrollo de los modelos matemáticos**

El paquete estadístico a utilizar para obtener la matriz de correlación con las variables seleccionadas para el desarrollo de los modelos de regresión es el programa SPSS versión 17.0, el cual aplica el método de los mínimos cuadrados ordinarios (M.C.O). Se consideró que la dependencia del número de octano y rendimiento del reformado con cada una de las variables en estudio era lineal (ver gráficas de los anexos C-G) empleando para el análisis de su comportamiento el método de la regresión lineal múltiple.

| <sup>2</sup> Untitled3 [DataSet2] - SPSS Statistics Data Editor<br>File<br>Edit<br>View | Data              | Transform                       | Analyze<br>Graphs             | <b>Utilities</b> |    | Add-ons     | Window                | Help   |       |                                    | $-$ 101 $\times$            |
|-----------------------------------------------------------------------------------------|-------------------|---------------------------------|-------------------------------|------------------|----|-------------|-----------------------|--------|-------|------------------------------------|-----------------------------|
|                                                                                         |                   | $\overline{1}$<br><b>FRIDAY</b> | Reports                       |                  | ь  | R<br>জ      | absy<br>G             |        |       |                                    |                             |
| Analizar                                                                                |                   | 100.4                           | <b>Descriptive Statistics</b> |                  |    |             |                       |        |       |                                    | Visible: 24 of 24 Variables |
|                                                                                         | RONC              |                                 | Compare Means                 |                  |    |             | N <sub>2</sub> A      |        |       | <b>WAIT</b>                        | DT <sub>1</sub>             |
| 1                                                                                       |                   | 100.4                           | General Linear Model          |                  |    | 53,2        |                       | Lineal | b8.1  | 965,0015                           | $171 -$                     |
| $\overline{2}$                                                                          |                   | 101.6                           | Correlate                     |                  | ▸  | <b>ED 9</b> |                       |        | D7.7  | 966,8203                           | 180                         |
| 3                                                                                       |                   | 99.5                            | Regression                    |                  | ь. | 品<br>Line   |                       |        | 214.0 | 970.9927                           | 186                         |
| 4                                                                                       |                   | $\mathcal{A}1$                  | Classify                      |                  | ▸  | مرا         | Curve Estimation      |        | 204.3 | 971.0326                           | 188                         |
|                                                                                         |                   | 401,6                           | <b>Dimension Reduction</b>    |                  | ▸  | 晶           | Partial Least Squares |        | 205,2 | 971.0002                           | 181                         |
|                                                                                         |                   | 00.1                            | Scale                         |                  | ▶  | oko Orginal |                       |        | 200.6 | 971.0068                           | 181                         |
|                                                                                         | Regresión<br>00.1 |                                 | Nonparametric Tests           |                  | ▶  |             |                       |        | 206.6 | 972,5569                           | 189                         |
|                                                                                         |                   | 6.00                            | Forecasting                   |                  |    | 53.4        |                       | 69.1   | 206.0 | 974.0225                           | 191                         |
| 9                                                                                       |                   | 100,8                           | Multiple Response             |                  | ▶  | 53.7        |                       | 69,1   | 203.9 | 974.0844                           | 19 <sup>1</sup>             |
| 1 <sub>0</sub>                                                                          |                   | 101.5                           | Quality Control               |                  |    | 53,8        |                       | 69,3   | 201.0 | 974.5729                           | 18 <sub>1</sub>             |
| 11                                                                                      |                   | 100,6                           | ROC Curve<br>$\sigma$         |                  |    | 53.1        |                       | 69,3   | 205,0 | 975.0451                           | 180                         |
| 12                                                                                      |                   | 98.4                            | 84.2                          |                  |    | 53.2        |                       | 69.3   | 205.5 | 973,1139                           | 18                          |
| 13                                                                                      |                   | 99.8                            | 85.8                          |                  |    | 53.4        |                       | 68.8   | 208.5 | 964,8981                           | 17 <sup>1</sup>             |
| 14                                                                                      |                   | 99.1                            | 86.4                          |                  |    | 53.0        |                       | 68,8   | 211.3 | 967.2168                           | 16                          |
| 15                                                                                      |                   | 97.5                            | 86,6                          |                  |    | 53,0        |                       | 70,7   | 210,9 | 968,9734                           | 164                         |
| 16                                                                                      |                   | 98.0                            | 84,9                          |                  |    | 53,0        |                       | 70,7   | 213.4 | 977.7356                           | 17                          |
| 17                                                                                      |                   | 100,0                           | 83,3                          |                  |    | 53,0        |                       | 72.5   | 208,0 | 989,9112                           | 199                         |
| 18                                                                                      |                   | 101.8                           | 83.0                          |                  |    | 53.8        |                       | 72.5   | 203.4 | 989,9889                           | 199                         |
| 19                                                                                      |                   | 101.3                           | 82,9                          |                  |    | 53,8        |                       | 72,5   | 186.7 | 990,0038                           | 198                         |
| 20                                                                                      |                   | 101.5                           | 83,1                          |                  |    | 53.6        |                       | 70,3   | 202.9 | 989.9651                           | $191 -$                     |
| $\blacksquare$                                                                          |                   | 888                             |                               |                  |    |             |                       |        |       |                                    | $\overline{ }$              |
| <b>Data View</b>                                                                        | Variable View     |                                 |                               |                  |    |             |                       |        |       |                                    |                             |
|                                                                                         |                   |                                 |                               |                  |    |             |                       |        |       | SPSS Statistics Processor is ready |                             |

Figura 3.5 Vista de la ventana de escogencias de análisis en el editor de datos.

Para la elaboración de la matriz de correlación en SPSS, se procedió a ejecutar el procedimiento siguiente:

a) Se introducen los datos en el *editor de datos*, cuyo aspecto y metodología es similar al de una hoja de cálculo Excel.

- b) Se selecciona el tipo de análisis que se requiera, para el caso en cuestión se escogió el análisis de regresión lineal siguiendo los comandos: **Analizar -> Regresión -> lineal** (Figura 3.5)
- c) Tras la realización de la operación anterior aparecerá el cuadro de diálogo mostrado en la figura 3.6, en el cual se procederá a introducir la variable o variables dependientes del modelo (Y) así como las variables independientes del mismo (X). Para el caso en estudio, la variable dependiente es el número de octano (RONC) y las variables independientes son las seleccionadas en la etapa anterior. En este paso, en la opción *Estadísticos*, se seleccionan los análisis que se desean aplicar a los datos.

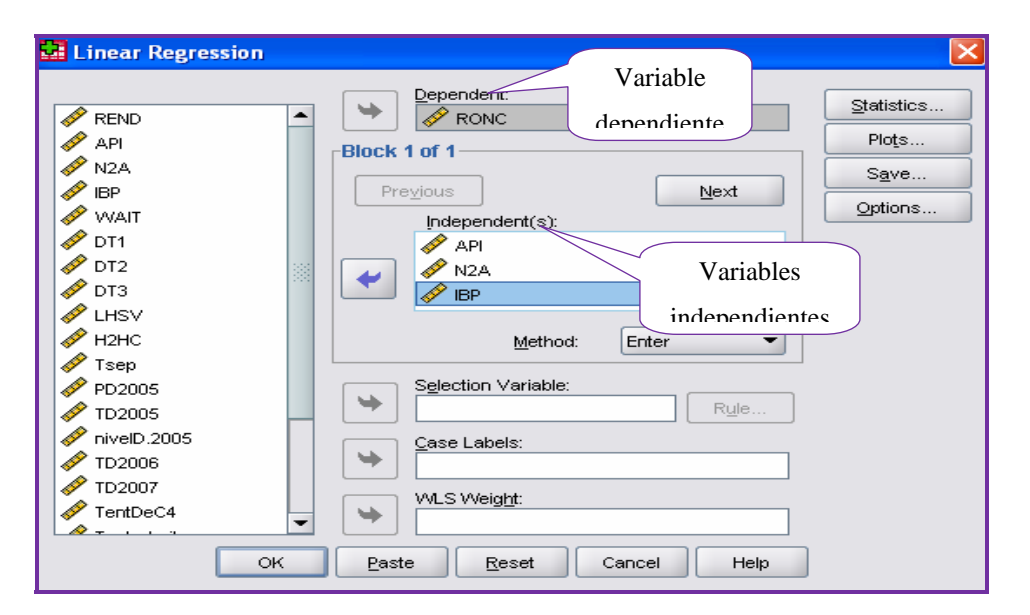

Figura 3.6 Vista de la ventana para la regresión lineal en el SPSS.

a) Una vez determinados todos estos pasos se procederá a buscar posibles relaciones entre las variables independientes, para ello se selecciona la opción OK y

aparecerá la ventana *visor* en la que se muestra la matriz de correlación deseada, mostrada en la figura 3.7.

| Result. análisis de MULTICOLINEALIDAD.spv [Document2] - SPSS Statistics Viewer                                                      |                                 |                  |                           |            |          |            |          |         |          |        |                |                                          |              |                  | $\Box$ $\Box$ $\boxtimes$ |
|----------------------------------------------------------------------------------------------------|---------------------------------|------------------|---------------------------|------------|----------|------------|----------|---------|----------|--------|----------------|------------------------------------------|--------------|------------------|---------------------------|
| Eile<br>Edit<br>View<br>Deta                                                                                                    | Transform Insert Format Analyze | Graphs           | <b>Ltities</b><br>Add-gns | Window     | Help     |            |          |         |          |        |                |                                          |              |                  |                           |
| <b>Regression</b><br>$\overline{\phantom{a}}$                                                                                       |                                 |                  |                           |            |          |            |          |         |          |        |                |                                          |              |                  |                           |
| (C) Title                                                                                                    |                                 |                  |                           |            |          |            |          |         |          |        |                |                                          | Correlations |                  |                           |
| <b>Ch</b> Notes<br><b>Lin Active Dataset</b>                                                                                        |                                 |                  | RONC                      | API        | N2A      | <b>IBP</b> | EP       | g       | DWAIT    | D1     | D <sub>2</sub> | D3                                       | LHSV         | H <sub>2HC</sub> | Teo                       |
| <b>Descriptive Statistics</b>                                                                                                    | Pearson Correlation             | <b>RONC</b>      | 1,000                     | ,467       | $-159$   | $-397$     | $-078$   | ,082    | ,832     | .116   | ,402           | ,470                                     | ,179         | $-232$           |                           |
| <b>Correlations</b>                                                                                                    |                                 | AP1              | ,467                      | 1,000      | $-0.628$ | $-752$     | ,071     | ,478    | ,373     | .044   | ,303           | ,351                                     | ,401         | $-313$           |                           |
| Correlations                                                                                                    |                                 | N <sub>2</sub> A | $-159$                    | $-620$     | 1.000    | ,514       | $-320$   | $-.099$ | $-240$   | ,109   | .096           | ,002                                     | $-214$       | .237             |                           |
| <b>Model Summary</b>                                                                                                    |                                 | <b>IBP</b>       | $-397$                    | $-752$     | ,514     | 1,000      | $-160$   | $-269$  | $-0.337$ | ,015   | $-150$         | $-225$                                   | $-310$       | .246             | -4                        |
| <b>LEI ANOVA</b>                                                                                                    |                                 | EP               |                           | 071        |          |            |          |         |          |        | $-172$         | $-102$                                   |              |                  | ٠đ                        |
| Coefficients                                                                                                    |                                 |                  | .078                      |            | $-328$   | $-160$     | 1,000    | $-085$  | ,087     | $-111$ |                |                                          | $-146$       | .057             |                           |
| <b>Regression</b>                                                                                                    |                                 | ġ                | ,082                      | ,478       | $-099$   | $-269$     | $-0.085$ | 1,000   | .028     | ,089   | .344           | ,196                                     | .158         | ,049             |                           |
| <b>Tride</b>                                                                                                    |                                 | <b>DVAIT</b>     | .832                      | 373        | $-240$   | $-337$     | .087     | .028    | 1.000    | $-111$ | .182           | .282                                     | $-086$       | $-071$           |                           |
| <b>Notes</b>                                                                                                    |                                 | D1               | ,116                      | 044        | ,109     | ,015       | $-111$   | ,009    | $-111$   | 1,000  | .747           | .657                                     | ,0.31        | $-700$           |                           |
| <b>Ch</b> Active Dataset                                                                                                    |                                 | D <sub>2</sub>   | ,402                      | .303       | ,096     | $-150$     | $-172$   | ,344    | ,182     | ,747   | 1,000          | .872                                     | ,754         | $-643$           |                           |
| <b>In Model Summary</b>                                                                                                    |                                 | D3               | 470                       | 351        | .002     | $-225$     | $-102$   | ,196    | ,282     | .857   | .072           | 1.000                                    | ,780         | $-633$           |                           |
| <b>LEI ANOVA</b>                                                                                                    |                                 | LHSV             | ,179                      | <b>401</b> | $-214$   | $-310$     | $-146$   | ,150    | $-0.06$  | ,031   | ,754           | ,790                                     | 1,000        | $-0.034$         |                           |
| Coefficients                                                                                                    |                                 | H <sub>2HC</sub> | $-232$                    | $-313$     | .237     | .246       | ,057     | ,049    | $-0.71$  | $-708$ | $-643$         | $-633$                                   | $-.834$      | 1,000            |                           |
| <b>Regression</b>                                                                                                    |                                 | Tsep             | ,086                      | .025       | $-151$   | $-0.25$    | $-084$   | $-280$  | ,139     | ,821   | ,389           | ,388                                     | .517         | $-458$           | 1,0                       |
| <b>The Title</b>                                                                                                    |                                 | PD2005           | $-491$                    | $-410$     | ,013     | ,202       | , 140    | $-290$  | $-347$   | $-504$ | $-0.60$        | $-007$                                   | $-656$       | .599             |                           |
| <b>R</b> Notes                                                                                                    |                                 | TD2005           | ,302                      | ,378       | $-251$   | $-181$     | .104     | ,128    | ,270     | ,616   | .611           | .584                                     | .577         | $-514$           |                           |
| <b>Th</b> Active Dataset                                                                                                    |                                 |                  | $-183$                    |            | ,390     |            |          |         |          |        | .429           |                                          | .371         |                  |                           |
| Coefficients                                                                                                    |                                 | PD2006           |                           | $-420$     |          | ,400       | $-183$   | ,045    | $-372$   | ,626   |                | ,344                                     |              | $-147$           |                           |
| Collinearity Diagnostics                                                                                                    |                                 | TD2006           | $-157$                    | $-027$     | $-125$   | .061       | .179     | ,086    | $-108$   | .272   | .190           | ,199                                     | ,186         | .063             |                           |
| Regression                                                                                                    |                                 | PD2007           | $-189$                    | $-428$     | ,395     | ,485       | $-172$   | ,028    | $-390$   | ,630   | ,441           | .382                                     | ,389         | $-181$           |                           |
| (F) Title                                                                                                    |                                 | TD2007           | $-123$                    | $-030$     | $-116$   | ,054       | ,142     | ,052    | $-0.66$  | ,307   | ,227           | ,240                                     | ,224         | .012             |                           |
| <b>B</b> Notes                                                                                                    |                                 | TtopDeC4         | ,310                      | ,599       | $-424$   | $-573$     | ,217     | .282    | .401     | $-546$ | $-178$         | $-101$                                   | $-244$       | .161             |                           |
| <b>La Active Dataset</b>                                                                                                    |                                 | PlopDeC4         | $-155$                    | $-471$     | ,373     | ,470       | $-187$   | .099    | $-267$   | ,568   | ,364           | .247                                     | .253         | $-002$           |                           |
| <b>Model Summary</b>                                                                                                    |                                 | TbotDeC4         | ,411                      | $-150$     | .326     | .206       | $-201$   | ,109    | ,278     | ,351   | ,616           | ,595                                     | .241         | $-0.99$          |                           |
| Regression                                                                                                    |                                 | PhotDeC4         | $-017$                    | $-199$     | 324      | ,330       | $-132$   | ,388    | $-208$   | ,353   | .379           | .266                                     | .164         | .158             |                           |
| Notes                                                                                                    | Sig. (1-tailed)                 | RONC             |                           | .005       | ,200     | ,015       | .341     | ,333    | .000.    | ,270   | ,014           | .004                                     | .172         | ,109             |                           |
| <b>Log</b>                                                                                                    |                                 | AP1              | .005                      |            | .000     | 000.       | .354     | .004    | ,021     | .409   | .052           | .029                                     | ,014         | .046             |                           |
| <b>E Regression</b>                                                                                                    |                                 |                  |                           |            |          |            | 038      |         |          |        |                |                                          |              |                  |                           |
| <b>CEI Title</b><br>Notes                                                                                                    |                                 | N2A              | ,200                      | .000       |          | .002       |          | ,302    | ,100     | ,284   | ,306           | .497                                     | .128         | ,104             |                           |
| <b>Lin Active Dataset</b>                                                                                                    |                                 | IDP              | ,015                      | ,000       | ,002     |            | ,199     | ,075    | ,034     | ,460   | .215           | .116                                     | ,040         | .095             |                           |
| Model Summary                                                                                                    |                                 | EP               | .341                      | 354        | 038      | ,199       |          | .327    | .324     | .279   | .181           | .297                                     | .220         | .382             |                           |
| Coefficients<br>٠                                                                                                    |                                 | s                | ,333                      | ,004       | ,302     | .075       | .327     |         | ,441     | ,319   | ,031           | .150                                     | .202         | ,398             |                           |
| $\mathbf{E}$                                                                                                    | $\blacksquare$                  | PANALLY          | nnn.                      | 0.34       | 1.00.    | 0.9.8      | 224      | 441     |          | 220    | 188            | nee                                      | 228          | 364              |                           |
|                                                                                                    |                                 |                  |                           |            |          |            |          |         |          |        |                |                                          |              |                  | $\blacksquare$            |
|                                                                                                    |                                 |                  |                           |            |          |            |          |         |          |        |                | SPSS Statistics Processor is unavailable |              |                  |                           |
| III Untitled 1 [] - SPSS St<br>Carolinati Document<br>© % % 型装置し obt2pm<br><b>El Inicio</b><br>の時間<br>Result, análisis de MU<br>es. |                                 |                  |                           |            |          |            |          |         |          |        |                |                                          |              |                  |                           |

Figura 3.7 Vista de la matriz generada por el programa SPSS en la ventana *visor*.

En esta matriz obtenida, mostrada en la tabla H.2 del anexo H, se observó indicios de multicolinealidad entre las variables regresoras ya que se observan altas correlaciones en un número considerable de ellas, esto es indicativo de que existe información redundante y, por tanto pocos factores explicarán gran parte de la variabilidad total, razón por la cual se procede al estudio de este problema tan frecuente en análisis de regresión donde se encuentran involucradas tantas variables. La detección del problema de la multicolinealidad se estudia mediante los siguientes criterios:

# **3.3.1 Análisis, autovalores y factores infladores de varianza (V.I.F) de la matriz de correlación (X`X)**

Esta matriz es proporcionada por el programa SPSS y muestra el valor del coeficiente de correlación, en las filas se muestra el grado de relación que existe entre una variable y las demás; así por ejemplo la primera fila muestra el grado de relación del número de octano (RONC) con el resto de las variables estudiadas. Estos valores extraídos de la matriz que presentan altas correlaciones entre las variables independientes se muestran en la tabla 4.3 del capítulo 4.

En cuanto a los autovalores (Eigenvalue) de la matriz de correlación y los factores infladores de la varianza (V.I.F), éstos también se obtienen directamente a partir del programa SPSS seleccionando en el menú "*Estadísticos"*, cuyo cuadro de diálogo aparece en la figura 3.8, la opción "*diagnóstico de colinealidad*". Los resultados se encuentran en el anexo H.

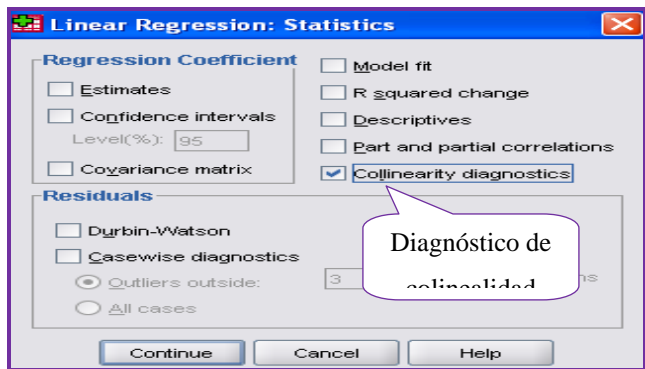

Figura 3.8 Vista del cuadro de diálogo "Estadísticos" del menú regresión lineal en el SPSS.

Para conocer la severidad de la multicolinealidad entre las variables, se utilizó el criterio del valor de *K*. Empleando la ecuación 2.20 y los valores de la tabla H.3 del anexo H, se tiene para el RONC:

$$
K = 6,4437/0,0260 = 247,8346
$$

De manera análoga se procede para el rendimiento del reformado. Estos valores se encuentran en la tabla 4.4 del capítulo 4.

#### **3.3.2 Determinante de la matriz (X`X)**

Para obtener el valor de la determinante se procedió a utilizar el programa MATLAB (abreviatura de *MATrix LABoratory*, "laboratorio de matrices") versión 7.0, el cual es un programa de cálculo numérico orientado al manejo de matrices que ofrece un entorno de desarrollo integrado con un lenguaje de programación propio. La elaboración de un programa para MATLAB es muy sencilla, basta abrir un documento de texto y escribir las instrucciones tal como se pondrían en la ventana de comandos. En la tabla 3.2 se muestran algunos de los comandos establecidos para trabajar con matrices en MATLAB.

| <b>FUNCIÓN</b> | <b>DEFINICIÓN</b>        |
|----------------|--------------------------|
| det            | Determinante             |
| inv            | Matriz inversa           |
| Poly           | Polinomio característico |
|                | Transpuesta              |

Tabla 3.2 Algunas funciones definidas para matrices por MATLAB.

Una vez terminado el proceso de inicialización de MATLAB, aparece en pantalla la ventana principal del programa donde se procedió a cargar la matriz de correlación (X`X) obtenida en SPSS, como se muestra en la figura 3.9, y luego se calcula el valor de la determinante de la matriz (X`X) introduciendo el comando *det*, el cual es el establecido por MATLAB para calcular la determinante de una matriz.

Los valores de la determinante tanto para el RONC como para el REND están reflejados en la tabla 4.4 del capitulo 4.

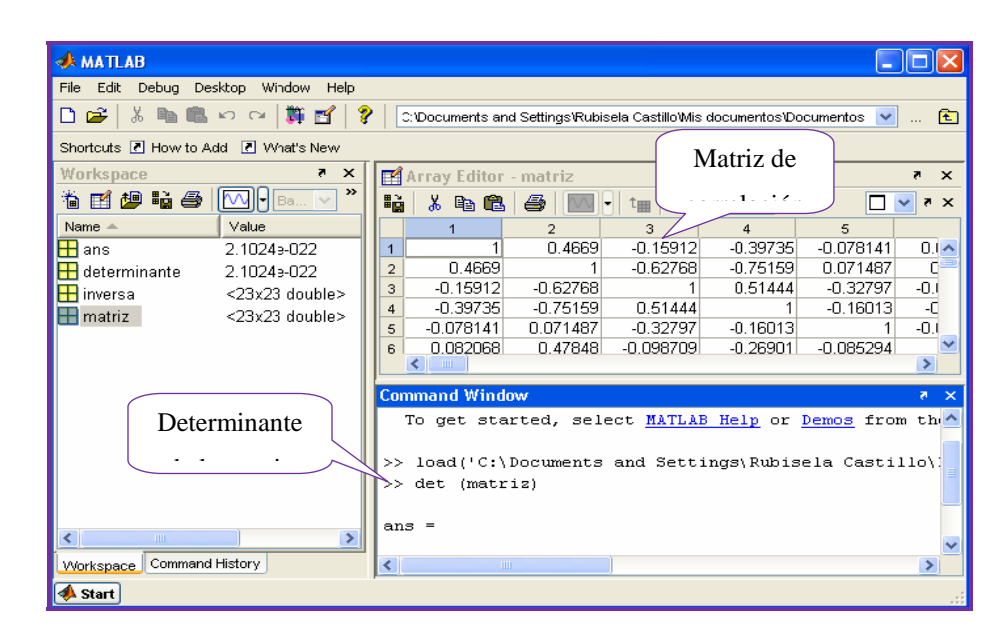

Figura 3.9 Vista de la ventana principal de MATLAB para el cálculo de la determinante de la matriz.

# **3.4 Obtención de los modelos matemáticos mediante métodos estadísticos, respecto al número de octano y rendimiento del reformado**

En vista de los posibles problemas de multicolinealidad presente entre las variables, la estimación de los coeficientes estadísticos por el método de los mínimos cuadrados no es la más indicada, razón por la cual dichos coeficientes serán determinados mediante el método alternativo de las componentes principales (C.P).

#### **3.4.1 Selección de los componentes principales**

En la estimación del modelo de regresión se empleó el análisis de C.P., mediante el cual se buscarán unas pocas variables nuevas (componentes principales) que resuman la información contenida en la totalidad de las variables originales seleccionadas.

Para la obtención de dichos componentes principales se hizo uso del software de análisis estadístico *R* versión 2.10.0. Éste es un software de código abierto altamente recomendable por lo robusto y potente de las rutinas que tiene implementadas en su paquete base y de rutinas especializadas. El paquete *R*, es un programa muy parecido a MATLAB a diferencia de ser un software diseñado para uso exclusivo en aplicaciones estadísticas. Para obtener las componentes principales se procede a cargar, en la ventana principal del programa *R*, el conjunto de datos de las variables seleccionadas para el RONC mostradas en la tabla 4.2 y luego, se introduce el comando *princomp* (ver figura 3.10), el cual proporciona el conjunto de componentes junto a su desviación estándar, proporción de la varianza y varianza acumulada. Éstos resultados tanto para el RONC como para el REND se muestran en el anexo I.

La selección de los factores o componentes principales se realizará de tal forma que el primero recoja la mayor proporción posible de la variabilidad original; el segundo factor debe recoger la máxima variabilidad posible no recogida por el primero, y así sucesivamente. Del total de factores se elegirán aquéllos que recojan el porcentaje de variabilidad que se considere suficiente. No hay una regla definida sobre el número que se debe utilizar, por lo cual se debe aplicar algún tipo de criterio para su selección, en este caso, se estableció el criterio del porcentaje de la variabilidad explicada acumulada (cumulative proportion en inglés) para elegir los componentes que serán los más representativos para la construcción de los modelos de regresión. Los componentes seleccionados se encuentran reflejados en la tabla 4.5 del capítulo 4.

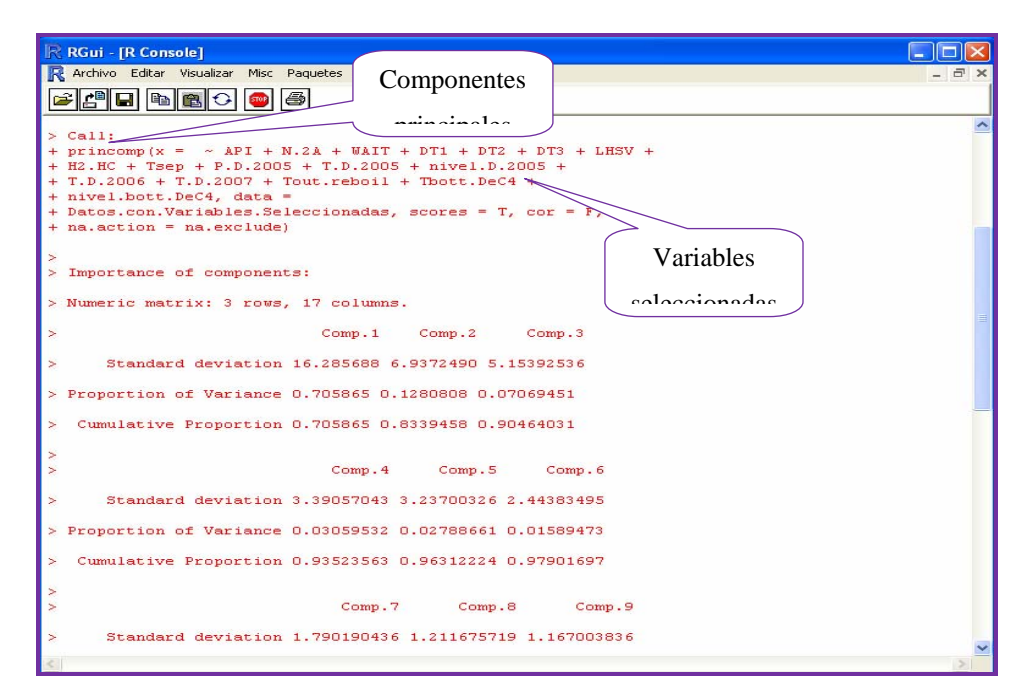

Figura 3.10 Vista de las componentes principales (C.P) generadas por el software estadístico *R*.

## **3.4.2 Estimación de los modelos de regresión**

Para la estimación de los coeficientes y establecimiento de los modelos de regresión con los componentes principales seleccionados, se aplicó el método de los mínimos cuadrados parciales (PLS, por sus siglas en inglés) debido a que es el método más adecuado para analizar datos que se caracterizan por muchas variables predictoras, con problemas de multicolinealidad. La metodología PLS generaliza y combina características del análisis de componentes principales y análisis de regresión múltiple.

Para calcular estos coeficientes de estimación, se utilizó el paquete *R*. De manera análoga al procedimiento empleado para obtener las C.P, inicialmente se cargó en la ventana principal las componentes principales seleccionadas para el RONC, mostradas en la tabla 4.5. Después se seleccionó en la barra de herramienta

siguiendo los comandos **paquetes -> cargar paquetes**, el paquete *pcr* disponible en la librería de *R*, el cual contiene éste método PLS (ver figura 3.11). De esta manera se obtiene además de dichos coeficientes, la variabilidad explicada por cada uno de los componentes y los parámetros que permitirán la construcción del modelo de regresión, entre ellos: coeficiente de determinación, prueba de Fischer, cuadrado medio del error. Igualmente se procede para el REND. Todos estos resultados se encuentran en el anexo I y en forma general en la tabla 4.6 del capitulo 4.

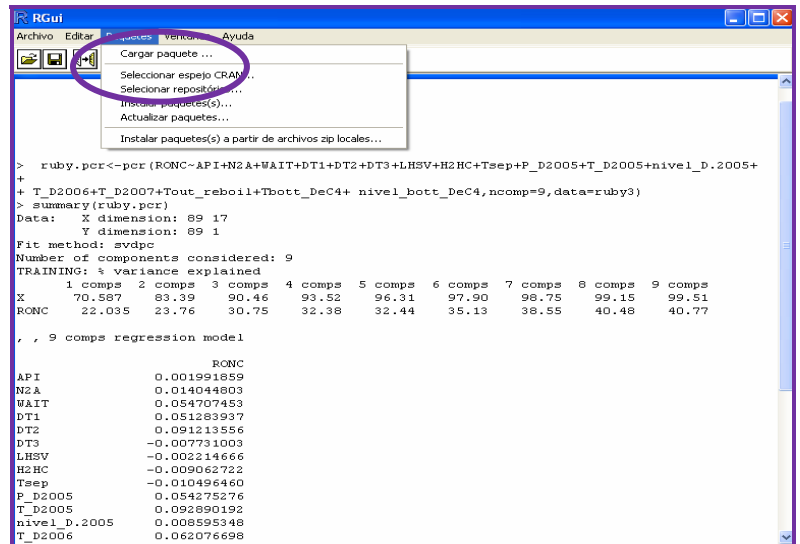

Figura 3.11 Vista del menú "Paquetes" en el software *R*.

En esta etapa, para contrastar el modelo de forma global, se establecen las hipótesis nula y alternativa:

- Hipótesis nula:  $H_0$ :  $\beta_1 = \beta_2 = \ldots = \beta_k = 0$ . Nos indica que no existe relación lineal entre las variables *Y* (RONC, REND) y ninguna de las variables *X*<sup>i</sup> (variables independientes seleccionadas).
- Hipótesis alternativa:  $H_1$ : al menos una  $\beta_k \neq 0$

Luego se calculará el estadístico de contraste, que es una observación de una distribución *F*, donde se buscará una relación entre la variación explicada por el modelo de regresión múltiple y la no explicada por el mismo modelo. Si el valor de *F* obtenido por el programa (calculado) supera el valor crítico (tabulado) de la distribución *F*, entonces rechazamos la hipótesis nula (*H***0**). Este valor de *F* tabulado se obtiene de la tabla de valores de la prueba de Fischer (anexo J), sabiendo los grados de libertad del numerador (regresión) y los del denominador (error) que se encuentran en los anexos I y K.

Para el caso del RONC, se tiene 17 grados de libertad para la regresión y 71 para el error, ver tabla I.4 del anexo I. Con estos valores y haciendo uso de la tabla de la prueba de Fischer, se ubica el valor y se obtiene una *F*tabulada de 1,557. De igual modo se procede con el REND. Todos estos valores se encuentran en la tabla 4.6 del capítulo 4.

# **3.5 Realización del análisis de sensibilidad a los modelos matemáticos obtenidos para los parámetros de calidad en estudio**

En esta situación donde se dispone de un conjunto grande de posibles variables regresoras, se quiere saber si todas las variables deben entrar en el modelo de regresión y, en caso negativo, cuales deben entrar y que variables no deben entrar en el modelo de regresión. Es por esto que se hace necesario aplicar el análisis de sensibilidad, pues este análisis sirve para detectar parámetros a los que el modelo resulta insensible, en este caso será necesario eliminar algunos para simplificar el modelo.

Para ello se dispone de diferentes procedimientos estadísticos de construcción de la ecuación, en el caso en cuestión, bajo la hipótesis de que la relación entre las variables regresoras y la variable respuesta es lineal. Se escogió el procedimiento

"paso a paso" (Stepwise), el cual es una combinación de los métodos "Hacia delante" (Forward) y "Hacia atrás" (Backward), que permiten elegir el subconjunto de variables regresoras que deben entrar en el modelo de regresión. Este método es el más usado ya que realiza una reconsideración de las variables incluidas al realizar una inclusión nueva. Para la realización de este análisis se empleó el programa SPSS, donde se seleccionó el subcomando "*Método*", cuyo cuadro de diálogo aparece en la figura 3.12, y luego especificando la opción *Stepwise*. En el anexo K, se encuentran tanto las variables seleccionadas mediante este método para las variables dependientes RONC y REND como los demás estadísticos necesarios para su análisis y en forma general en la tabla 4.6 del capitulo 4.

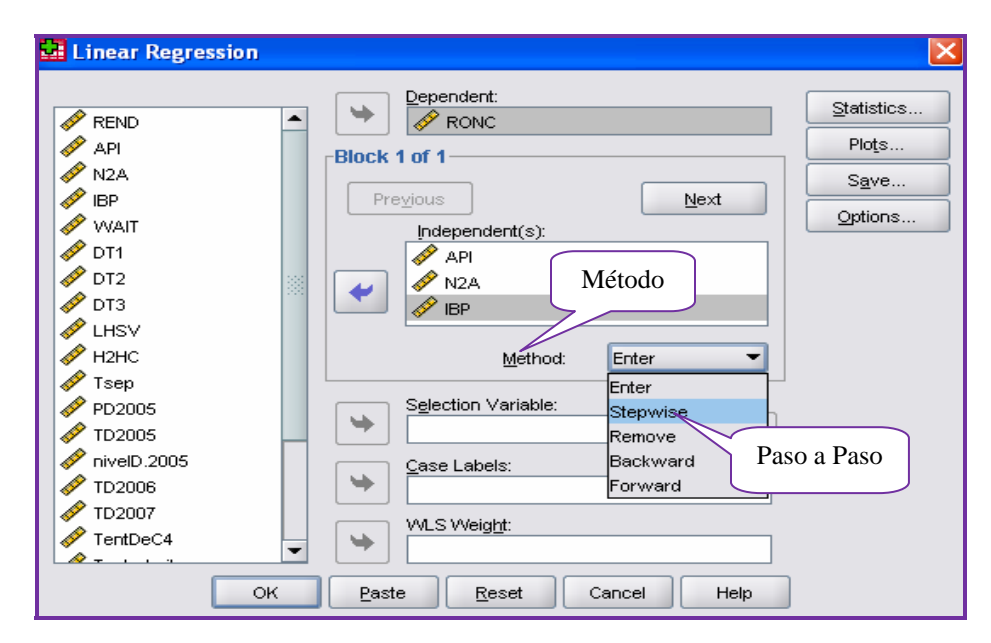

Figura 3.12 Vista del cuadro de diálogo "Método" del menú regresión lineal en el SPSS.

## **3.6 Cálculo del porcentaje (%) de error relativo**

Se calculó el % de error relativo para cada una de las correlaciones obtenidas (RONC y REND) por el método C.P y Paso a Paso con la finalidad de verificar que el modelo sea el más representativo y también observar que tanto se alejan los valores arrojados por estos métodos con respecto al valor real obtenido a través del proceso, de acuerdo a la siguiente ecuación:

% Error - relative = 
$$
\left| \frac{Vobs - Vcal}{Vobs} \right| \times 100
$$
 (Ec. 3.1)

donde:

V*obs*: valor observado o valor real.

V*cal*: valor calculado por el modelo de regresión.

Los datos utilizados para estos cálculos fueron obtenidos de las tablas que se encuentran en el anexo L y no forman parte de la matriz de datos base para la obtención de los modelos, esto con la intención de conocer que tan confiables son ellos en la estimación del RONC y REND. Cabe destacar que estos nuevos datos se encuentran dentro del rango establecido en la tabla B.4 del anexo B y por lo tanto cumplen con las condiciones con las que fueron elaborados los modelos finales.

Por ejemplo, el modelo de regresión obtenido correspondiente al número de octano mediante la regresión de componentes principales (C.P) fue el siguiente:

**RONC** = 0,00199  $X_1$  + 0,01404  $X_2$  + 0,05471  $X_4$  + 0,05128  $X_5$  + 0,09121  $X_6$ - 0,00773 **X7** - 0,00221 **X8** - 0,00906 **X9** - 0,01050 **X10** + 0,05428 **X11** +0,09289  $X_{12}$  + 0,00860  $X_{13}$  + 0,06208  $X_{14}$  + 0,05957  $X_{15}$  - 0,02035  $X_{17}$  +  $0,00993 \mathbf{X}_{19} + 0,12978 \mathbf{X}_{20}$ 

(Ec. 3.2)

Sustituyendo los valores correspondientes a la primera celda de la tabla L.1 en la ecuación 3.2 y luego sustituyendo este valor de RONC en la ecuación 3.1, se tiene:

% Error - relative = 
$$
\frac{|99,750 - 94,504|}{99,750} \times 100 = 5,259\%
$$

Los valores del porcentaje de error arrojados por ambos métodos para el número de octano y rendimiento del reformado (incluyendo este resultado), así como los valores reportados por la empresa se encuentran en el anexo M.

# **CAPITULO IV**

# **DISCUSIÓN DE RESULTADOS, CONCLUSIONES Y RECOMENDACIONES**

# **4.1 Variables de proceso seleccionadas para el desarrollo de los modelos matemáticos**

A continuación se muestran los resultados obtenidos de la relación lineal entre las variables dependientes e independientes para cada una de las secciones que conforman la unidad de Reformación.

## **4.1.1 Sección de alimentación**

En la sección de alimentación, inicialmente se consideraron las variables: gravedad API, índice de reformabilidad (N+2A), punto inicial de ebullición (IBP), punto final de ebullición (EBP) y contenido de azufre (S); las cuales fueron graficadas con cada una de las variables dependientes, ver figuras en el anexo C.

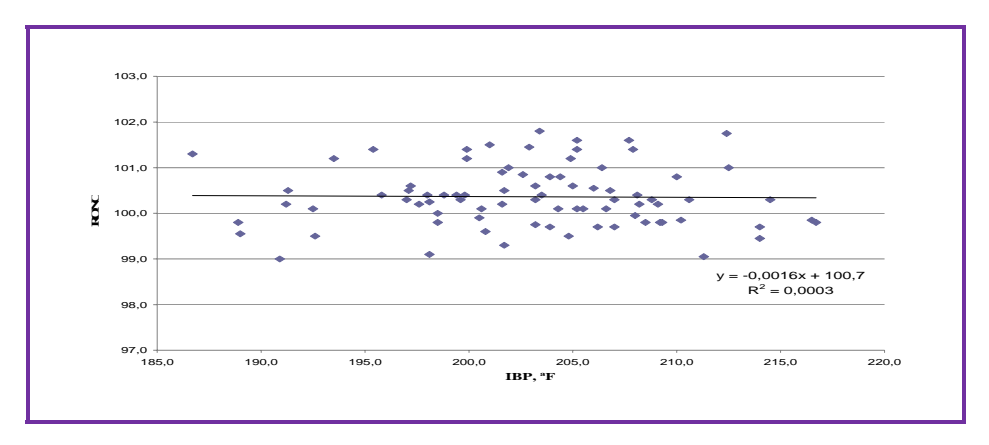

Figura 4.1 Ajuste lineal de la relación RONC Vs IBP.

En la figura 4.1 se tiene la gráfica de punto inicial de ebullición (IBP) en función del número de octano (RONC), donde el coeficiente de determinación  $(R^2)$ resultó poco significante y por ende el coeficiente de correlación (*R*) como se muestra en la tabla 4.1, lo que indica que entre estas variables el grado de correlación es despreciable, reflejándose esto en la gran dispersión de los puntos en la gráfica. A continuación se muestra parte de la tabla 4.1, ella se encuentra de forma completa en la tabla H.1 del anexo H.

Tabla 4.1 Coeficiente de determinación  $(R^2)$  y de correlación  $(R)$  de las variables independientes graficadas, asumiendo linealidad.

| <b>Sección</b>      | <b>Variables</b> | <b>RONC</b>    |                  | <b>REND</b>    |                  |  |
|---------------------|------------------|----------------|------------------|----------------|------------------|--|
|                     |                  | $\mathbb{R}^2$ | $\boldsymbol{R}$ | $\mathbb{R}^2$ | $\boldsymbol{R}$ |  |
|                     | <b>API</b>       | 0,0297         | 0,1723           | 0,2537         | 0,5037           |  |
|                     | $N+2A$           | 0,0296         | 0,1720           | 0,0444         | 0,2107           |  |
| <b>Alimentación</b> | <b>IBP</b>       | 0,0003         | 0,0173           | 0,1250         | 0,3536           |  |
|                     | EP               | 0,0004         | 0,0200           | 0,0008         | 0,0283           |  |
|                     | S                | 0,0007         | 0,0265           | 0,0007         | 0,0265           |  |
|                     | <b>WAIT</b>      | 0,0205         | 0,1432           | 0,2047         | 0,4524           |  |
|                     | DT <sub>1</sub>  | 0,1304         | 0,3697           | 0,5193         | 0,7206           |  |
| Reacción            | DT <sub>2</sub>  | 0,2061         | 0,3143           | 0,3528         | 0,5940           |  |
|                     | DT <sub>3</sub>  | 0,0245         | 0,1565           | 0,1187         | 0,3445           |  |
|                     | <b>LHSV</b>      | 0,0448         | 0,2117           | 0,2952         | 0,5433           |  |
|                     | H2/HC            | 0,0509         | 0,2256           | 0,2198         | 0,4688           |  |

De manera similar, el punto final de ebullición (EBP), figuras C.7 y C.8, y contenido de azufre (S), figuras C.9 y C.10, resultaron con un  $R^2$  y R poco significativo tanto para el RONC como para el REND, razón por la cual fueron

extraídas pues estos valores indican que estas variables guardan una relación lineal despreciable con las variables dependientes en estudio.

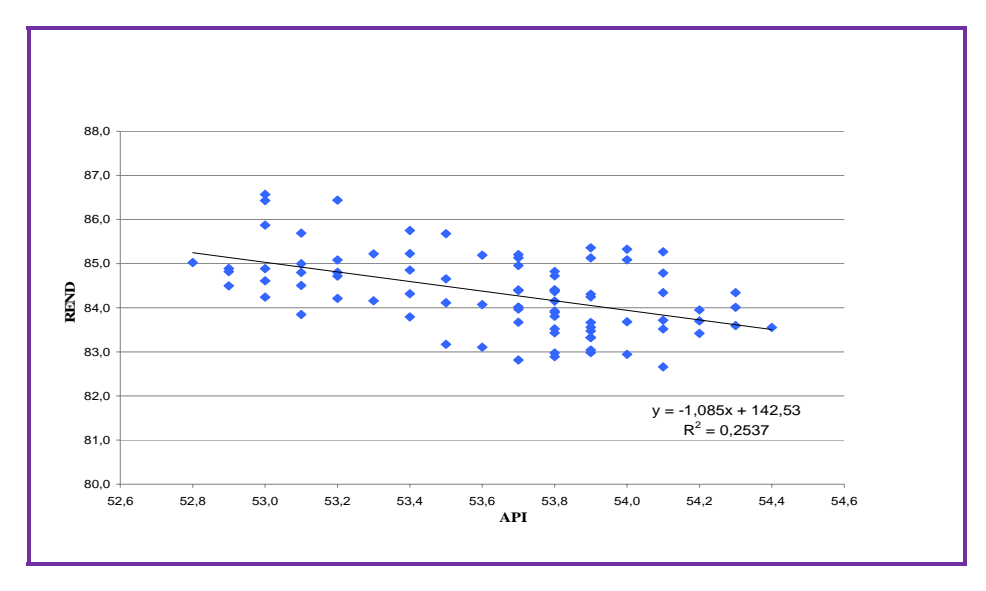

Figura 4.2 Ajuste lineal de la relación REND Vs API.

Por otro lado, debido a que la conversión de hidrocarburos de bajo número de octano en componentes con alto número de octano (el cual es el propósito de la reformación catalítica) puede sólo ser efectiva con hidrocarburos que puedan ser convertidos en aromáticos, razón por la cual la alimentación no debe contener hidrocarburos con cinco átomos de carbonos  $(C_5)$  que no puedan ser aromatizados y que no son fáciles de isomerizar bajo las condiciones de operación del reformador, se tiene que la gravedad API (figura 4.2) e índice de reformabilidad (N+2A) tanto para el RONC como para el REND, variables representadas en las figuras C.1-C.4, sí mostraron tener relación lineal con dichas variables dependientes. También presentó un grado de relación distinto de cero (ver figura C.6), el punto inicial de ebullición (IBP) para el REND.

#### **4.1.2 Sección de reacción**

Para la sección de reacción, las variables independientes inicialmente consideradas fueron: temperatura promedio de entrada (WAIT), delta de temperatura en primer reactor (DT<sub>1</sub>), en el segundo reactor (DT<sub>2</sub>) y en el tercer reactor (DT<sub>3</sub>), velocidad espacial (LHSV) y relación hidrógeno/hidrocarburo (H2/HC), ver figuras en el anexo D.

Como se observa en la figuras 4.3 y en el resto de las figuras del anexo D, todas las variables consideradas en esta sección mostraron significativa relación lineal con las variables dependientes RONC y REND, por lo tanto fueron seleccionadas para ser incluidas en la construcción de los modelos.

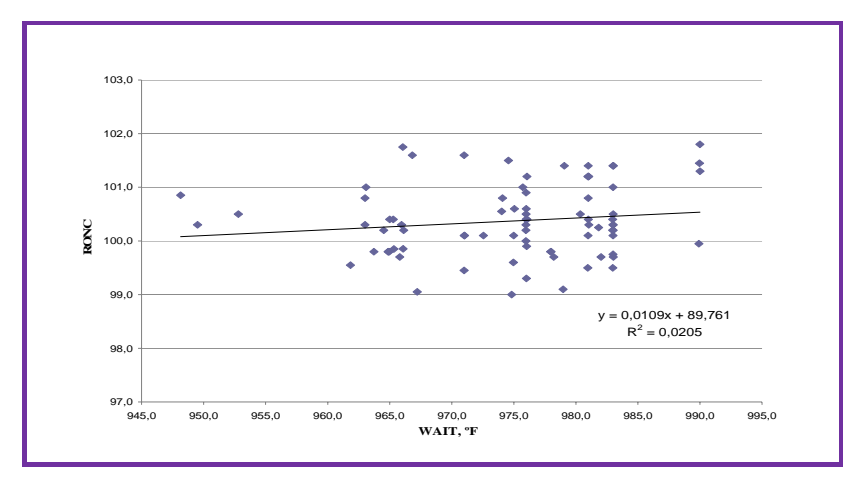

Figura 4.3 Ajuste lineal de la relación RONC Vs WAIT.

Los valores de coeficiente de determinación y de correlación se muestran en la tabla 4.1, donde se observan los valores más altos alcanzados para el RONC y REND de dichos parámetros estadísticos. Es lógico obtener estos resultados debido a que esta sección es el corazón de la planta de reformación pues es aquí donde ocurren las diversas reacciones, que hacen posible la transformación molecular de los componentes de la alimentación convirtiéndolos en compuestos de cadena ramificada y aromática con altos valores anti-detonantes.

Como se puede apreciar en la tabla 4.1, la variable que presenta la mayor relación lineal en función del RONC (*R* = 0,2061) es el delta temperatura del segundo reactor  $(DT_2)$ , donde principalmente toman lugar las reacciones de isomerización y deshidrociclización de parafinas que consisten en un complicado rearreglo molecular partiendo de una parafina a un nafteno lográndose así un incremento en el número de octanos; y en función del REND (*R* = 0,5193) es el delta de temperatura del primer reactor  $(DT_1)$ , donde ocurren las reacciones de deshidrogenación de naftenos las cuales son fáciles de promover y producen cuantitativamente hidrocarburos aromáticos.

## **4.1.3 Sección de separación**

Para la sección de separación, las variables originales analizadas fueron la presión, temperatura y nivel del separador D-2004. Las gráficas de esta sección se encuentran en el anexo E.

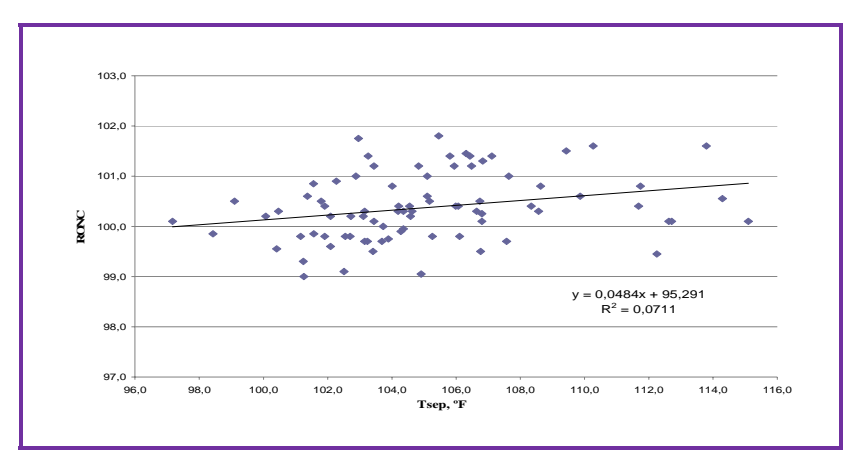

Figura 4.4 Ajuste lineal de la relación RONC Vs Tsep.

Tomando en cuenta que el volumen de gas que un separador removerá del petróleo crudo depende de las características físico-químicas del crudo, la presión de operación, la temperatura de operación, tamaño y configuración del separador, entre otros factores; para este caso se tiene que únicamente la temperatura del separador (Tsep), figura 4.4, siguió un mejor comportamiento lineal para ambas variables dependientes donde el coeficiente de determinación resultó ser 0,0711 para el RONC y 0,0624 para el REND (ver tabla 4.1); a diferencia de la presión del separador (Psep), como se muestra en la figura 4.5 para el caso del RONC, y el nivel del separador (Lsep), figuras E.5 y E.6, en cuyas figuras no se evidencia una significativa relación lineal, observándose que la mayoría de los puntos se encuentran acumulados en una zona específica debido a que ambas variables mantienen valores casi constantes en el proceso de reformación.

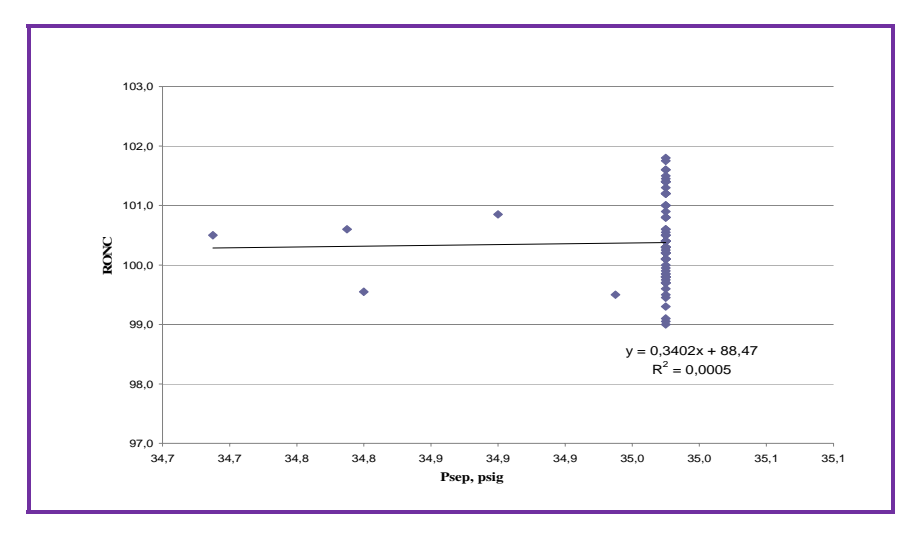

Figura 4.5 Ajuste lineal de la relación RONC Vs Psep.

## **4.1.4 Sección de recontacto**

La sección de recontacto está conformada por la presión, temperatura y nivel de líquido de los tambores de recontacto D-2005, D-2006, D-2007. Las gráficas de cada una de estas variables con las variables dependientes RONC y REND se encuentran reflejadas en las figuras del anexo F.

De este grupo las variables extraídas fueron la presión y nivel de los tambores de recontacto D-2006 y D-2007 (figuras F.9-F.12, F.15-F.18), pues estas 8 variables como se puede observar no reflejaron una buena relación lineal con respecto al número de octano y rendimiento del reformado, siendo pocos significativos sus valores de coeficiente de determinación y correlación, como se muestra en la tabla 4.1 y en sus respectivas gráficas. Cabe destacar, que al igual que en la sección de separación, la presión y nivel de estos tambores de recontacto siguen un comportamiento casi constante, como se evidencia en sus respectivas figuras con la acumulación de los puntos en un solo sector.

Debido a que los tambores de recontacto son esencialmente del mismo diseño y similar funcionamiento que el separador, pero generalmente más pequeños en dimensión, se tiene que la temperatura fue una variable que sí experimentó una relación lineal significativa en función del RONC y REND, ver figura 4.6, para los tres tambores de recontacto en estudio (D-2005, D-2006, D-2007) y también la presión y nivel del tambor de recontacto D-2005; por lo tanto fueron variables seleccionadas para ser incluidas en los análisis y construcción de los modelos de regresión.

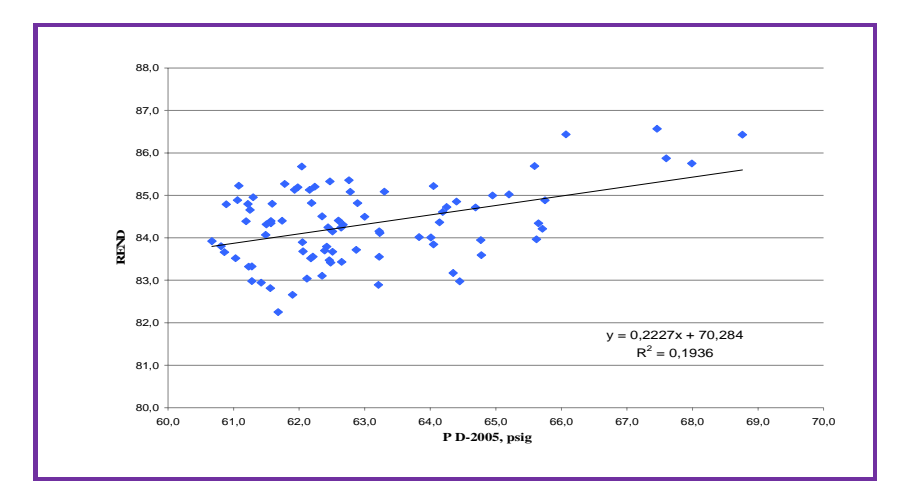

Figura 4.6 Ajuste lineal de la relación REND Vs P D-2005.

## **4.1.5 Sección de estabilización**

En cuanto a la sección de estabilización, constituida por la torre desbutanizadora D-2011, las variables consideradas a análisis fueron la temperatura y presión tanto de tope como de fondo así como la temperatura del fluido inestable a la entrada de la torre y la temperatura de salida del horno rehervidor B-2004. Las figuras de esta sección se encuentran en el anexo G.

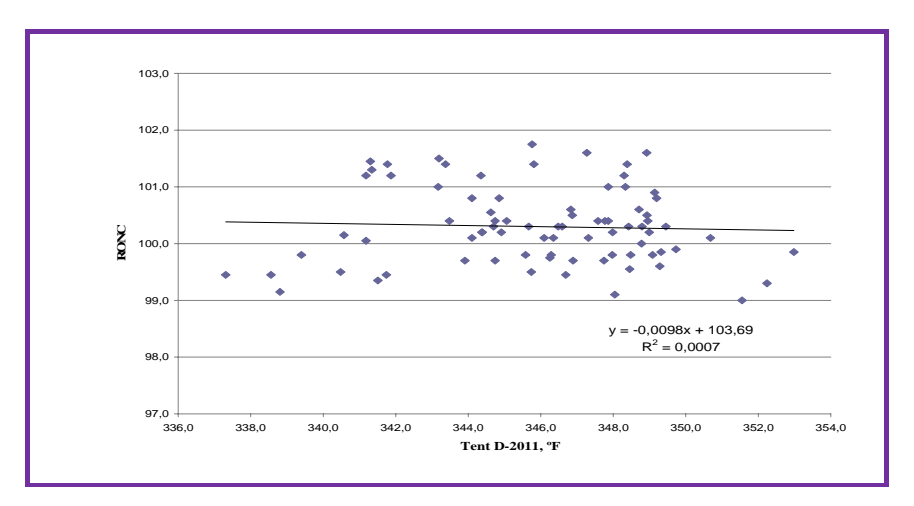

Figura 4.7 Ajuste lineal de la relación RONC Vs TentDeC4.

Para el número de octano, la temperatura del fluido a la entrada del D-2011 y la temperatura y presión del tope así como la presión del fondo mostraron una despreciable relación lineal en función de esta variable dependiente. En la figura 4.7, así como en las figuras G.1, G.5, G.7, G.11 se muestra una notable dispersión de los puntos en estas gráficas lo que conlleva a unos valores de  $R^2$  y R poco significativos, ver tabla 4.1, reflejando la poca afinidad lineal que presentan estas variables con respecto al RONC. Una de las razones de peso para la obtención de estos resultados es que la torre desbutanizadora es un tipo de columna fraccionadora muy sencilla usada generalmente para controlar la presión de vapor de la gasolina (RVP) por fraccionamiento de una parte predeterminada de butano que sale con los productos de cabeza, por lo tanto en ella no se va a producir una variación significativa en el número de octano el cual es obtenido mediante las reacciones que tienen lugar en la sección de reacción. Para el rendimiento del reformado, la cantidad de variables que presentaron un grado de correlación pocos significativos son menores que en el caso del RONC siendo sólo la presión de tope y fondo las variables que no mostraron buena relación al ajuste lineal realizado a sus gráficas, como se observa en las figuras G.8 y G.12.

La alta dispersión de puntos observada en todas las gráficas de ajuste expuestas en los anexos C-G señala que existen otras variables externas que están muy relacionadas con las variables independientes pero que éstas no fueron consideradas en el estudio. Vale mencionar que ninguna de las variables analizadas presentó un coeficiente de correlación mayor a 0,7, lo que indica que no poseen una relación lineal fuerte con estas variables dependientes, pero de igual modo fueron tomadas en cuenta para diseñar los modelos porque sí existe una relación funcional de ellas con las variables dependientes en estudio. Además, se usó una aproximación lineal entre las variables para el cálculo del coeficiente de determinación y el coeficiente de correlación, puesto que el programa SPSS ofrece sólo el método de regresión lineal múltiple entre las variables, y esta limitante del programa fue la premisa al usar la relación lineal entre las variables.

Luego de analizadas las gráficas con respecto al RONC y REND, fue posible seleccionar las variables que serían incluidas en la construcción del modelo de regresión para cada una de estas variables dependientes. De un total de 30 variables independientes, 17 fueron seleccionadas para conformar el modelo de regresión para el número de octano y 20 fueron seleccionadas para el rendimiento del reformado. Se realiza la selección de las variables como paso inicial porque generalmente existe la tendencia a incluir en modelos de regresión todas las variables científicamente relevantes, independientemente de su contribución al modelo. El problema con esta posición es que el modelo puede sobredimensionarse y producir estimados numéricamente inestables. Esta sobredimensión se manifiesta en coeficientes estimados y/o desviaciones estándar demasiado grandes. Las variables seleccionadas se muestran a continuación en la tabla 4.2.

## **4.2 Análisis del problema de multicolinealidad**

Para lograr detectar si existía o no problemas de multicolinealidad entre los datos de las variables independientes se analizaron los principales criterios empleados para estudiar este fenómeno como lo son: la matriz de correlación y su determinante, los autovalores y los valores infladores de varianza. Es importante recordar que el fenómeno de la multicolinealidad se refiere a la existencia de relaciones lineales o cuasi lineales entre las variables independientes en un modelo lineal, lo que indica que parte sustancial de la información en una o más de estas variables es redundante.

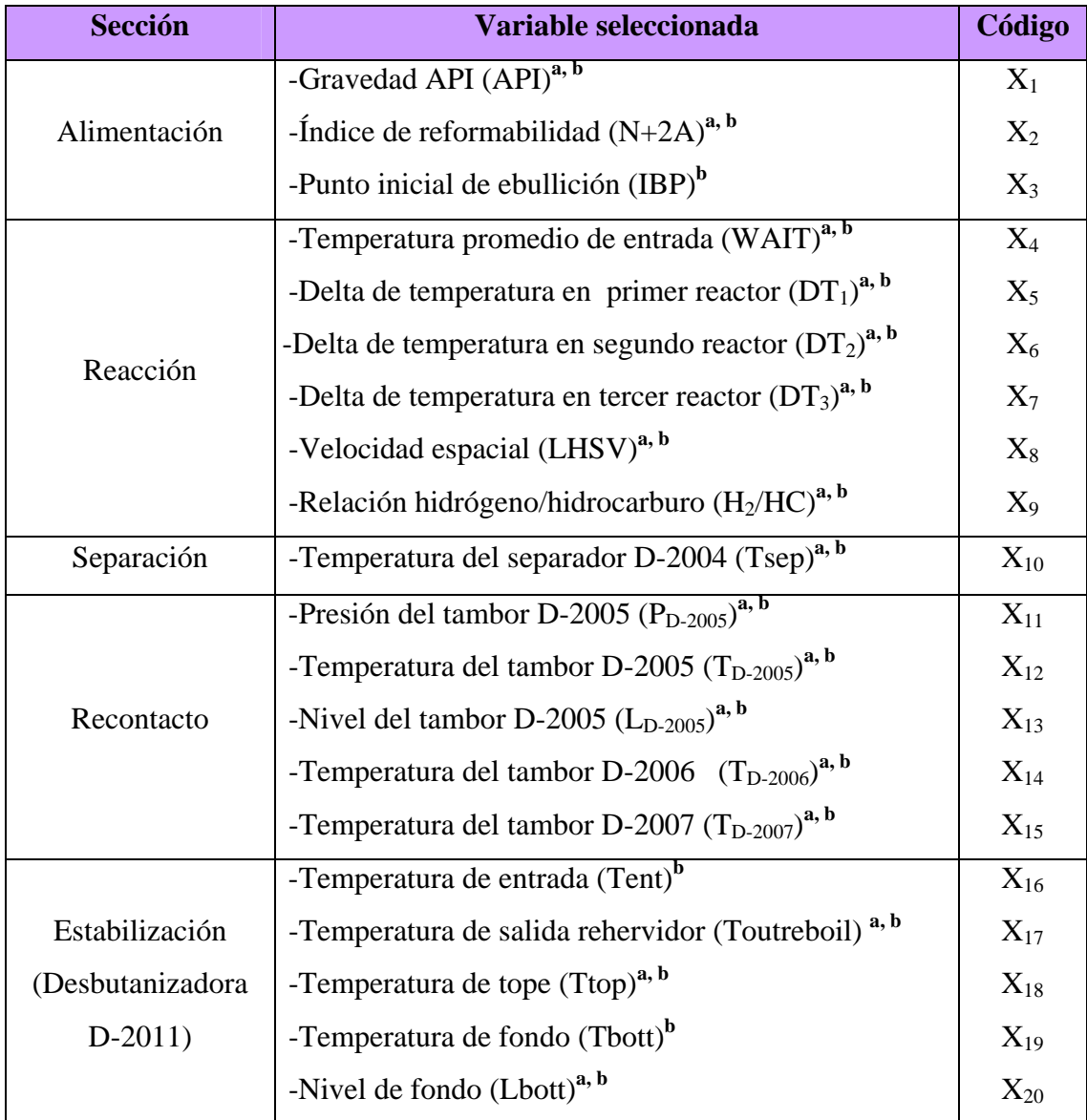

Tabla 4.2 Variables seleccionadas para la construcción de los modelos de regresión.

**a.**Variable regresora seleccionada para el RONC.

**b.**Variable regresora seleccionada para el REND.

#### **4.2.1 Matriz de correlación**

En el análisis de la matriz de correlación obtenida (tabla H.2) entre las variables dependientes (RONC y REND) y las variables seleccionadas de la tabla 4.2, se observaron altas correlaciones entre algunas de estas variables independientes, las cuales se muestran en la tabla 4.3. Este grado de relación se determinó tomando en cuenta el factor *R* o coeficiente de correlación, el cual esta representado en la matriz y, la escala de orientación tomada para la interpretación de los coeficientes de correlación es la que indica que para aquellos valores de *R* mayor a 0,71 son consideradas las que poseen una alta correlación.

| <b>Variables</b>    | Coeficiente de<br>correlación $(R)$ |  |  |  |  |
|---------------------|-------------------------------------|--|--|--|--|
| $X_4$ y $X_5$       | 0,764                               |  |  |  |  |
| $X_4$ y $X_8$       | 0,871                               |  |  |  |  |
| $X_5$ y $X_6$       | 0,769                               |  |  |  |  |
| $X_5$ y $X_8$       | 0,781                               |  |  |  |  |
| $X_6$ y $X_7$       | 0,841                               |  |  |  |  |
| $X_6$ y $X_8$       | 0,748                               |  |  |  |  |
| $X_6$ y $X_{11}$    | $-0,791$                            |  |  |  |  |
| $X_7 Y X_{11}$      | $-0,795$                            |  |  |  |  |
| $X_{14}$ y $X_{15}$ | 0,995                               |  |  |  |  |
| $X_{15}$ y $X_{19}$ | 0,844                               |  |  |  |  |
| $X_{17}$ y $X_{19}$ | 0,884                               |  |  |  |  |

Tabla 4.3 Variables regresoras con problemas de multicolinealidad.

La alta correlación entre las variables de la tabla 4.3, indica posible dependencia lineal entre las variables regresoras involucradas. Por lo tanto, los datos a utilizar pueden presentar problemas de multicolinealidad. Igualmente se distingue la existencia de valores negativos de coeficientes de correlación en algunas variables, señalando de esta manera el sentido de la relación, es decir, que al aumentar el valor de una variable el valor de la otra disminuye.

## **4.2.2 Autovalores y determinante de la matriz de correlación**

En la tabla H.3 del anexo H, se observan cuatro (4) autovalores muy pequeños para el número de octano (RONC):

$$
X_{15} = 0,0824
$$
  
\n $X_{17} = 0,0693$   
\n $X_{20} = 0,0260$ 

Y para el rendimiento del reformado (REND) se observan cinco (5):

$$
X_{16} = 0,0852
$$
  
\n $X_{17} = 0,0691$   
\n $X_{18} = 0,0524$   
\n $X_{20} = 0,0195$ 

Estos autovalores pequeños presentes en estas variables dependientes indican la presencia de multicolinealidad y de acuerdo a los valores del criterio de *K* tanto para el RONC como para el REND, reportados en la tabla 4.4, se tiene que ambas variables presentan en sus datos multicolinealidad con una severidad de moderada a fuerte pues se encuentran entre el rango de 100≤ *K*≤1000.

En cuanto a la determinante de la matriz, como se puede observar en la tabla 4.4, sus valores tanto para el RONC y REND obtenidos del programa MATLAB, indica la existencia de multicolinealidad en los datos, ya que su valor tiene cercana aproximación a cero, siendo uno (1) el máximo valor del determinante si las variables están incorrelacionadas.

|                              | <b>RONC</b> | <b>REND</b> |
|------------------------------|-------------|-------------|
| Determinante de la<br>matriz | 2,448E-10   | 6,754E-13   |
|                              | 247,835     | 334,056     |

Tabla 4.4 Determinante de la matriz de correlación y valor crítico de *K* para ambas variables dependientes.

# **4.2.3 Valores infladores de varianza (VIF)**

En la tabla H.4 del anexo H, se observan los factores infladores de varianza, es decir, los elementos de la diagonal principal de la matriz  $(X'X)^{-1}$  y en la cual se encuentran doce (12) V.I.F mayores que 5 para la variable RONC:

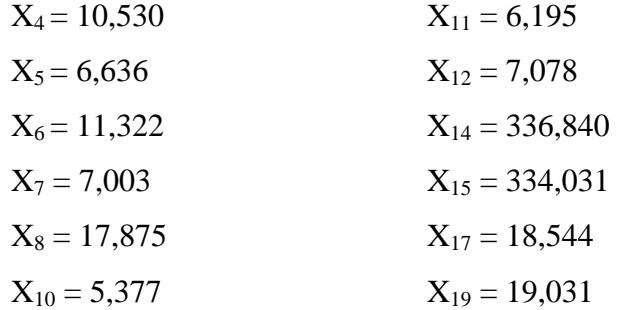

Y catorce (14) V.I.F mayores que 5 para la variable REND:

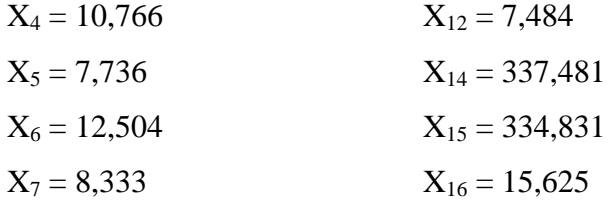

| $X_8 = 21,840$   | $X_{17} = 19,516$ |
|------------------|-------------------|
| $X_{10} = 5,978$ | $X_{19} = 31,279$ |
| $X_{11} = 7,881$ | $X_{20} = 5,085$  |

Esto indica presencia de multicolinealidad.

Luego de analizados todos estos criterios empleados para detectar si existe o no problemas de multicolinealidad en los datos a ser procesados, no cabe duda que en los presentes datos sí existe clara presencia de problemas de multicolinealidad con una severidad de moderada a fuerte, por lo tanto, es un problema que se tiene que tomar en cuenta para decidir que método es el más apropiado para analizar los datos y obtener los modelos de regresión, pues una de las principales dificultades en el uso de estimaciones mínimo cuadráticas es la presencia de este fenómeno que, aun cuando no afecta la capacidad predictiva del modelo, representa un problema grave si su propósito fundamental es evaluar la contribución individual de las variables explicativas. Esto es debido a que en presencia de multicolinealidad los coeficientes de los estimadores tienden a ser inestables, es decir, sus errores estándar presentan magnitudes indebidamente grandes. Esta falta de precisión afecta los contrastes parciales diseñados para evaluar la contribución individual de cada variable explicativa, corriéndose un alto riesgo de no encontrar significación en variables que realmente la tengan.

#### **4.3 Análisis y selección de los componentes principales (C.P)**

Lo antes expuesto muestra que cuando está presente el problema de multicolinealidad, el método de los mínimos cuadrados ordinarios (M.C.O) no es el adecuado para estimar parámetros. Es claro que una de las mayores dificultades en la regresión múltiple con el método M.C.O ocurre cuando la matriz de correlación presenta problemas de multicolinealidad, como es el caso en estudio.

Se solucionará este problema usando como método alterno el método de regresión con Componentes Principales (C.P), en vez del método M.C.O, ya que el objetivo principal en el análisis de C.P es la de reducir la dimensionalidad de un conjunto de datos que consiste de un gran número de variables interrelacionadas, al mismo tiempo que retiene cuanta variación esté presente en ellos. Esto es logrado transformando las variables originales en un nuevo conjunto de variables interrelacionadas, las C.P. En el anexo I se encuentran dichas componentes principales, las cuales fueron obtenidas mediante el programa *R*.

Tabla 4.5 Componentes principales seleccionadas para el número de octano (RONC) y rendimiento del reformado (REND).

|                         |                   | <b>RONC</b>     | <b>REND</b>       |                 |  |  |
|-------------------------|-------------------|-----------------|-------------------|-----------------|--|--|
| <b>Componentes</b>      | <b>Desviación</b> | <b>Varianza</b> | <b>Desviación</b> | <b>Varianza</b> |  |  |
|                         | estándar          | acumulada       | estándar          | acumulada       |  |  |
| 1                       | 16,28569          | 0,70587         | 16.34477          | 0,58197         |  |  |
| $\overline{2}$          | 6,93724           | 0,83395         | 7,84537           | 0,71605         |  |  |
| 3                       | 5,15393           | 0,90464         | 7,62062           | 0,84256         |  |  |
| $\overline{\mathbf{4}}$ | 3,39057           | 0,93524         | 5,07683           | 0,89870         |  |  |
| 5                       | 3,23700           | 0,96312         | 3,88254           | 0,93154         |  |  |
| 6                       | 2,44383           | 0,97902         | 3,14675           | 0,95311         |  |  |
| $\overline{7}$          | 1,79019           | 0,98755         | 2,73866           | 0,96945         |  |  |
| 8                       | 1,21168           | 0,99145         | 2,35541           | 0,98153         |  |  |
| 9                       | 1,16700           | 0,99508         | 1,76665           | 0,98833         |  |  |
| 10                      |                   |                 | 1,31043           | 0,99207         |  |  |

Como se muestra en la tabla 4.5, aplicando el criterio del porcentaje de la variabilidad explicada acumulada, se tiene que para el RONC es recomendable trabajar con los primeros 9 componentes y, en el caso del REND con los primeros 10,

dado que a partir de estos no se observa cambios significativos en la varianza acumulada. La importancia de la selección de estos componentes radica en que si todas los C.P son incluidos en la regresión, el método resultante es equivalente al obtenido por los mínimos cuadrados ordinarios, ya que las varianzas grandes producidas por la multicolinealidad no se reducen. Sin embargo, si algunos de los componentes principales son eliminados de la ecuación de regresión los estimadores obtenidos son sesgados, pero reducen cualquier varianza grande causada por la multicolinealidad. De este modo unas pocas variables explicarán un porcentaje suficientemente alto como para prescindir de las variables originales y trabajar a partir de ese momento con las nuevas.

# **4.4 Modelo de regresión obtenido por regresión cp para el número de octano y rendimiento del reformado**

• Modelo de regresión para el número de octano (RONC):

**RONC** = 0,00199  $X_1$  + 0,01404  $X_2$  + 0,05471  $X_4$  + 0,05128  $X_5$  + 0,09121  $X_6$ - 0,00773 **X7** - 0,00221 **X8** - 0,00906 **X9** - 0,01050 **X10** + 0,05428 **X11** +0,09289  $X_{12}$  + 0,00860  $X_{13}$  + 0,06208  $X_{14}$  + 0,05957  $X_{15}$  - 0,02035  $X_{17}$  +  $0,00993 \mathbf{X}_{19} + 0,12978 \mathbf{X}_{20}$ 

**(**Ec. 4.1)

En este modelo de regresión se obtuvo un coeficiente de determinación "R<sup>2</sup>" de 0,4678, indicando que el 46,78% de la variabilidad del número de octano se explica mediante el modelo de regresión. El "*R2 ajustado*", el cual conviene más usar para comparar modelos de diferentes números de variables independientes, es de 29,35%. El error estándar estimado muestra que la desviación estándar de los residuales es de 0,5391, ver tabla 4.6. Un factor importante que se puede observar en la tabla citada anteriormente es que la *F*calculada es mayor que la *F*tabulada (2,875 > 1,562), por lo

que se rechaza la hipótesis nula (Ho) pero como ésta no duplica el valor de la *F*tabulada, lo cual es lo recomendado para aceptar a un modelo con mayor confiabilidad, se tiene que el modelo en conjunto obtenido no es muy bueno para explicar la variable RONC.

El valor de "*R2* " no fue el deseado pues está muy por debajo del valor considerado como aceptable ( $R^2 \ge 0.7$ ), lo que indica que el presente modelo no tiene una buena bondad de ajuste, es decir, que la tasa porcentual de los cambios producidos en el número de octano no pueden ser bien explicados por estas variables independientes; y adicional a esto con el alto valor de error estándar, el cual es una medida de dispersión en donde la estimación se hace más precisa conforme el grado de dispersión alrededor del plano de regresión se hace más pequeño, deja en evidencia que el modelo de regresión estimado no es el más adecuado para explicar el RONC requiriéndose un mayor y mejor análisis en la selección de las variables de proceso involucradas para su obtención, como por ejemplo incluir variables de la sección de regeneración y otras variables presentes en la sección de reacción que no fueron tomadas en cuenta en este estudio y que de cierta manera influyen significativamente en el buen desempeño de esta sección como lo es el envejecimiento del catalizador.

En la tabla 4.6, es posible observar para este modelo un promedio de porcentaje de error de 4,896%; lo que indica que a pesar de éste ser un modelo poco recomendado por las razones expuestas anteriormente igualmente puede aplicarse, bajo cierto grado de incertidumbre, para los fines de estimación pues el % de error arrojado no es muy alto, estando por debajo del 10% (valor deseado).

| <b>Método</b> | <b>Error</b><br>estándar<br>residual | $R^2$  | $R^2$<br>ajustado | Fc          | Ft    | <b>CME</b> | $%$ Error<br>relativo<br>promedio | <b>Variable</b><br>eliminada |
|---------------|--------------------------------------|--------|-------------------|-------------|-------|------------|-----------------------------------|------------------------------|
|               |                                      |        |                   | <b>RONC</b> |       |            |                                   |                              |
| C.P           | 0,5391                               | 0,4678 | 0,2935            | 2,875       | 1,562 | 0,5235     | 4,896                             | $\mathbf{0}$                 |
| Por<br>pasos  | 0,5011                               | 0,4140 | 0,3378            | 5,164       | 1,715 | 0,5131     | 1,217                             | 8                            |
|               |                                      |        |                   | <b>REND</b> |       |            |                                   |                              |
| C.P           | 0,3012                               | 0,8470 | 0,7860            | 15,570      | 1,534 | 0,2480     | 3,058                             | $\boldsymbol{0}$             |
| Por<br>pasos  | 0,2863                               | 0,8722 | 0,7976            | 22,870      | 1,601 | 0,2051     | 1,453                             | 6                            |

Tabla 4.6 Parámetros estadísticos obtenidos en ambos métodos para el número de octano (RONC) y rendimiento del reformado (REND).

donde:

 $R^2$ : Coeficiente de determinación.

Fc: Prueba de Fischer calculada.

Ft: Prueba de Fischer tabulada.

CME: Cuadrado medio del error.

Modelo de regresión para el rendimiento del reformado (REND):

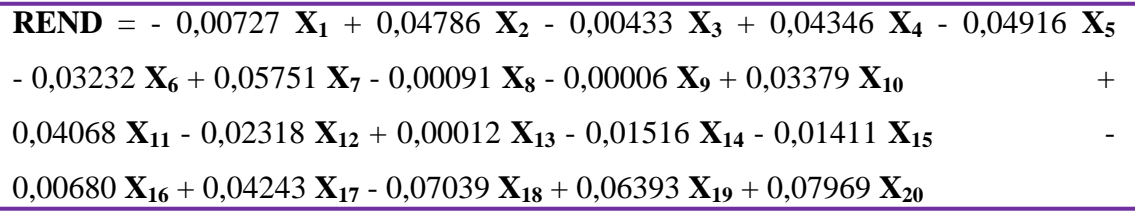

(Ec. 4.2)

En este modelo de regresión se obtuvo un coeficiente de determinación "R<sup>2</sup>" de 0,8470, indicando que el 84,70% de la variabilidad del rendimiento del reformado se

explica mediante el modelo de regresión. El "*R2 ajustado*", el cual conviene más usar para comparar modelos de diferentes números de variables independientes, es de 78,60%. El error estándar estimado muestra que la desviación estándar de los residuales es de 0,3012, ver tabla 4.6. Un factor importante que se puede observar en la tabla citada anteriormente es que la *F*calculada es mucho mayor que la *F*tabulada (15,570 > 1,534), por lo que se rechaza la hipótesis nula (Ho) y como dicho valor duplica al tabulado se puede decir que el modelo en conjunto es bueno para explicar la variable REND. Para este caso, el valor del "*R2* " resultó muy aceptable, estando por encima del valor deseado, al igual que el error estándar estimado cuyo valor es menor al presentado por el modelo de regresión para el RONC. Por todo esto, se deduce que el modelo de regresión para el rendimiento del reformado es confiable y posee una buena bondad de ajuste.

También en la tabla 4.6, se observa para este modelo un promedio de porcentaje de error de 3,058%; indicando que dicho modelo es aplicable para los fines de estimación pues el % de error arrojado es bueno, estando por debajo del 10%.

# **4.5 Análisis de sensibilidad a los modelos matemáticos obtenidos para los parámetros de calidad en estudio**

La razón principal para la aplicación del análisis de sensibilidad a los modelos de regresión anteriormente expuestos es porque al suprimir una variable regresora de estos modelos, se puede mejorar la precisión de los parámetros estimados en las variables retenidas aún si alguna de las variables suprimidas es importante. A continuación se presentan los modelos obtenidos luego de aplicado este análisis mediante el método estadístico "paso a paso" (Stepwise).
Modelo de regresión sensibilizado para el número de octano (RONC):

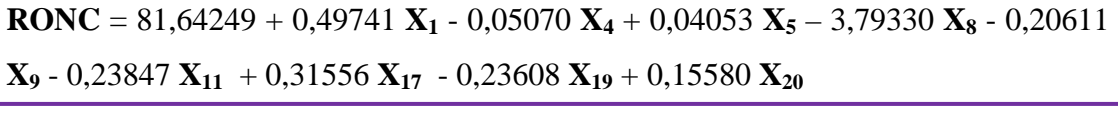

(Ec. 4.3)

En este modelo de regresión la cantidad de variables suprimidas fue de ocho (8) y se obtuvo un coeficiente de determinación "*R2* " de 0,4140, indicando que el 41,40% de la variabilidad del número de octano se explica mediante el modelo de regresión. El "*R2 ajustado*", el cual conviene más usar para comparar modelos de diferentes números de variables independientes, es de 233,78%. El error estándar estimado muestra que la desviación estándar de los residuales es de 0,5011, ver tabla 4.6. Un factor importante que se puede observar en la tabla citada anteriormente es que la *F*calculada es mayor que la *F*tabulada (5,164 > 1,715), por lo que se rechaza la hipótesis nula (Ho) y como dicho valor duplica el valor de la *F*tabulada se puede decir que el modelo en conjunto es bueno para explicar la variable RONC.

De manera similar al análisis realizado para el modelo obtenido por la regresión C.P, el valor de "R<sup>2</sup>" está por debajo de lo deseado y el error estándar aun sigue estando alto, por lo que este modelo de regresión estimado no tiene buena bondad de ajuste. Sin embargo, comparando estos dos modelos, se tiene que el mejor modelo que describe el comportamiento del RONC fue el obtenido a través del análisis de sensibilidad; pues a pesar de disminuir el valor de " $R^{2}$ " con respecto al obtenido en el análisis C.P, para este modelo se tiene menor valor tanto para el error estándar de desviación como para el cuadrado medio de los errores, ver tabla 4.6

En esta tabla también se puede observar para este modelo un promedio de porcentaje de error de 1,217%; lo que indica que a pesar de éste ser un modelo que no tiene una bondad de ajuste puede aplicarse para los fines de estimación pues el % de

error arrojado no es muy alto, estando por debajo del 10%. Una acotación importante es que al realizar la comparación entre ambos modelos, la diferencia de los valores de porcentaje de error es notable (3,679%), siendo la obtenida mediante el método por pasos la más optima para utilizar.

Modelo de regresión sensibilizado para el rendimiento del reformado (REND):

| <b>REND</b> = 40,43157 + 0,06115 $X_2$ - 0,01632 $X_3$ + 0,02452 $X_4$ - 0,05693 $X_5$                                   |           |
|----------------------------------------------------------------------------------------------------|-----------|
| $(0.03152 \text{ X}_6 + 0.02532 \text{ X}_7 + 0.14390 \text{ X}_{11} - 0.10047 \text{ X}_{12} - 1.43335 \text{ X}_{13})$ |           |
| $1,15353$ $X_{14}$ + 1,31635 $X_{15}$ - 0,11205 $X_{16}$ - 0,17751 $X_{17}$ + 0,31391 $X_{19}$                           |           |
|                                                                                                    | (Ec. 4.4) |

En este modelo de regresión la cantidad de variables suprimidas fue de seis (6) y se obtuvo un coeficiente de determinación "*R2* " de 0,8722, indicando que el 87,22% de la variabilidad del número de octano se explica mediante el modelo de regresión. El "*R2* ajustado", el cual conviene más usar para comparar modelos de diferentes números de variables independientes, es de 79,76%. El error estándar estimado muestra que la desviación estándar de los residuales es de 0,2863, ver tabla 4.6. Un factor importante que se puede observar en la tabla citada anteriormente es que la *F*calculada es mucho mayor que la *F*tabulada (22,870 > 1,601), por lo que se rechaza la hipótesis nula (Ho) y como dicho valor duplica al tabulado se puede decir que el modelo en conjunto es bueno para explicar la variable REND. Similarmente para el modelo obtenido por regresión C.P, los valores del "*R2* " y del error estándar resultaron buenos ubicándose dentro de los valores deseados; por lo tanto este modelo de regresión para el rendimiento del reformado es confiable y posee una buena bondad de ajuste.

De igual manera se realiza el análisis de comparación para el REND, donde el coeficiente de determinación obtenido por el método por pasos disminuye en poco

grado en comparación con el obtenido por el análisis C.P; por otra parte los valores para el error estándar de desviación y para el cuadrado medio de los errores es menor aplicando el método por pasos, como se puede observar en la tabla citada anteriormente; por lo tanto el modelo obtenido por el análisis de sensibilidad es el mejor modelo que describe su comportamiento.

En la tabla 4.6, se observa para este modelo un promedio de porcentaje de error de 1,453%; indicando que dicho modelo es aplicable para los fines de estimación pues el % de error arrojado es bastante bueno, estando muy por debajo del 10%. Al establecer una comparación entre los valores de porcentaje de error para ambos modelos se puede notar la diferencia significativa entre ellos (1,605%), donde la obtenida por éste modelo sensibilizado fue la de menor valor lo que ratifica lo anteriormente expuesto que al aplicar el método por pasos a los datos en estudio se consigue un mejor modelo de estimación con resultados más confiables.

Luego de lo descrito se puede deducir que aplicando un análisis de sensibilidad se consigue mejorar los modelos de regresión, lográndose una mejor bondad de ajuste de los datos lo que conlleva a un modelo de regresión estable y confiable. Vale mencionar que al disminuir la cantidad de variables regresoras que formaran parte en la construcción de los modelo de regresión, se obtiene una herramienta de menor complejidad de uso para el personal operativo de la planta y también se traduce en ganancia en precisión en el modelo aunque esto a costa de pérdida en determinación ya que la explicación de la variabilidad total de estos modelos difirió en un 5,38% para el RONC y 2,52% para el REND, del modelo por regresión C.P. Es importante destacar que los resultados obtenidos en los análisis anteriores permiten establecer resultados generalizables hasta el límite definido por las características de la muestra y a medida que las exigencias y condiciones sean semejantes.

#### **4.6. Conclusiones**

- **1.** Los métodos de selección de variables resultaron de mucha importancia porque evitaron el problema de sobredimensionar los modelos de regresión, los cuales ocasionan estimados numéricamente inestables que se manifiestan en coeficientes estimados y/o desviaciones estándar demasiado grandes.
- **2.** De un total de 30 variables independientes, 17 fueron seleccionadas para conformar el modelo de regresión para el número de octano (RONC) y 20 fueron seleccionadas para el rendimiento del reformado (REND), de acuerdo al coeficiente de correlación y lo observado en sus respectivas gráficas.
- **3.** Ninguna de las variables independientes seleccionadas presentó un coeficiente de correlación mayor a 0,7, indicando que éstas no poseen una relación lineal fuerte con las variables RONC y REND, pero de igual modo fueron tomadas en cuenta para diseñar los modelos porque sí existe una relación funcional de ellas con las variables dependientes en estudio.
- **4.** El método de la regresión con componentes principales (C.P) fue el más adecuado para estimar los coeficientes estadísticos de los parámetros debido al problema de multicolinealidad presente entre las variables independientes seleccionadas, el cual se clasificó con una severidad de moderada a fuerte.
- **5.** Aplicando el criterio del porcentaje de la variabilidad explicada acumulada, se seleccionaron para la variable RONC los primeros 9 componentes y, en el caso del REND los primeros 10 componentes, dado que a partir de estos no hubo cambio significativo en la varianza acumulada.
- **6.** Los modelos estimados mediante el análisis CP para el RONC y REND presentaron un coeficiente de determinación "*R2* " de 0,4077 y 0,8207 respectivamente, indicando que el 40,77% y 82,07% de la variabilidad total es explicada por dichos modelos.
- **7.** Gracias a la aplicación del análisis de sensibilidad, suprimiendo variables regresoras, se consigue mejorar los modelos de regresión, lográndose una mejor bondad de ajuste de los datos de las variables independientes lo que conlleva a un modelo más estable, preciso y confiable.
- **8.** Los modelos estimados mediante el método por pasos (Stepwise) para el RONC y REND presentaron coeficientes de determinación " $R^{2}$ " de 0,3704 y 0,8122 respectivamente, indicando que el 37,04% y 81,22% de la variabilidad total es explicada por dichos modelos.
- **9.** En el modelo de regresión sensibilizado para la variable RONC, la cantidad de variables suprimidas fue de ocho (8), y en el caso del REND fue de seis (6), lográndose obtener una herramienta sencilla con facilidad de uso para el personal operativo de la planta así como también una ganancia en precisión en los modelos.
- **10.** Tomando en cuenta el " $R^{2}$ " más cercano a uno (1), el menor valor del cuadrado medio de los errores y del error estándar de estimación; se tiene que para las variables RONC y REND el mejor modelo que describe su comportamiento fue el obtenido a través del análisis de sensibilidad.
- **11.** Los porcentajes de error relativo más bajos fueron arrojados por los modelos sensibilizados para el número de octano y rendimiento del reformado con 1,217% y 1,453% respectivamente.

#### **4.7. Recomendaciones**

• Complementar el modelo propuesto con las corrientes provenientes de la sección de regeneración del catalizador (CCR), las cuales fueron excluidas en este análisis, con el fin de lograr modelos más representativos de los parámetros en estudio de la unidad de Reformación.

• Antes de hacer estimaciones de parámetros mediante el método M.C.O se recomienda analizar la matriz de datos para determinar la posibilidad de la existencia de multicolinealidad.

• Cuando existan problemas de multicolinealidad moderados o fuertes, se recomienda hacer las estimaciones por métodos diferentes a los M.C.O, por ejemplo: C.P, Regresión Rigde, etc.

• Para próximos estudios, se recomienda analizar y realizar correlaciones por separado para cada una de las secciones que conforman la unidad de Reformación para observar que tanto varían y cómo se pueden mejorar los modelos anteriormente propuestos.

• En cuanto al tipo de regresión aplicada a los datos, se debería considerar utilizar otro tipo de regresión (cúbica, logarítmica, exponencial) para analizar si mediante alguno de ellos se puede obtener un mejor ajuste de los datos al comportamiento mostrado por las variables dependiente en estudio.

# **BIBLIOGRAFÍA**

**[1]** PDVSA, "**Historia**" [en línea]. Disponible: http://www.pdvsa.com/pdvsa\_historia.html, **(2005)**

**[2]** PDVSA, **"Libro de datos Refinería Puerto La Cruz/San Roque".** Manufactura y Mercadeo, Puerto La Cruz **(1999)** 

**[3]** PDVSA, **"Memoria descriptiva del Proyecto VALCOR"**. Manufactura y Mercadeo, Puerto La Cruz **(2004)**

**[4]** Malavé F., **"Desarrollo de correlaciones que permitan estimar rendimientos de productos en la unidad de coquificación retardada así como propiedades fisicoquímicas de corrientes de procesos, del complejo de mejoramiento de crudo extrapesado de Petrozuata".** Trabajo de grado, departamento de ingeniería química. Universidad de Oriente, núcleo Anzoátegui, Venezuela **(2003)** 

**[5]** Martínez K., **"Formulación de correlaciones empíricas que describas el comportamiento del catalizador en la unidad de deshidrogenación de Súper Octanos, C.A".** Trabajo de grado, departamento de ingeniería química. Universidad de Oriente, núcleo Anzoátegui, Venezuela **(2003)** 

**[6]** Gil, D. y Rodríguez, O., **"Estudio de estabilidad de la Orimulsión contaminada con emulsión envejecida y su reacondicionamiento".** Trabajo de grado, departamento de ingeniería química. Universidad de Oriente, núcleo Anzoátegui, Venezuela **(2002)** 

**[7] El Petróleo**, "Composición del petróleo" [en línea]. Disponible: http://es.wikipedia.org/wiki/Petróleo.html, **(2003)**

**[8]** Universal Oil Products (UOP), **"Manual NHT/CCR PLATFORMINGTM CYCLEMAXTM Process Tecnology"**. Estados Unidos **(2003).**

**[9]** PDVSA, "**Manual de Módulos de capacitación. Regeneración Contínua del Catalizador (CCR)**". Centro Internacional de Educación y Desarrollo (CIED), Puerto La Cruz **(2000)**

**[10]** PDVSA, **"Manual de Operación Unidad de Reformación CCR, unidad 20. UOP"**. Gerencia de operaciones, Venezuela **(2002)**

**[11]** Perry, R., **"Manual del Ingeniero Químico"**, sexta edición, tomo I. Editorial McGraw-Hill, México **(1993).**

**[12]** Instituto Francés del Petróleo (IFP), "**Manual process engineering applied to petroleum refining"**. Módulo 7, Francia **(2005).**

**[13] Reacción química**. "Rendimiento de una reacción" [en línea]. Disponible: http://es.wikipedia.org/wiki/Reacción.html, **(2003)**.

**[14]** Trambouze, P. y Euzen, J., **"Chemical reactors from design to operations"**, segunda edición. Editorial Technip, Francia **(2004)**

**[15]** PDVSA. "**Manual de diseño de proceso**. **Separación física. Tambores separadores. Principios Básicos**". Revisión 0. **(1995).** 

**[16]** PDVSA**.** "**Manual de diseño de proceso. Torre de fraccionamiento. Principios básicos**". Revisión 0. **(1996).**

**[17]** PDVSA**, "Manual Técnico de Reformación Catalítica"**. Formación Industrial. Centro Internacional de Educación y Desarrollo CIED. Puerto la Cruz **(2002)**.

**[18]** Stevenson, W., **"Estadística para Administración y Economía"**. Editorial Harla S.A, México **(1981).**

**[19]** Gibergans, J., "**Regresión lineal múltiple**", Editorial UOC, España **(2003)**

**[20]** Pértega, S. y Pita, S., **"Técnicas de regresión: Regresión lineal múltiple"**. Editorial CAD ATEN PRIMARIA, España **(2000)**.

**[21]** Montgomery, D., **"Diseño y Análisis de Experimentos"**. Editorial Iberoamericana S.A, México **(1991).**

**[22]** Shao, S., "**Estadística para Economistas y Administradores de Empresas**". Herrero Hermanos Sucs. **(1967)**.

**[23]** De la Cruz, O., **"El problema de la multicolinealidad; algunas soluciones".**  Trabajo de ascenso, departamento de matemática. Universidad de Oriente, núcleo Sucre, Venezuela **(1986).**

**[24]** Hair, J.; Anderson, R.; Tatham, R.; Black, W.C.; "**Análisis multivariante".** 5ª edición. Editorial Prentice Hall. Madrid **(1999).**

**[24] SPSS**, "Introducción al programa estadístico SPSS" [en línea]. Disponible: http://www.spss.com/es/statistics/ **(2009).**

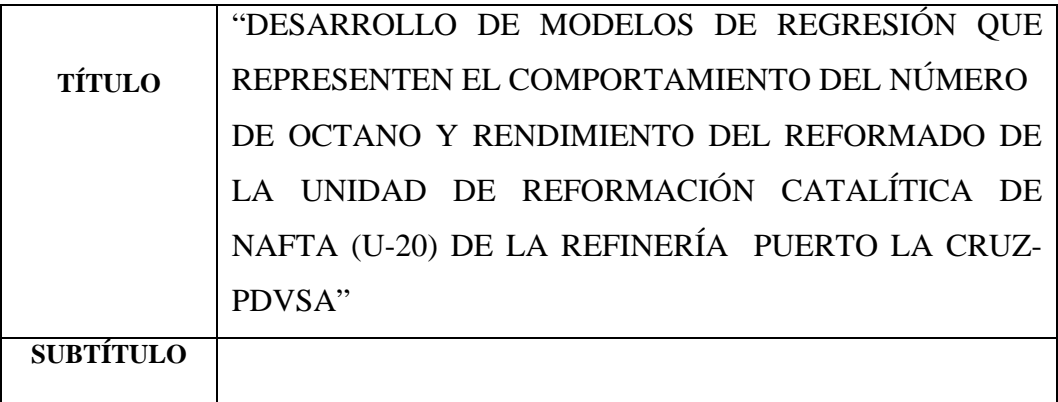

AUTOR (ES):

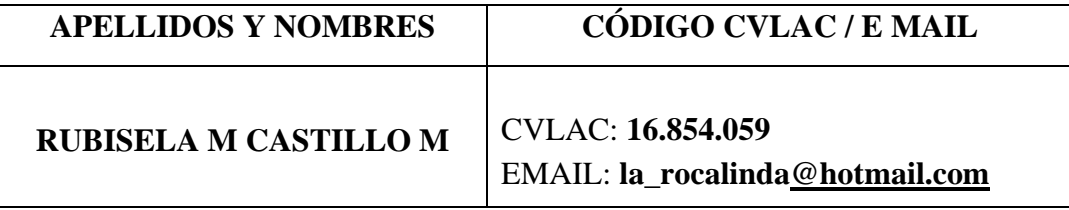

PALÁBRAS O FRASES CLAVES:

**Modelos de Regresión** 

**Rendimiento del Reformado** 

**Reformación Catalítica**

**Multicolinealidad** 

**Método de las componentes principales** 

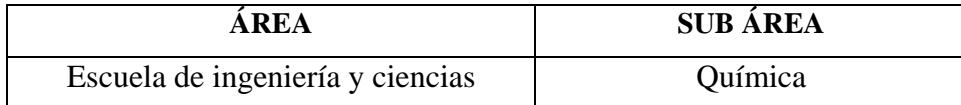

#### **RESUMEN (ABSTRACT):**

En el presente trabajo se desarrollaron modelos de regresión para el número de octano (RONC) y rendimiento del reformado (REND) de la unidad de reformación catalítica de nafta de la refinería Puerto La Cruz, con el propósito de obtener una ecuación que describa satisfactoriamente el comportamiento de estos parámetros a través de la unidad ante variaciones tanto en la alimentación como en las variables de proceso. Para ello se graficaron cada una de las variables presentes en las secciones de alimentación, reacción, separación, recontacto y estabilización (variables independientes) con las variables RONC y REND (variables dependientes). Una vez seleccionadas las variables que formarían parte del modelo de regresión, resultando 17 y 20 para el RONC y REND respectivamente, se procedió a realizar una matriz de correlación para verificar si las variables independientes presentaban o no problemas de multicolinealidad, teniéndose que entre los datos de las variables si existía multicolinealidad. Para solucionar la existencia de este problema, se aplicó el análisis de los componentes principales, mediante el cual fue posible reducir la dimensionalidad de un conjunto de datos interrelacionados, al mismo tiempo que retiene cuanta variación esté presente en ellos. Luego se seleccionaron las componentes principales, bajo el criterio del porcentaje de la variabilidad explicada acumulada, teniéndose 9 para el RONC y 10 para el REND, las cuales fueron sometidas a un análisis de mínimos cuadrados parciales obteniéndose de esta manera los coeficientes de estimación. Finalmente, se realizó un análisis de sensibilidad a ambos modelos, aplicando el método por pasos, para reducir el número de variables y así facilitar su uso como herramientas.

#### **CONTRIBUIDORES:**

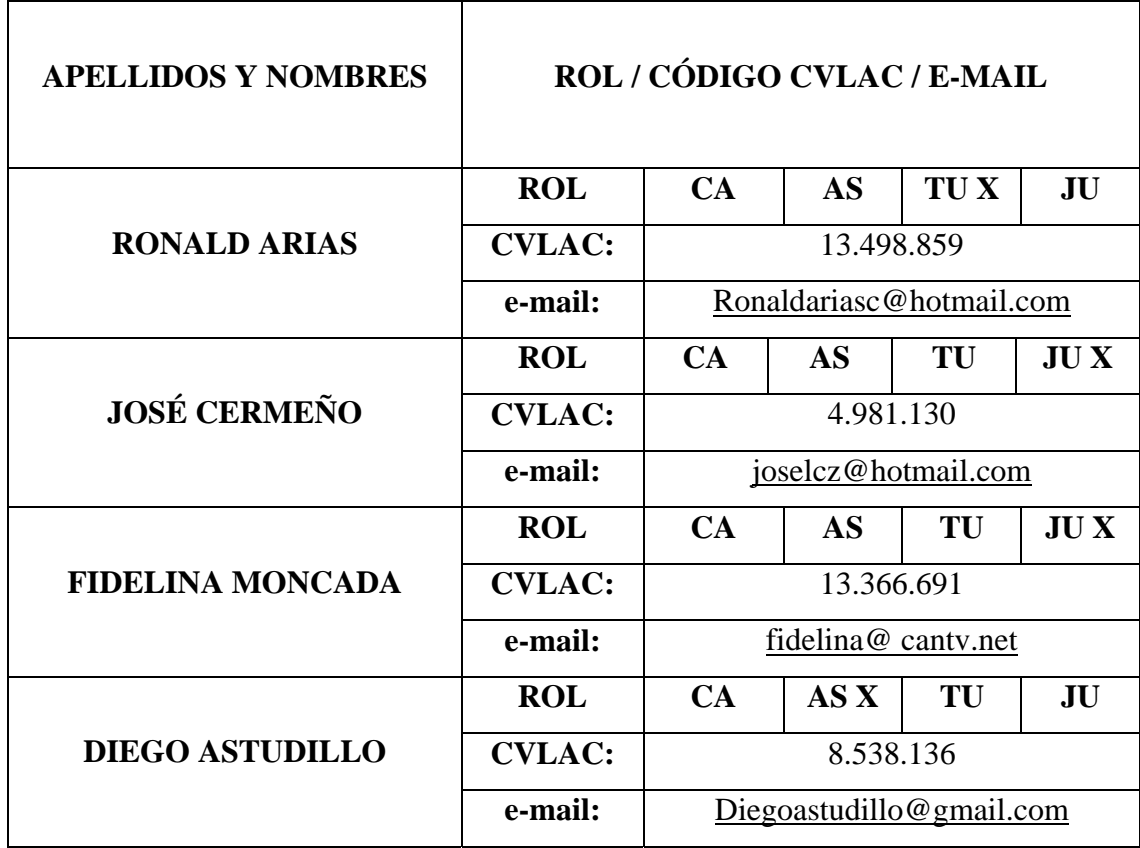

FECHA DE DISCUSIÓN Y APROBACIÓN:

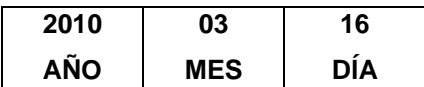

**LENGUAJE. SPA** 

#### ARCHIVO (S):

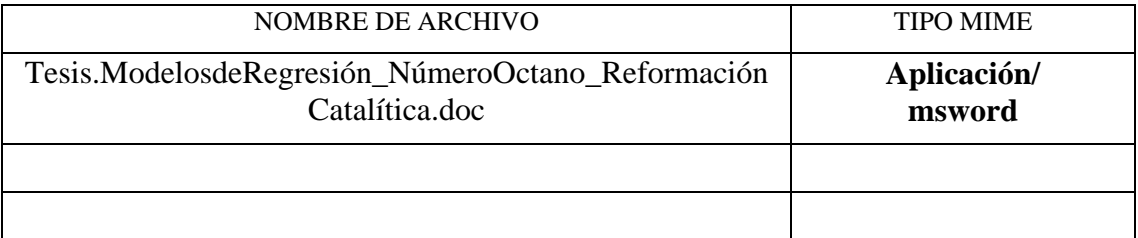

**CARACTERES EN LOS NOMBRES DE LOS ARCHIVOS:** A B C D E F G H I J K L M N O P Q R S T U V W X Y Z. a b c d e f g h i j k l m n o p q r s t u v w x y z. 0 1 2 3 4 5 6 7 8 9.

### **ALCANCE**

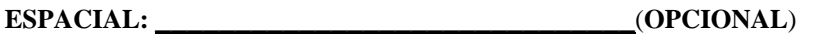

**TEMPORAL**: \_\_\_\_\_\_\_\_\_\_\_\_ (**OPCIONAL**)

TÍTULO O GRADO ASOCIADO CON EL TRABAJO:

## **Ingeniero Químico\_\_\_\_\_\_\_\_\_\_\_\_\_\_\_\_\_\_\_\_\_\_\_\_\_\_\_\_\_\_\_\_\_\_\_\_\_\_\_\_\_\_\_\_\_\_**

NIVEL ASOCIADO CON EL TRABAJO:

 **Pregrado\_\_\_\_\_\_\_\_\_\_\_\_\_\_\_\_\_\_\_\_\_\_\_\_\_\_\_\_\_\_\_\_\_\_\_\_\_\_\_\_\_\_\_\_\_\_\_\_\_\_\_\_\_\_**

ÁREA DE ESTUDIO:

**Departamento Ingeniería\_\_\_\_\_\_\_\_\_\_\_\_\_\_\_\_\_\_\_\_\_\_\_\_\_\_\_\_\_\_\_\_\_\_\_\_\_\_\_\_\_**

INSTITUCIÓN:

**Universidad de Oriente Núcleo de Anzoátegui\_\_\_\_\_\_\_\_\_\_\_\_\_\_\_\_\_\_\_\_\_\_\_**

## **DERECHOS**

De acuerdo al artículo 44 del Reglamento de Trabajo de Grado:

**"Los Trabajos de Grado son exclusiva propiedad de la Universidad y solo podrán ser utilizados a otros fines con el consentimiento del Consejo de Núcleo respectivo, quien lo participará al Consejo Universitario"** 

## **AUTOR**

RUBISELA CASTILLO

 **TUTOR JURADO JURADO** 

RONALD ARÍAS JOSÉ CERMEÑO FIDELINA MONCADA

**POR LA SUBCOMISION DE TESIS**  ING. YRAIMA SALAS